Electronic Supplementary Material (ESI) for Digital Discovery. This journal is © The Royal Society of Chemistry 2022

## Electronic Supplementary Information

*for*

# **Deep Learning for Enantioselectivity Predictions in Catalytic Asymmetric -C-H Bond Activation Reactions**

Ajnabiul Hoque<sup>a</sup> and Raghavan B. Sunoj<sup>a,b,\*</sup>

<sup>a</sup> Department of Chemistry, Indian Institute of Technology Bombay, Powai, Mumbai 400076,

India

<sup>b</sup> Centre for Machine Intelligence and Data Science, Indian Institute of Technology Bombay,

Powai, Mumbai 400076, India

E-mail: sunoj@chem.iitb.ac.in

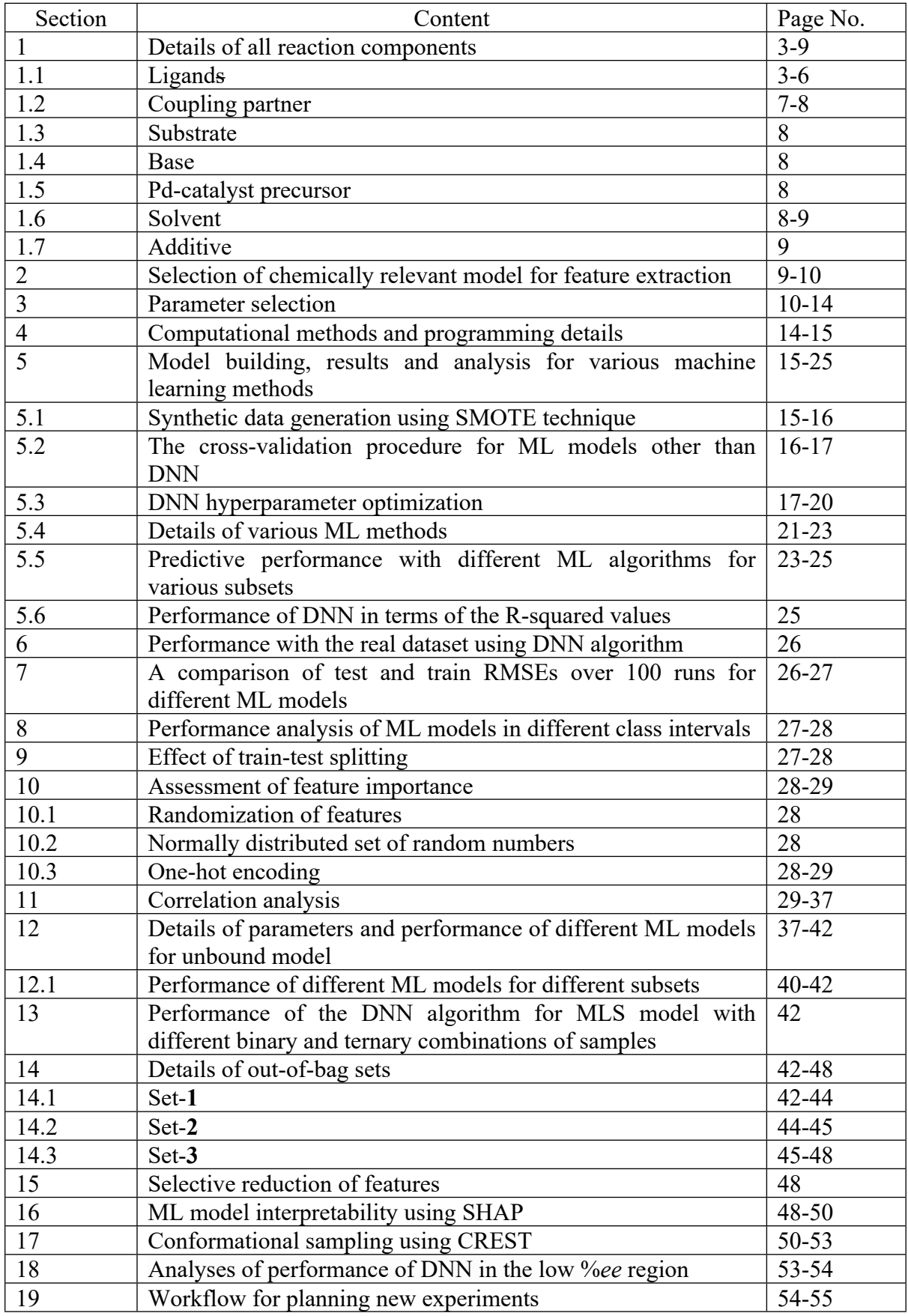

## **(1) Details of all reaction components**

## **(1.1) Ligand library**<sup>1</sup>

The ligands can be chemically grouped into four categories as listed in Table S1, which are (a) mono-N-protected amino acid (MPAA) [**LA**], (b) mono-N-protected α-amino-O-alkyl hydroxamic acid (MPAHA) [**LB**], (c) mono-N-protected amino alkyl amine (MPAAM) [**LC**], and (d) N-acyl-protected amino oxazoline (APAO) [**LD**]. There are 77 different ligands in total.

**Table S1.** Identities and Notations of the Ligands

**Table S1.A.** Subset **L<sup>A</sup>**

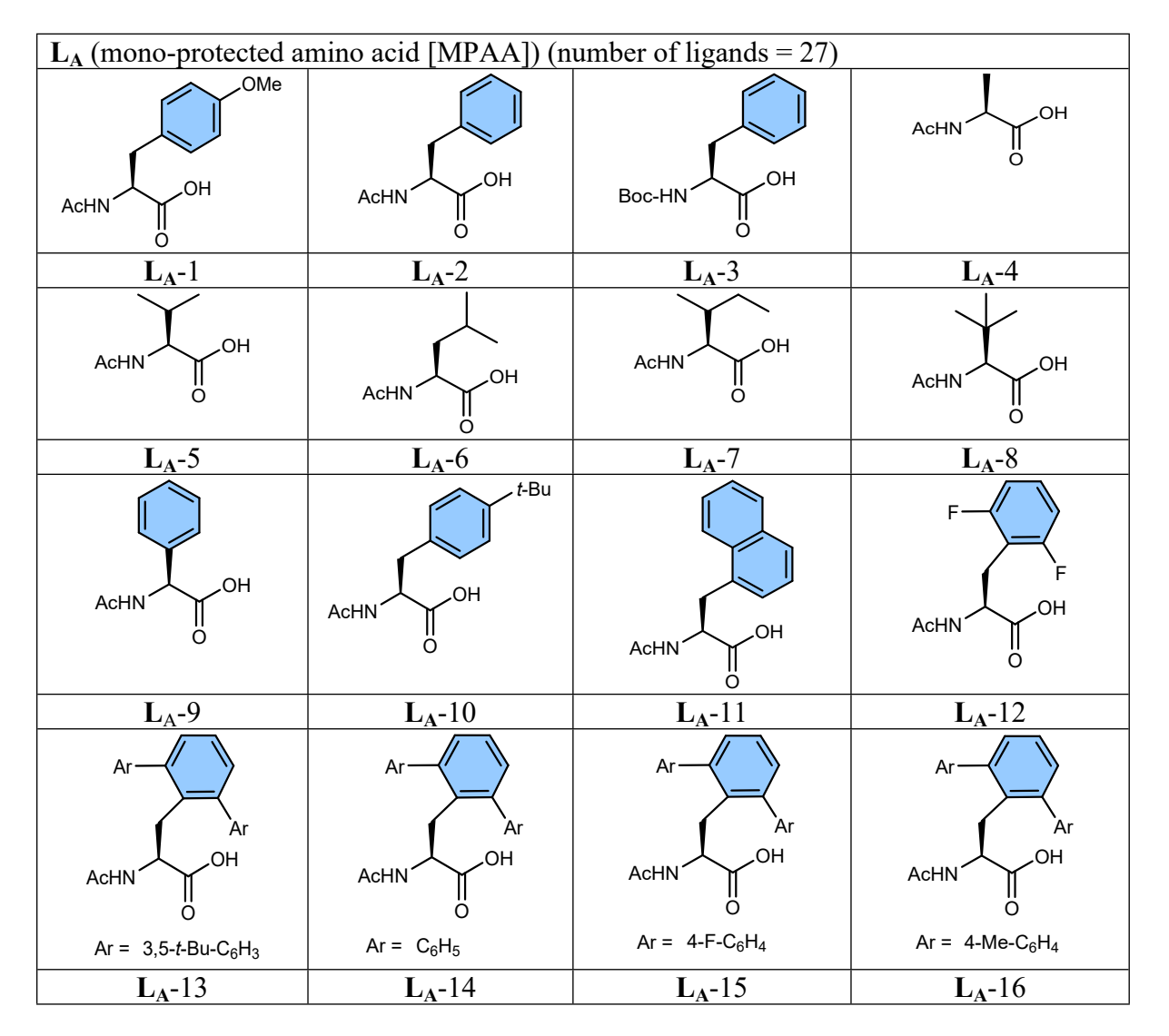

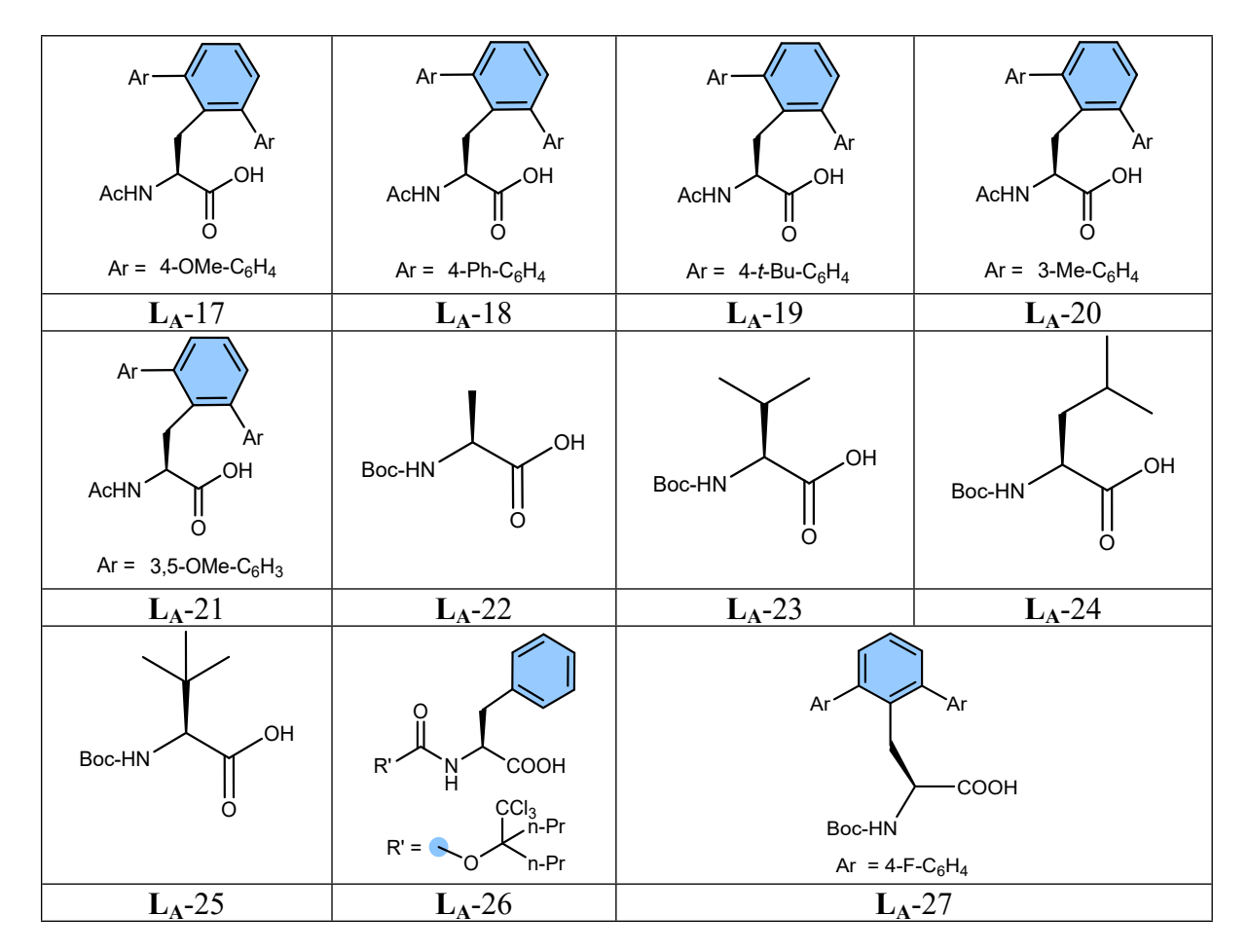

# **Table S1.B.** Subset **L<sup>B</sup>**

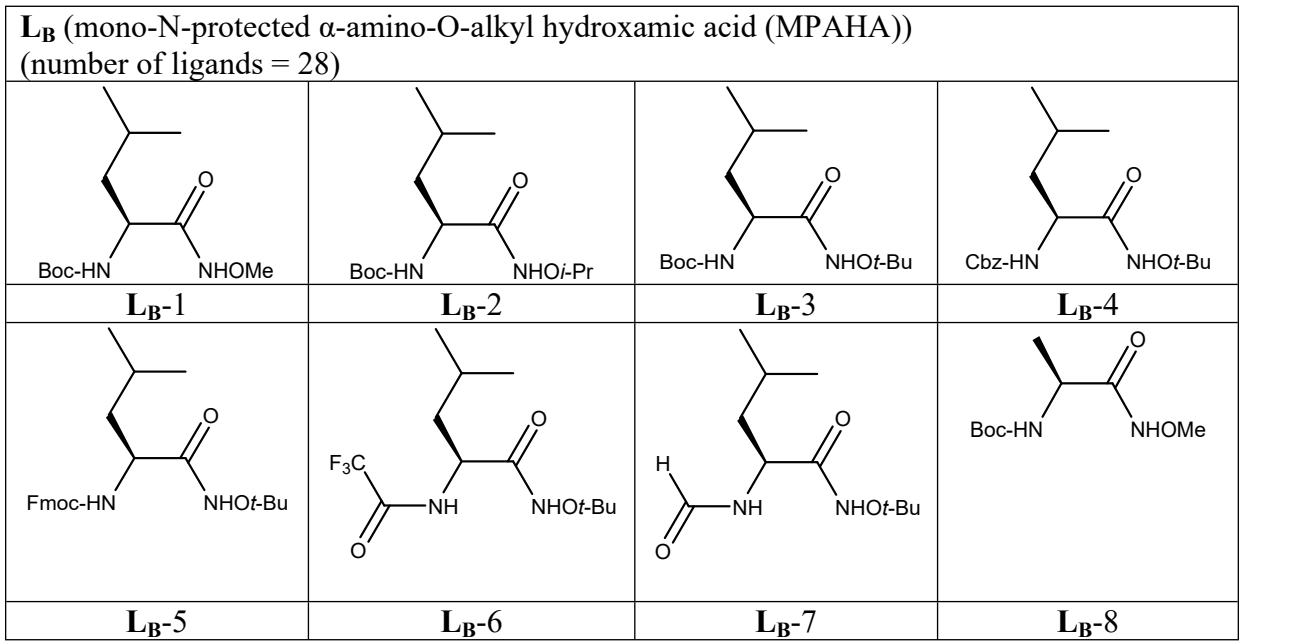

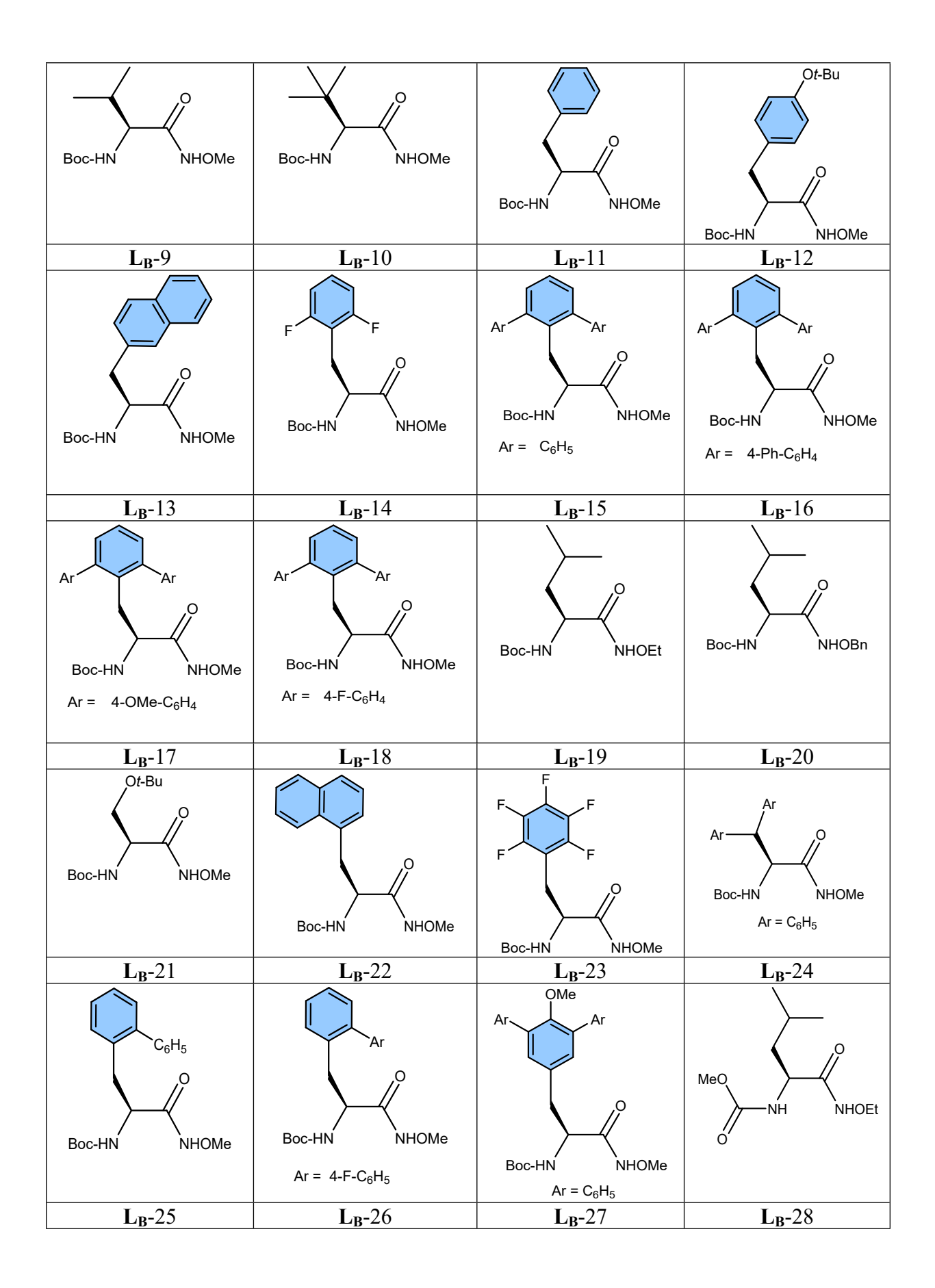

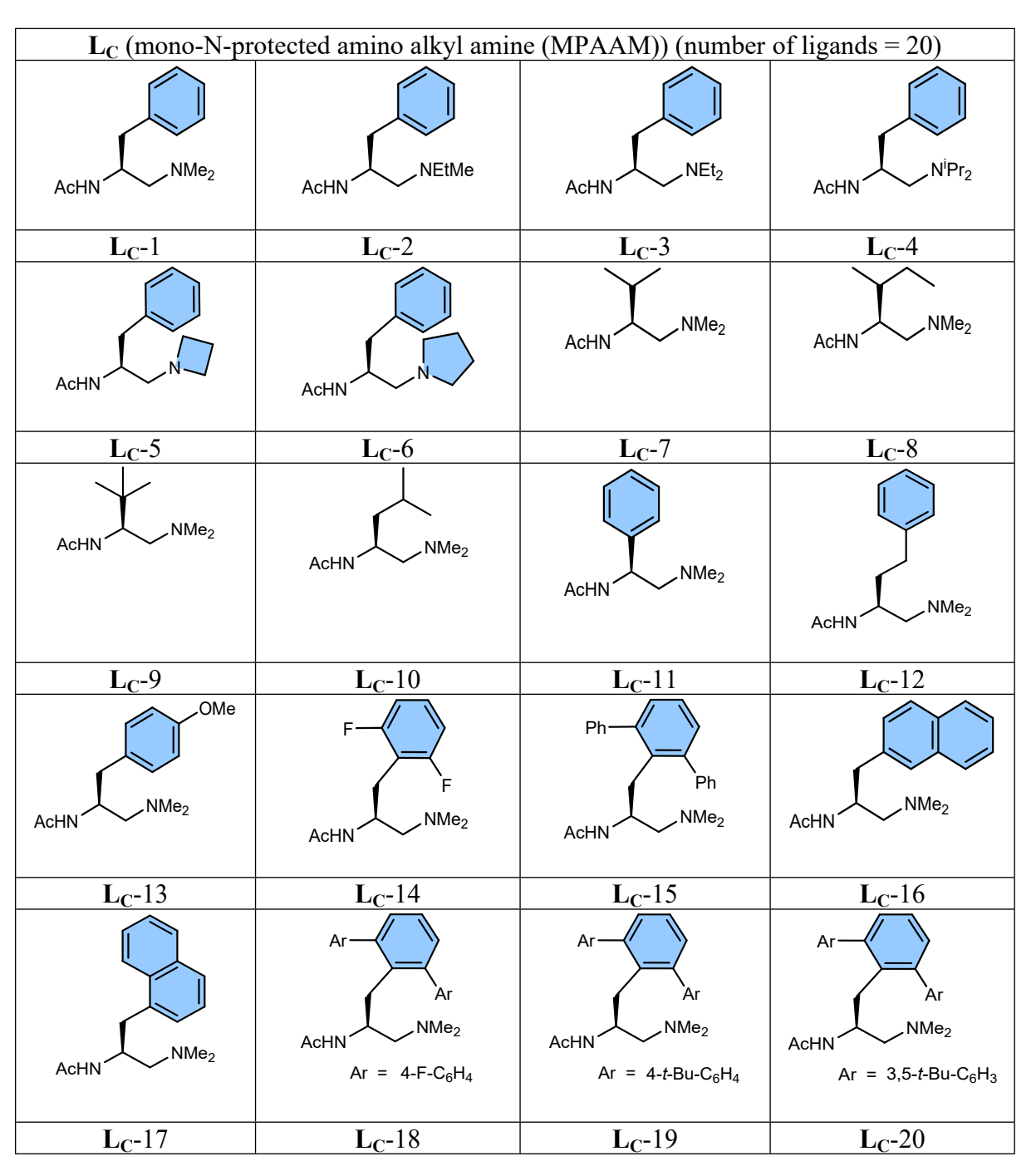

**Table S1.C.** Subset **L<sup>C</sup>**

# **Table S1.D.** Subset  $L<sub>D</sub>$

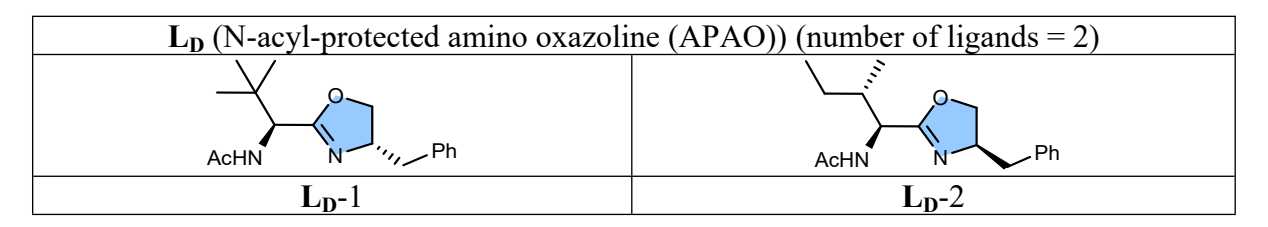

**(1.2) Coupling partner library**

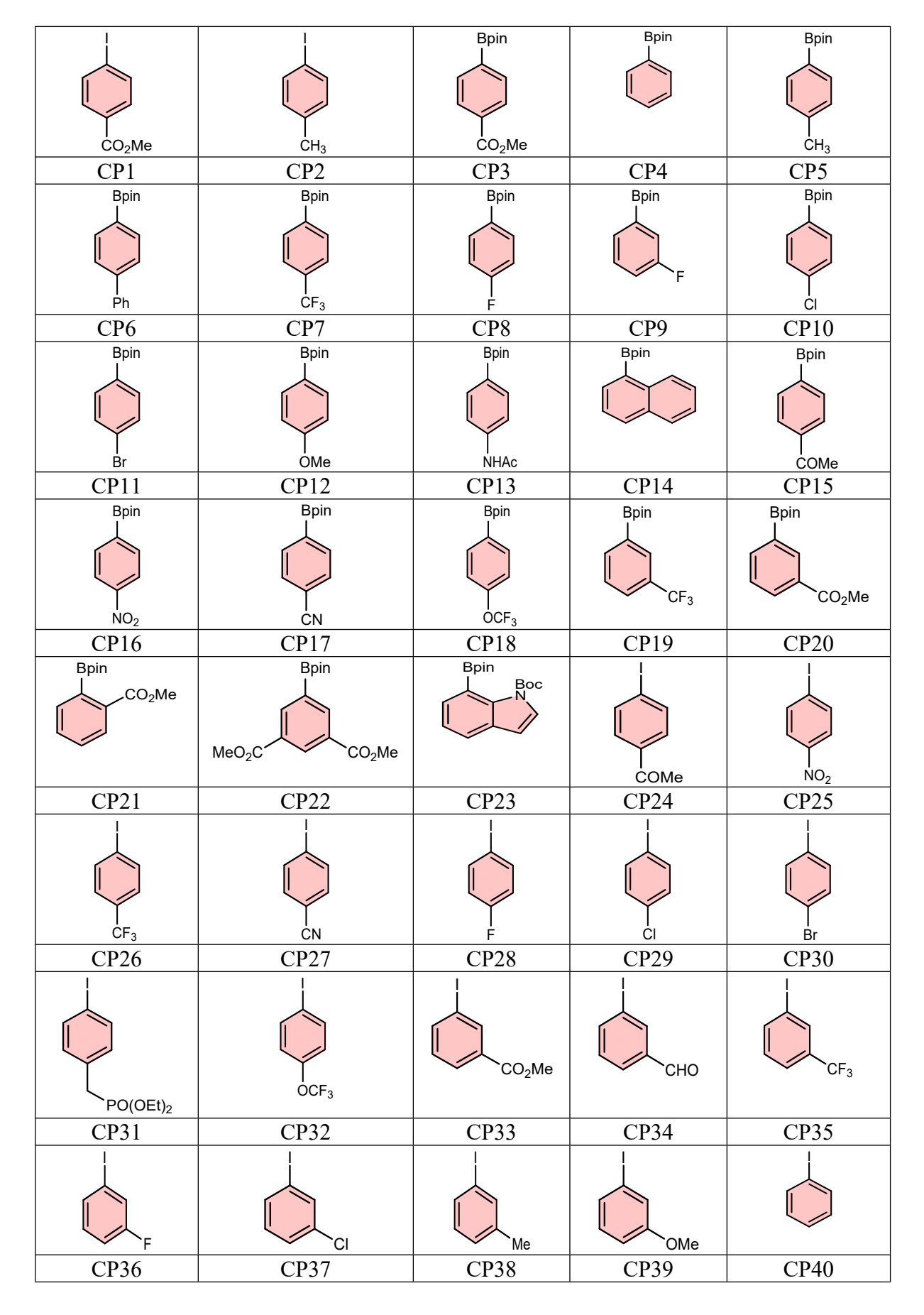

**Table S2.** Identities and Notations of the Coupling Partners

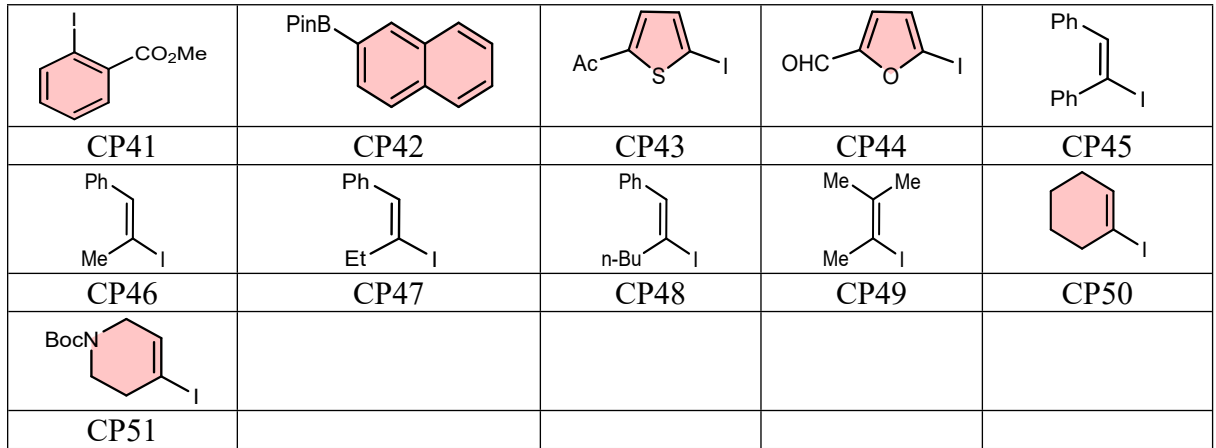

# **(1.3) Substrate library**

# **Table S3.** Identities and Notations of the Substrates

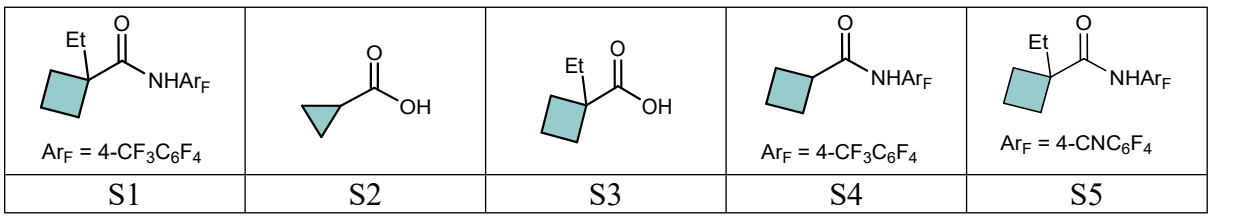

# **(1.4) Base library**

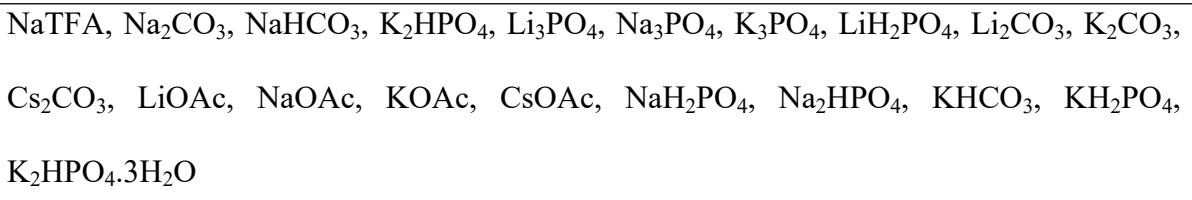

# **(1.5) Metal-catalyst precursor library**

 $Pd(MeCN)_2Cl_2$ ,  $Pd(TFA)_2$ ,  $Pd(C_3H_5)Cl_2$ ,  $Pd(PhCN)_2Cl_2$ ,  $Pd(OTf)_2(MeCN)_4$ ,  $Pd(OAc)_2$ ,  $Pd(BF_4)_2(MeCN)_4$ ,  $Pd(PPh_3)_2Cl_2$ ,  $Pd(OPiv)_2$ 

# **(1.6) Solvent library**

Toluene, CHCl<sub>3</sub>, HFIP, *t*-AmylOH + H<sub>2</sub>O, *t*-BuOH + H<sub>2</sub>O, *i*-PrOH + H<sub>2</sub>O, *i*-BuOH + H<sub>2</sub>O, THF +  $H_2O$ , HFIP +  $H_2O$ , *t*-AmylOH, DCE, DCM, DMF,  $C_6F_6$ , TBME, MeCN, THF, Dioxane,  $Et<sub>2</sub>O$ ,  $CCl<sub>4</sub>$ .

# **(1.7) Additive library**

## Ag2CO3, AgOAc, Ag2O

### **(2) Selection of chemically relevant model for feature extraction**

Based on available mechanistic studies on similar  $C(sp^3)$ –H functionalization reaction,<sup>2</sup> probable mechanistic pathway could follow the following series of steps- formation of active catalyst, N-acyl group on the ligand act as a base to deprotonate the  $C(sp^3)$ -H bond, oxidative addition of **ArI**, subsequent reductive elimination, and regeneration of the active mono-ligated catalyst (Fig. S1). Close mechanistic and structural approximation of intermediate **4** with C(sp<sup>3</sup> )−H activation TS **[4-5]‡** makes it reasonable choice as a chemically relevant model for feature extraction.

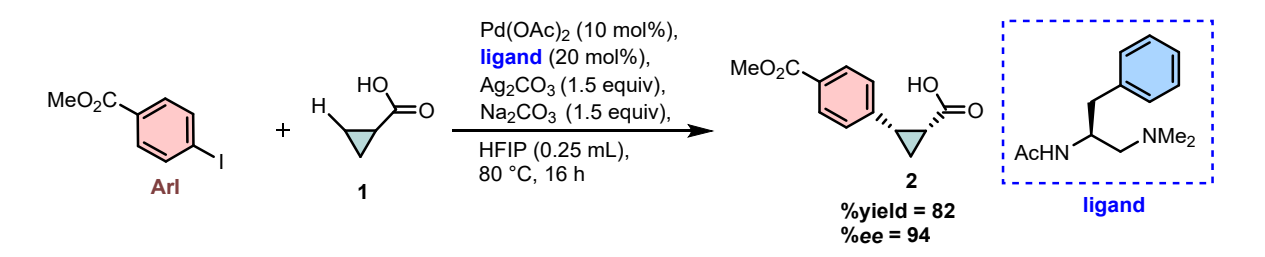

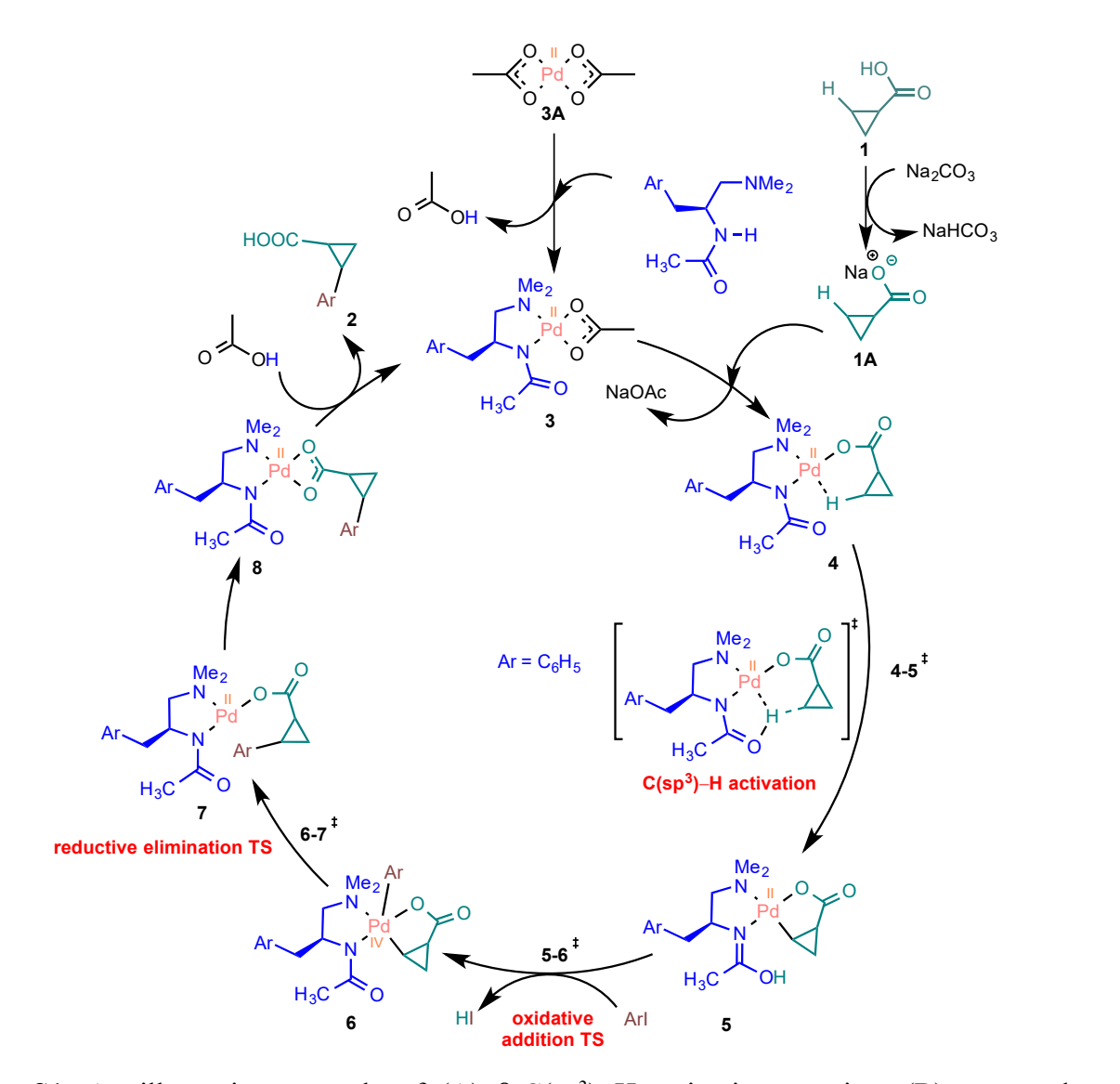

**Fig S1.** An illustrative example of (A)  $β$ -C(sp<sup>3</sup>)–H activation reaction, (B) proposed mechanism promoted by the  $Pd(OAc)<sub>2</sub>$ -MPAAM catalytic system.

## **(3) Parameter selection**

We employed physically meaningful descriptors derived from optimized molecule geometries.<sup>3</sup> For site-specific properties, various local parameters such as NBO charge, vibrational frequencies, bond length, bond angle, dihedral angle, and so on are taken into account. Global parameters such as HOMO and LUMO energies, rotational constants, polar surface area, volume, and so on are used to represent the entire structural and geometrical properties. To account for the influence of the solvent, we used the continuum solvation model in our calculations. Furthermore, as the reactions are used in a wide range of reaction conditions, we used them as descriptors. Experimental conditions like reaction temperature, time, amount of ligand/base, solvent dielectric are selected as descriptors.<sup>4</sup> All these descriptors for MLS model are enlisted in Table S4 and Table S5.

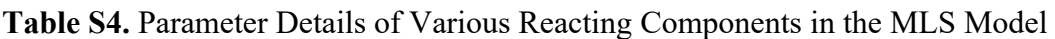

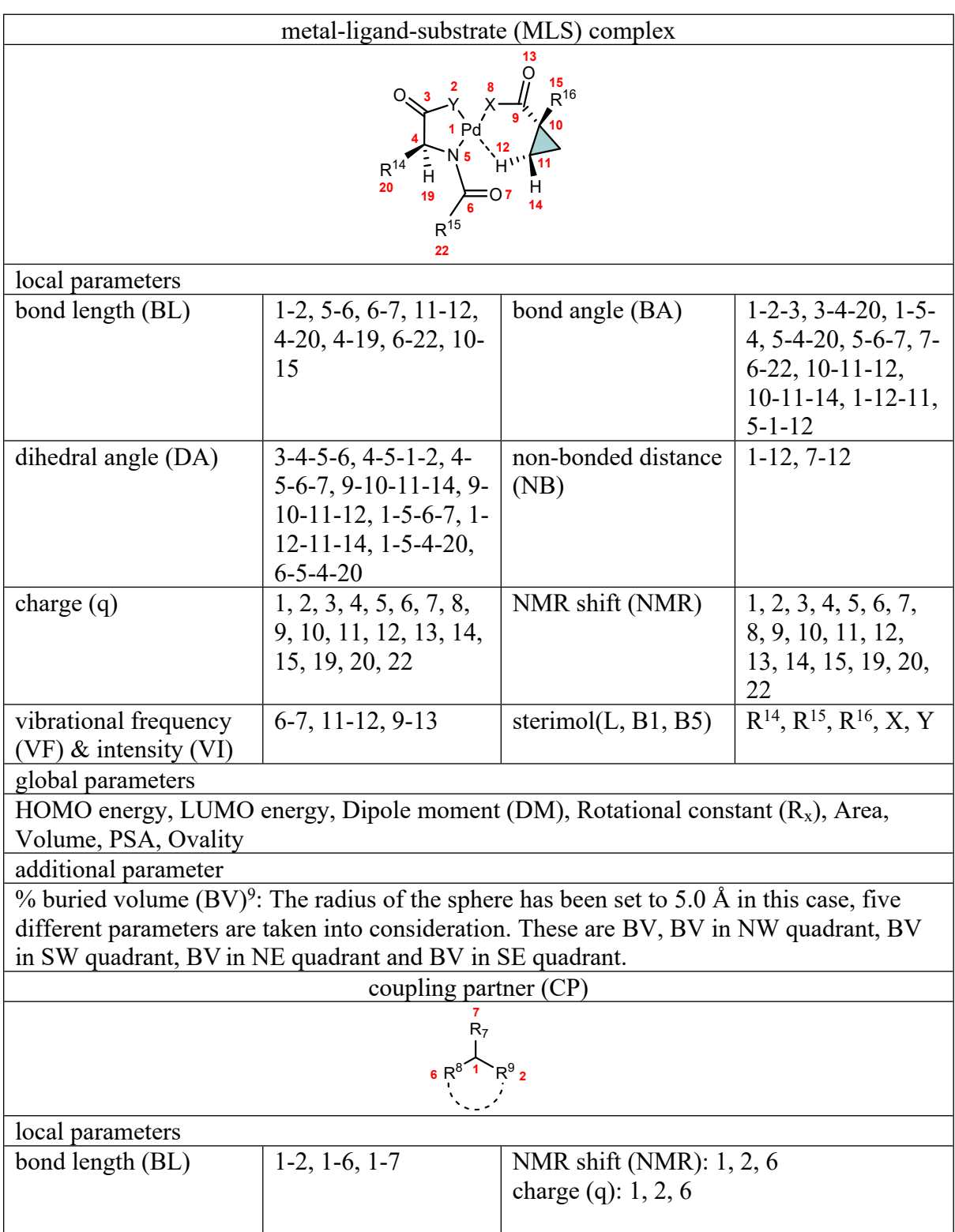

global parameters HOMO energy, LUMO energy, Dipole moment (DM), Rotational constant (R<sub>x</sub>), Area, PSA metal-catalyst precursor (MC) local parameter  $q(Pd)$ global parameters HOMO energy, LUMO energy, Dipole moment (DM), Rotational Constants  $(R_x, R_y)$ , Volume, PSA, Ovality base (B) global parameters HOMO energy, LUMO energy, Dipole moment (DM), Rotational Constants  $(R_x, R_y, R_z)$ , Area, Volume, PSA, Ovality additive (A) local parameter  $q(Ag)$ global parameters HOMO energy, LUMO energy, Dipole moment (DM), Rotational Constants  $(R_x, R_y, R_z)$ , Area, Volume, PSA, Ovality secondary parameters dielectric constant of solvent (DC) experimental parameters amount of ligand - Eqv(L), amount of base - Eqv(B), amount of additive - Eqv(A), reaction time and reaction temperature.

## **Table. S5.** List of Features (P1 - P153) in the MLS Model

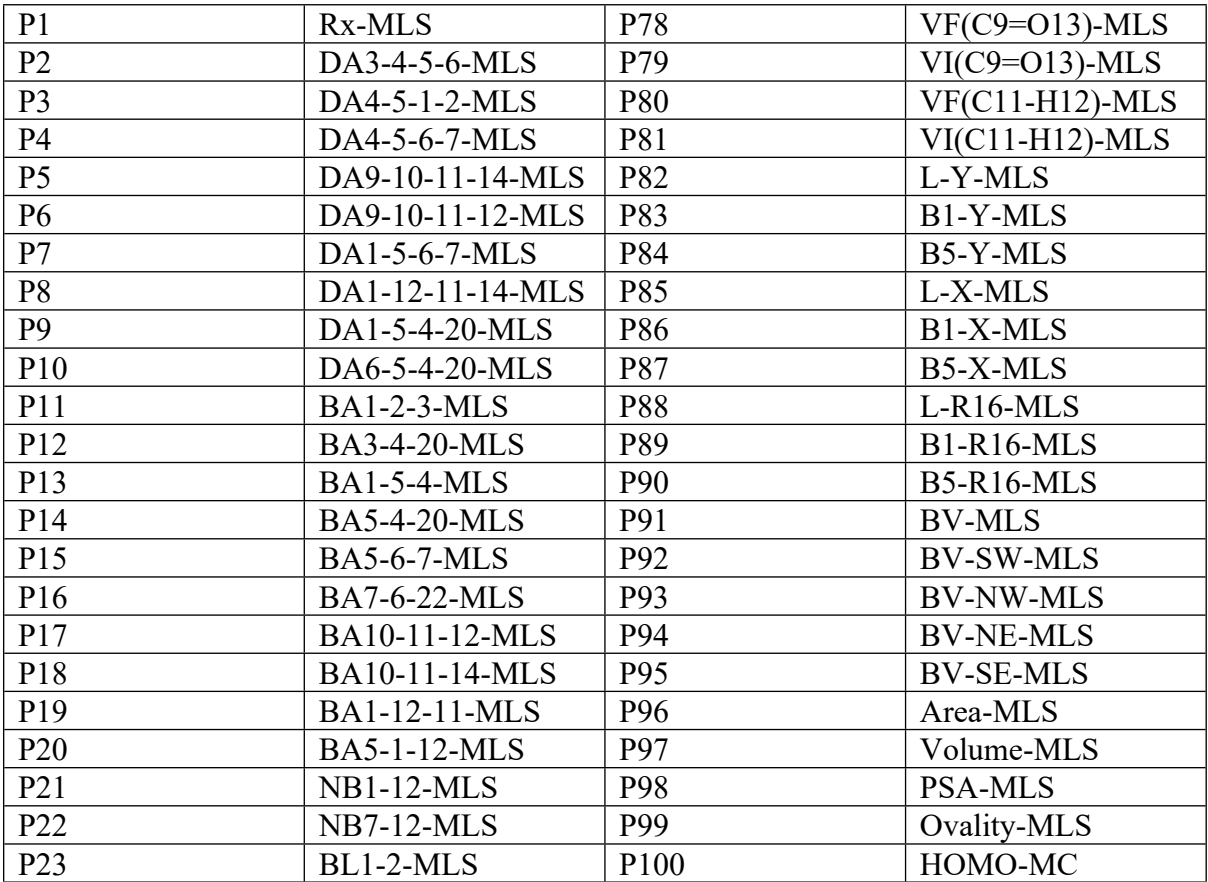

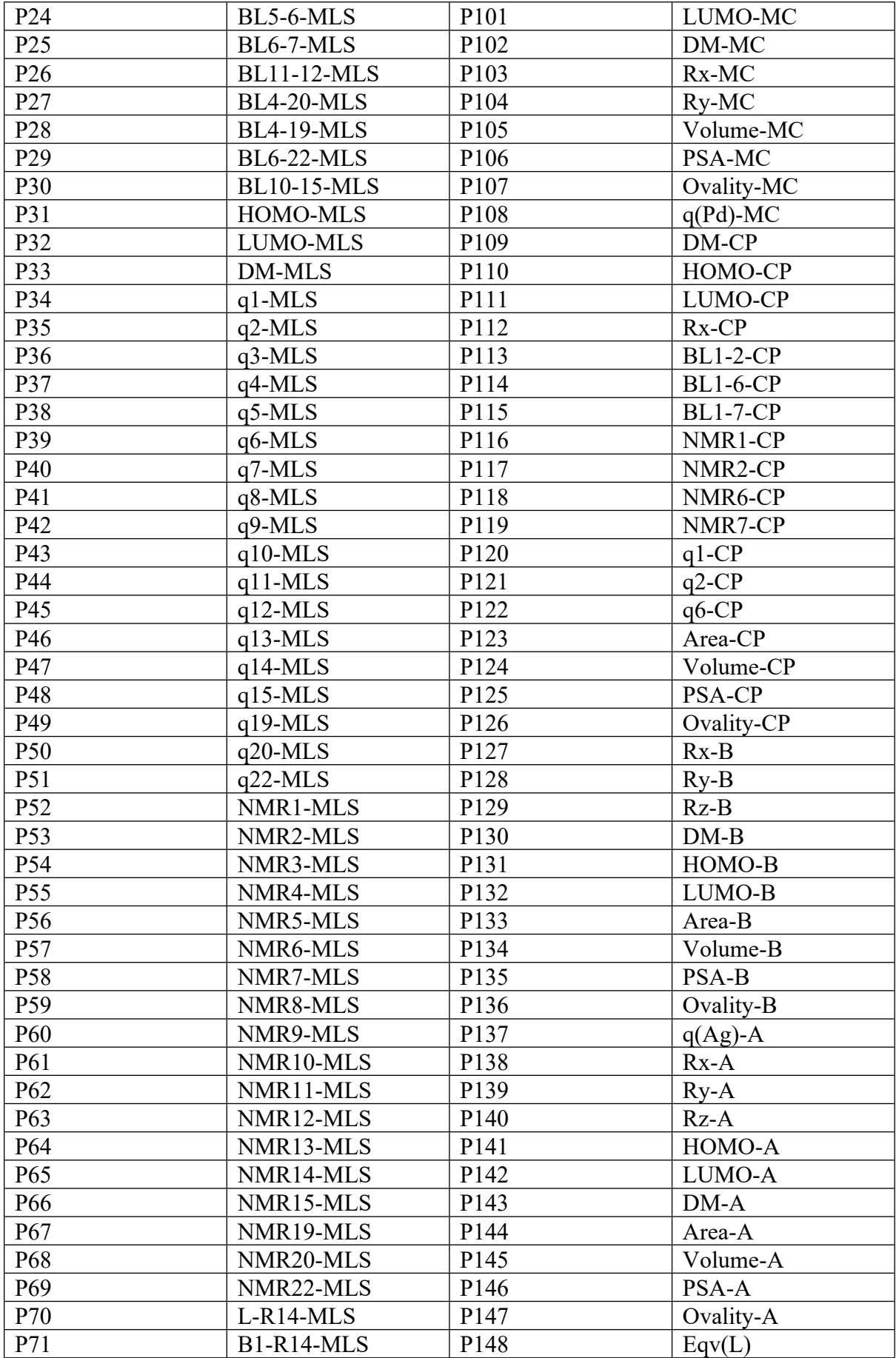

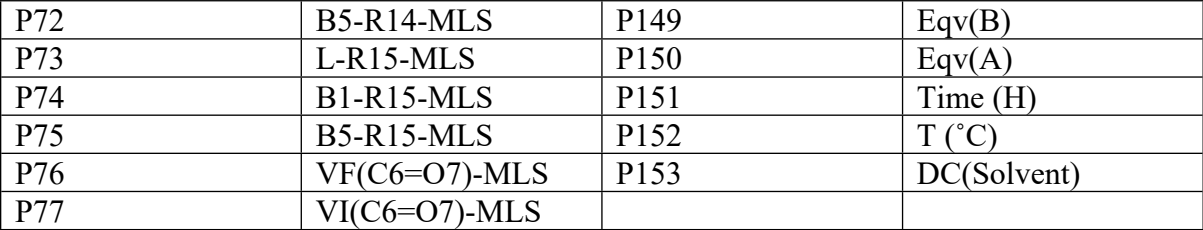

#### **(4) Computational methods and programming details**

All quantum chemical calculations in this study were done using the Gaussian 09 program.<sup>5</sup> All the geometries were optimized in the condensed phase using the dispersion-corrected hybrid density functional B3LYP-D3 with the 6-31G\*\* basis set for all atoms except for palladium.<sup>6</sup> We used the Stuttgart-Dresden double-basis (SDD) basis set with an effective core potential (ECP) for Pd, Ag, and Cs. For the Pd atom, 28 core electrons were represented using an ECP,<sup>7</sup> while standard basis sets were used to explicitly treat 18 valence electrons. The fully optimized geometries of all stationary points were characterized by frequency calculations in order to verify that the optimized geometries have all positive Hessian indices. The Truhlar-Cramer SMD solvation model, which uses the full solute electron density without defining partial atomic charges, was used to incorporate the effect of continuum solvation.<sup>8</sup> We used the continuum dielectric of applicable solvents in our computations as reported in the corresponding experimental studies which used different solvents. The optimized geometries as described above were then used to derive all of the stereo-electronic parameters. For the calculation of multi-dimensional Sterimol parameters: L, B1 and B5, we used the Python program developed by the Paton group.<sup>9</sup> The percentage of buried volume was calculated by using SambVca 2.1 program developed by the Cavallo group.<sup>10</sup>

The code, data, and instructions are available at https://github.com/alhqlearn/ML-for-Asymmetric-C-sp3-H-Reaction. Instructions for installing software used in the study are as follows. Download and install the following programs: (a) Spartan'16 Parallel Suite: We applied for 30-day Spartan'16 Parallel Suite demo license https://www.wavefun.com/ (Accessed on April 24th, 2018), (b) Python 3.6 (The anaconda distribution is recommended,

as it has packages required for the software to run: Download at https://www.anaconda.com/download/) (Accessed on June 23rd, 2018), (c) PyTorch (Download at [https://pytorch.org/\)](https://pytorch.org/)

#### **(5) Model building, results and analysis of various machine learning methods**

#### **(5.1) Synthetic data generation using SMOTE technique**

Among the 240 reactions considered in this study, the experimental %*ee* distribution (Fig. S2) is such that only 57 samples are <80 %*ee* constituting the minority class while a large majority of them (183) are >80 %*ee*. The output values therefore indicate a class-imbalance, necessitating the use of synthetic data for improved training of the ML algorithms. We have generated synthetic samples using the SMOTE (SVM) method.<sup>11</sup> SMOTE is an oversampling technique that adds synthetic data to the minority class. The SMOTE procedure consists of the following steps; (i) selects a sample (**m**) from the minority class, (ii) identifies the knearest neighbors (**k1**, **k2**, **k3**, **k4**, **k5**) (default value is 5) of the chosen data point, (iii) synthetic sample (**n1**) is then created from the line connecting data point **m** and neighbor **k1**, (iv) the difference of the feature vector of the selected data point  $(f_m)$  and neighbors  $(f_{k1})$  are calculated, (v) features of this new sample  $(f_{n1})$  is obtained as  $f_{n1} = f_m + (f_m - f_{k1})^*$ r;  $r \in [0,1]$ , where the features of data point f<sub>m</sub> are added with the difference multiplied with a random number (r) that ranges from 0 to 1. Similarly, several such synthetic data points are generated by iterating over all the minority class samples.

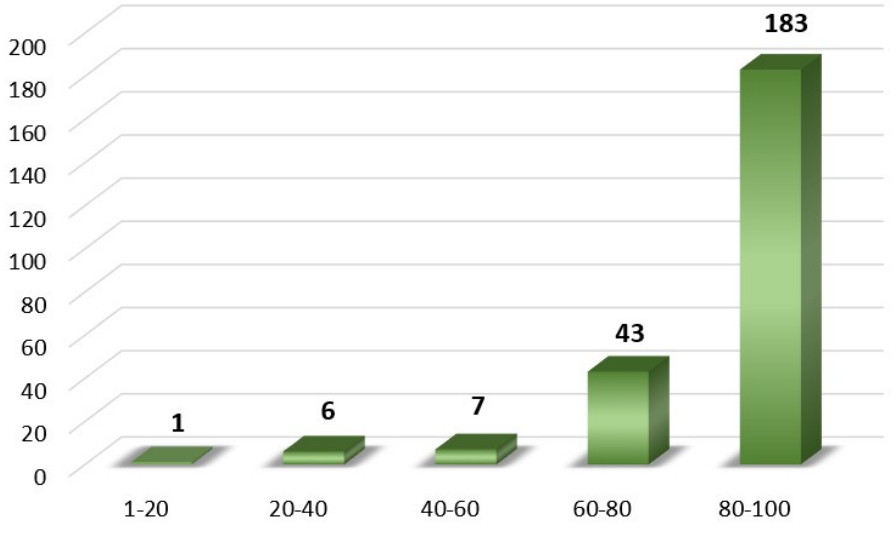

**Fig S2.** Experimentally reported %*ee* distributions in various class intervals

The dataset is divided into major and minor classes based on their output values (%*ee*), with a class boundary set to ≤80 %*ee* for the minority class. With the inclusion of the synthetic data in the minority class, the dimension of the feature matrix changes from 240x153 to 342x153. This dataset containing both the real and synthetic samples are used in training our ML models. The *Smote.ipynb* Python file provided in the Github link can be used to generate synthetic data. The README file of the Github repository contains step-by-step instructions for replicating this.

#### **(5.2) The cross-validation procedure for ML models other than DNN**

The full dataset was randomly divided in a 80:20 ratio, with 80% of samples placed in the training and the remaining 20% in the test sets. The following 7-fold cross-validation strategy was used to identify the optimal hyperparameter for each machine learning method used in this study (Fig S3). Seven validation runs were used for each hyperparameter  $H_i$  (assuming the hyperparameter set is  $H = {H_1, H_2, H_3, H_4, \ldots, H_n}$ . After doing 7 cross-validation runs, the average RMSE was calculated as Avg. RMSE[H<sub>i</sub>] =  $\sum$ (RMSE[F<sub>i</sub>])/7 for each of the hyper-parameters where [F<sub>i</sub>] is the *i*<sup>th</sup> fold in the validation set (Fig S3). The hyperparameter with the lowest average RMSE was then chosen, which was subsequently used for model building. The performance of the resulting model, on the basis of the test set RMSE is reported. We repeated this technique for 100 separate runs, with randomly chosen training and test samples, to get an unbiased estimation of generalization error. The construction of different partitions was controlled by seeding the random number generator with a seed value to ensure the reproducibility of the results. The final RMSE reported in the following sections is averaged over all these 100 runs.

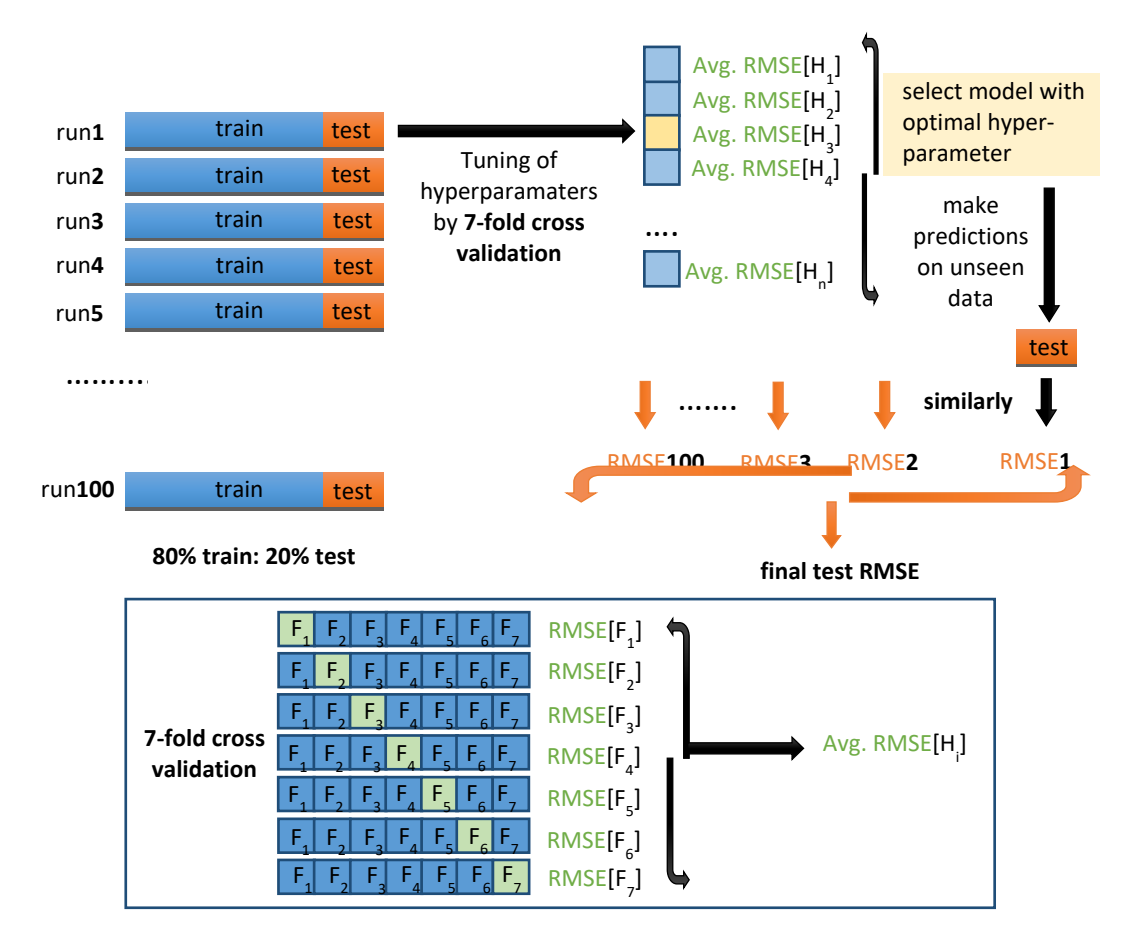

**Fig S3.** A general procedure for ML model building. Hyperparameter tuning was done on the validation set. Finally, the trained model was used to assess the test set.

## **(5.3) Hyperparameter optimization of DNN**

A deep neural network (DNN) is made up of several fully connected input layer, one or more hidden layers, and a single output layer. A deep neural network (DNN) is typically trained by using a supervised learning back-propagation algorithm, with Adam optimization technique to update and adjust the weights and biases of neurons. The performance of a DNN depends on several hyperparameters such as the number of hidden layers, number of neurons, learning rate, dropout rate, number of epochs etc. Hence, it is important to examine what combination of these hyperparameters is likely to provide a good model. The optimal architecture of DNN is essential for improved accuracy and faster convergence.

In this study, various DNN network architecture were examined. The data matrix used here has a sample x feature dimension of 342x153, where 240 were real and 102 were synthetic samples generated using the SMOTE technique (see section 5.1) and molecular features were collected from the MLS model (see section 3). The dataset is partitioned into train-validation-test sets with 64:16:20 ratio. The model was trained on the train set, and hyperparameter tuning was done on the validation set. Finally, the trained model was used to evaluate the model performance on the test set. To get an unbiased estimate of generalization error, we repeated this technique 100 times with randomly chosen training and test samples. The final train, validation, and test RMSEs tabulated in Table S6, are the average over all the 100 runs. A default settings of our DNN use (a) Adam optimization function, (b) a learning rate of 0.001, (c) number of epochs 1000, and (d) Rectified Linear Unit (ReLU) as the activation function. The data provided in Table S6 help in comparing effect of different numbers of hidden layers and numbers of neurons in each hidden layer.

**Table. S6.** Train, Validation, and Test RMSEs Obtained by Varying the Number of Hidden Layers and Neurons. *<sup>i</sup>* Shown in Blod Font is the Optimal Model

| DNN layers/neurons in each layer | train            | validation       | test             |  |  |
|----------------------------------|------------------|------------------|------------------|--|--|
| [153, 128, 1]                    | $7.58 \pm 0.43$  | $7.25 \pm 1.12$  | $8.14 \pm 1.21$  |  |  |
| [153, 300, 1]                    | $5.2 \pm 0.27$   | $6.11 \pm 1.00$  | $7.05 \pm 1.44$  |  |  |
| [153, 53, 1]                     | $12.56 \pm 0.26$ | $10.54 \pm 1.22$ | $10.91 \pm 1.53$ |  |  |
| [153, 400, 128, 1]               | $5.1 \pm 0.75$   | $6.48 \pm 1.05$  | $7.33 \pm 1.7$   |  |  |
| [153, 200, 128, 1]               | $4.87 \pm 0.83$  | $6.33 \pm 1.04$  | $7.08 \pm 1.35$  |  |  |
| [153, 70, 128, 1]                | $4.87 \pm 0.55$  | $6.3 \pm 1.15$   | $7.03 \pm 1.46$  |  |  |
| [153, 500, 250, 128, 1]          | $4.88 \pm 0.89$  | $6.19 \pm 1.11$  | $6.87 \pm 1.53$  |  |  |

| [153, 500, 168, 128, 1]           | $4.97 \pm 0.82$ | $6.17 \pm 1.02$ | $6.84 \pm 1.39$ |
|-----------------------------------|-----------------|-----------------|-----------------|
| [153, 500, 168, 70, 1]            | $4.89 \pm 1.02$ | $6.24 \pm 1.23$ | $7.04 \pm 1.6$  |
| [153, 75, 250, 168, 128, 1]       | $4.57 \pm 0.68$ | $6.09 \pm 1.03$ | $6.85 \pm 1.23$ |
| [153, 500, 250, 168, 128, 1]      | $4.86 \pm 0.76$ | $6.17 \pm 1.23$ | $6.91 \pm 1.34$ |
| [153, 700, 350, 168, 128, 1]      | $4.51 \pm 0.48$ | $6.04 \pm 1.01$ | $6.59 \pm 1.39$ |
| [153, 500, 150, 400, 168, 128, 1] | $4.68 \pm 0.65$ | $6.04 \pm 1.08$ | $6.77 \pm 1.41$ |
| [153, 700, 400, 250, 168, 128, 1] | $4.75 \pm 1.03$ | $5.96 \pm 1.17$ | $6.70 \pm 1.43$ |
| [153, 33, 150, 400, 168, 128, 1]  | $4.42 \pm 0.49$ | $5.91 \pm 0.86$ | $6.53 \pm 1.04$ |
| [153, 120, 150, 400, 168, 128, 1] | $4.61 \pm 0.57$ | $6.04 \pm 0.89$ | $6.78 \pm 1.21$ |
| [153, 250, 150, 400, 168, 128, 1] | $4.83 \pm 0.95$ | $6.12 \pm 1.22$ | $6.84 \pm 1.51$ |
| [153, 33, 50, 400, 168, 128, 1]   | $4.63 \pm 1.65$ | $6.13 \pm 1.22$ | $6.80 \pm 1.50$ |
| [153, 33, 150, 300, 168, 128, 1]  | $4.68 \pm 0.7$  | $6.23 \pm 0.98$ | $6.98 \pm 1.45$ |
| [153, 33, 150, 400, 200, 128, 1]  | $4.52 \pm 1.03$ | $6.31 \pm 1.25$ | $6.81 \pm 1.44$ |

<sup>&</sup>lt;sup>*i*</sup> learning rate=0.001, epoch=1000, activation function= ReLU, optimizer=Adam, dropout rate  $= 0.0$ 

Varying the dropout rate is recommended as a technique to reduce over-fitting and improve generalization. The data provided in Table S7 can be used for comparing the effect of various dropout rates.

**Table. S7.** Train, Validation, and Test RMSEs Obtained by Varying the Dropout Rates*<sup>i</sup>*

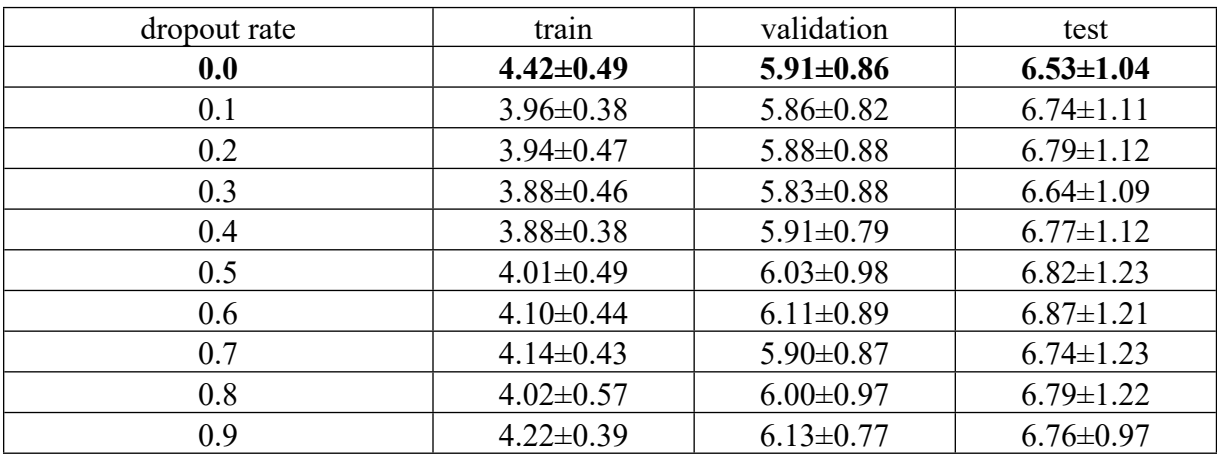

Shown in Bold Font is the Optimal Model

<sup>*i*</sup> learning rate=0.001, epoch=1000, activation function= ReLU, optimizer=Adam, DNN architecture =  $[153, 33, 150, 400, 168, 128, 1]$ 

Three initial learning rates (0.1, 0.01, and 0.0001) were also considered (Table S9).

Tables S9 and S10 show the results with different number of epochs and activation functions.

**Table. S8.** Train, Validation, and Test RMSEs Obtained by Varying the Number of Epoch *<sup>i</sup>*

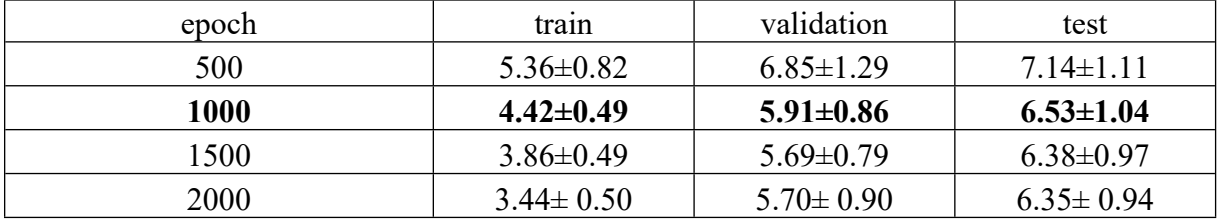

Shown in Bold Font is the Optimal Model

<sup>*i*</sup> learning rate=0.001, activation function= ReLU, optimizer=Adam, dropout ratio = 0.0, DNN architecture =  $[153, 33, 150, 400, 168, 128, 1]$ 

**Table. S9.** Train, Validation, and Test RMSEs Obtained by Varying the Learning Rate *<sup>i</sup>*

Shown in Bold Font is the Optimal Model

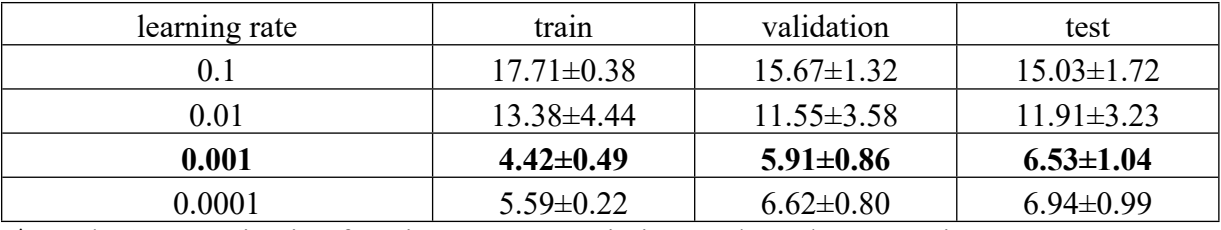

 $\dot{i}$  epoch=1000, activation function= ReLU, optimizer=Adam, dropout ratio = 0.0, DNN architecture =  $[153, 33, 150, 400, 168, 128, 1]$ 

**Table. S10.** Train, Validation, and Test RMSEs Obtained by Varying Activation Functions*<sup>i</sup>*

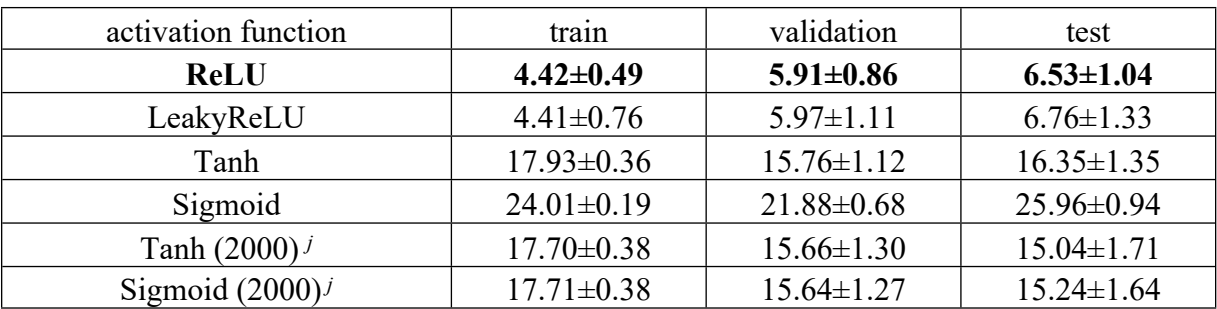

Shown in Bold Font is the Optimal Model *<sup>i</sup>*

<sup>*i*</sup> learning rate=0.001, epoch=1000, optimizer=Adam, dropout ratio = 0.0, DNN architecture = [153, 33, 150, 400, 168, 128, 1].<sup>*j*</sup> A total of 2000 epochs were used to train the DNN model.

In line with the current practices in ML community, we built DNN model with a 70:10:20 train-validation-test ratio. The train, validation, and test RMSEs were found to be 4.4±0.7, 5.9±1.0, and 6.5±1.1 %*ee*, respectively, which is nearly similar to the result obtained using 64:16:20 train-validation-test split.

# **(5.4) Details of various ML methods**

In the current study, we used the ML methods enlisted below. The direct use of default parameters as in the *scikit-learn* package led to overfitting with all of these techniques, hence demanded rigorous hyperparameter optimization. The chosen hyperparameters for each method are listed below. We have used *scikit-learn*<sup>12</sup> (python machine learning package) for all methods, and "pytorch" for deep neural network.

# (I) **Random Forest (RF)**

Default parameters and hyperparameters<sup>13</sup> used in the RF algorithm are provided in Table S11.

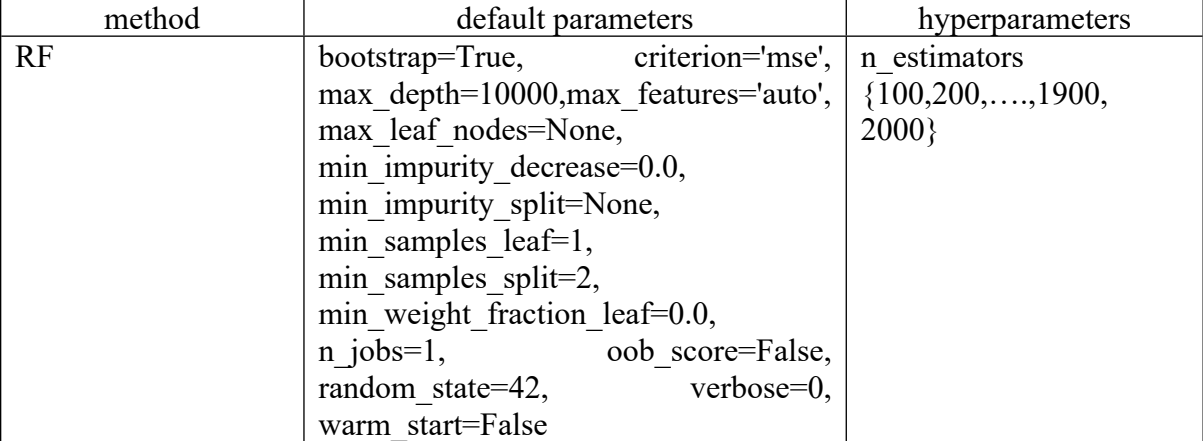

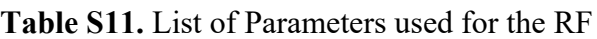

# (II) **k-Nearest Neighbors (kNN)**

The default parameters and hyperparameters used in the kNN algorithm are provided in Table

S12.

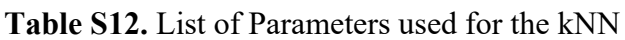

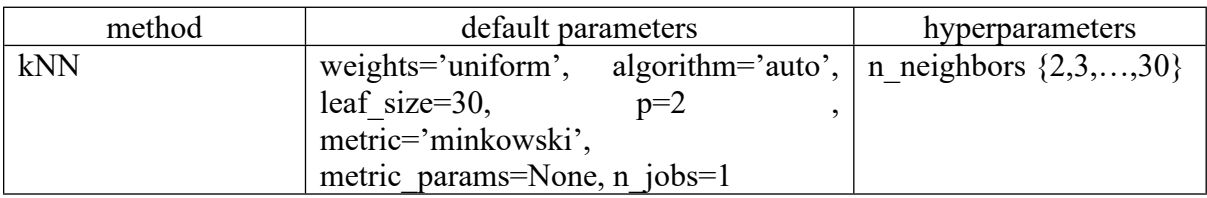

(III) **Gradient Boosting (GB)**

Default parameters and hyperparameters used in the gradient boosting algorithm are provided

in Table S13.

**Table S13.** List of Parameters used for GB

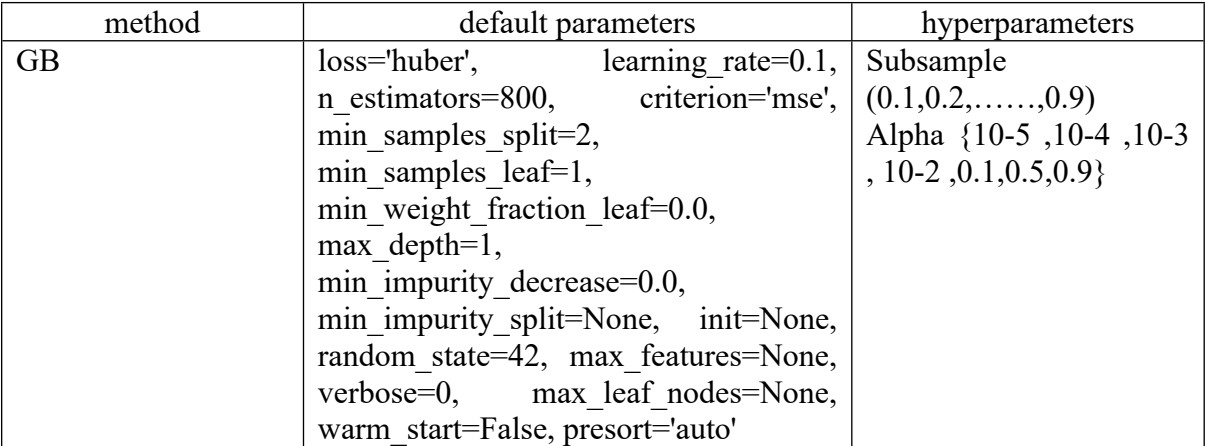

# (IV) **Decision Tree (DT)**

The default parameters and hyperparameters used in the DT algorithm are provided in Table

S14.

**Table S14.** List of Parameters used for DT

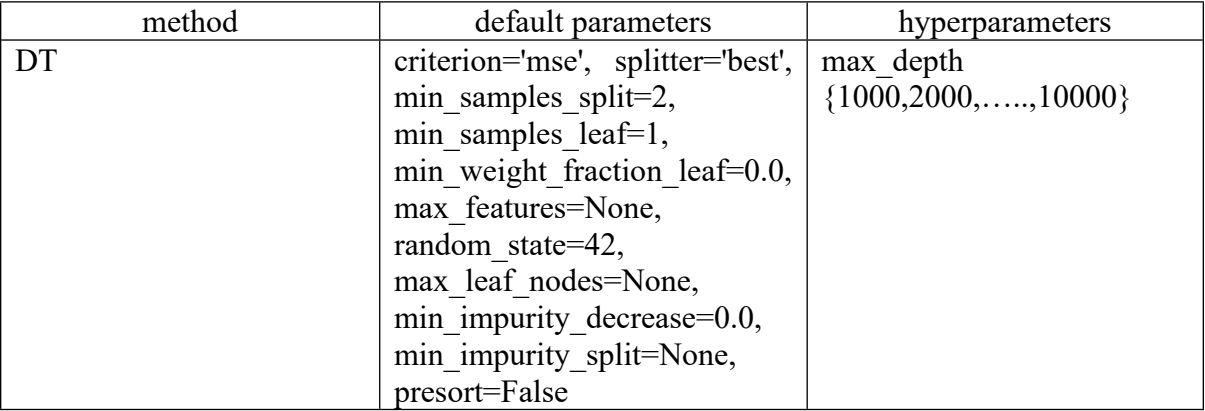

# (V) **Deep Neural Network (DNN)**

Neural networks are composed of (multiple) layers of interconnected computation modules (so-called neurons). Each neuron uses parameters or weights, as well as a nonlinear activation function, to process its input (i.e., the values received from previous neurons). The architecture of neural network is given in Table S15.

**Table S15.** List of Parameters used for DNN

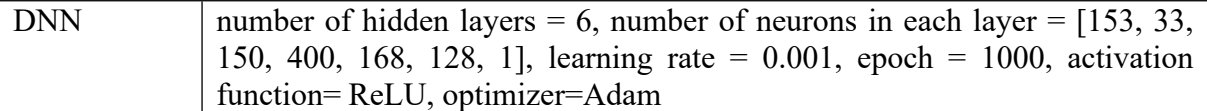

#### (VI) **Gaussian Process Regression (GPR)**

Gaussian process regression models are nonparametric kernel-based probabilistic models. A kernel is used to define the covariance of a prior distribution over the target functions in GPR. We have considered radial basis function (RBF) as kernel functions. The final kernels were created by multiplying the constant kernel with a kernel function (RBF) of the GPR and then adding a white kernel. The default parameters and hyperparameters used in the GPR algorithm are provided in Table S16.

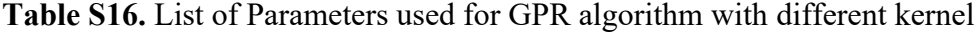

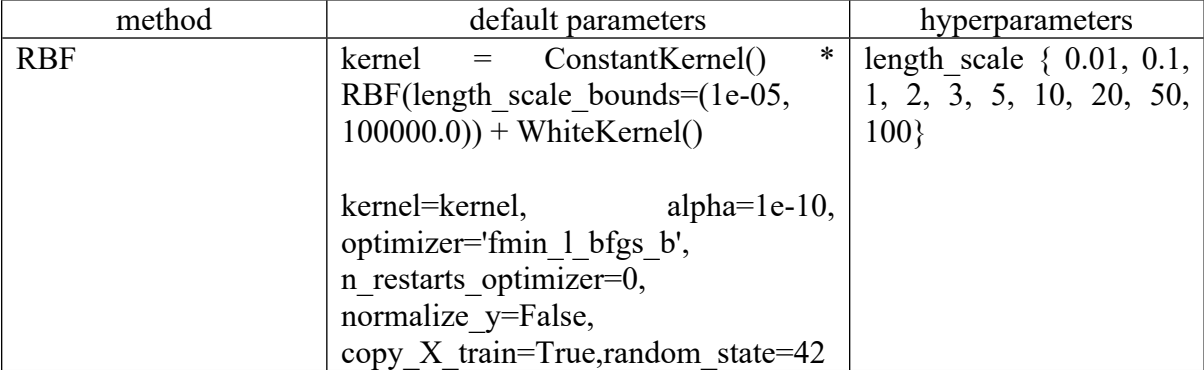

#### **(5.5) Predictive performance of different ML algorithms for various subsets**

We have created individual ML algorithms for each of the four ligand families denoted as **LA**, L<sub>B</sub>, L<sub>C</sub>, and L<sub>D</sub>. Only reactions from that family are included in each of these individual models. The training set contains both real and synthetic samples from that family, while the test set contains only real reactions. The individual performances are tabulated in the tables below.

In the combined set, test set is made up of reactions, chosen at random, from one or more ligand sets. Subsequently, we have combined the reactions from two different ligand families to create a new dataset  $(L_A - L_B)$ . Similarly, more diverse models were created by combining reactions from the  $L_A$ ,  $L_B$ , and  $L_C$  families to make a new ML model. All the 240

reactions were combined to create the final unified set representing maximum diversity in the dataset composed of  $L_A$ ,  $L_B$ ,  $L_C$ , and  $L_D$ .

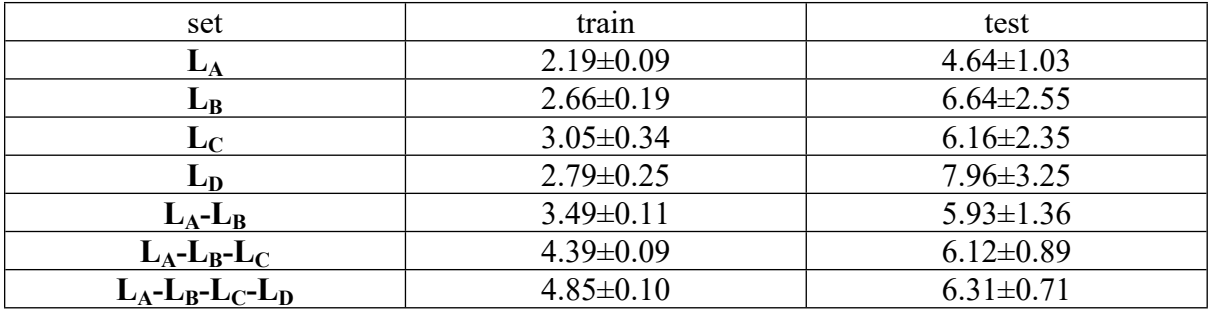

**Table S17.** Train and Test RMSEs Obtained using the RF Algorithm for Various Subsets

**Table S18.** Train and Test RMSEs Obtained using the kNN Algorithm for Various Subsets

| set                           | train           | test            |
|-------------------------------|-----------------|-----------------|
| $L_A$                         | $2.69 \pm 0.30$ | $5.67 \pm 1.67$ |
| $\mathbf{L}_{\mathbf{B}}$     | $7.17 \pm 1.77$ | $8.18 \pm 3.82$ |
| $L_{\mathrm{C}}$              | $3.15 \pm 0.34$ | $5.71 \pm 1.95$ |
| $\mathbf{L}_{\mathbf{D}}$     | $4.87 \pm 0.75$ | $8.57 \pm 2.46$ |
| $L_A-L_B$                     | $3.68 \pm 0.28$ | $6.90 \pm 2.13$ |
| $L_A-L_B-L_C$                 | $3.68 \pm 0.66$ | $6.41 \pm 1.37$ |
| $L_A$ - $L_B$ - $L_C$ - $L_D$ | $3.48 \pm 0.25$ | $6.36 \pm 1.04$ |

**Table S19.** Train and Test RMSEs Obtained using the GB Algorithm for Various Subsets*<sup>i</sup>*

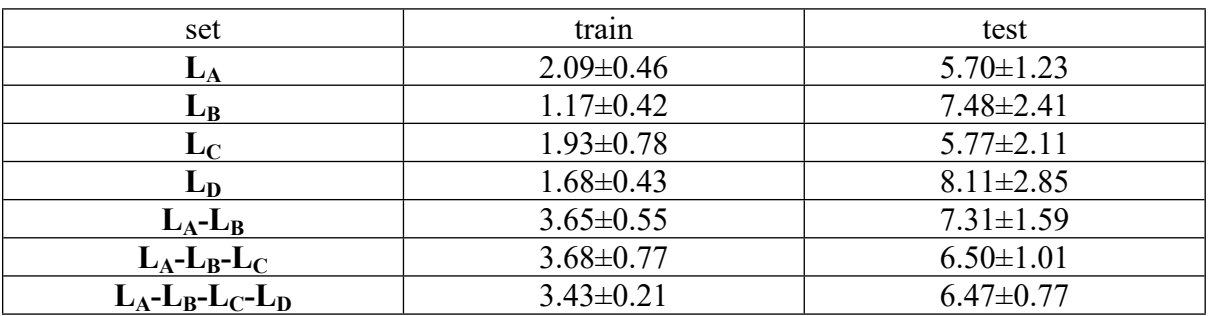

*i* Ligand subsets with very small number of samples ( $L_B$ , number of samples = 56) and ( $L_D$ ) number of samples  $= 36$ ) results in significant over-fitting.

**Table S20.** Train and Test RMSEs Obtained using the DT Algorithm for Various Subsets*<sup>i</sup>*

| set                           | train           | test            |
|-------------------------------|-----------------|-----------------|
| ${\bf L_A}$                   | $2.44 \pm 0.11$ | $5.53 \pm 1.62$ |
| $\mathbf{L}_{\mathbf{B}}$     | $1.53 \pm 0.19$ | $7.76 \pm 3.33$ |
| $\mathbf{L}_{\mathbf{C}}$     | $2.45 \pm 0.14$ | $6.73 \pm 2.88$ |
| ${\bf L_D}$                   | $1.18 \pm 0.19$ | $7.52 \pm 3.81$ |
| $L_A-L_B$                     | $3.82 \pm 0.14$ | $6.18 \pm 1.64$ |
| $L_A-L_B-L_C$                 | $5.01 \pm 0.13$ | $6.98 \pm 1.25$ |
| $L_A$ - $L_B$ - $L_C$ - $L_D$ | $5.81 \pm 0.15$ | $7.46 \pm 1.26$ |

*i* Ligand subsets with very small number of samples ( $L_B$ , number of samples = 56) and ( $L_D$ ) number of samples  $= 36$ ) results in significant over-fitting.

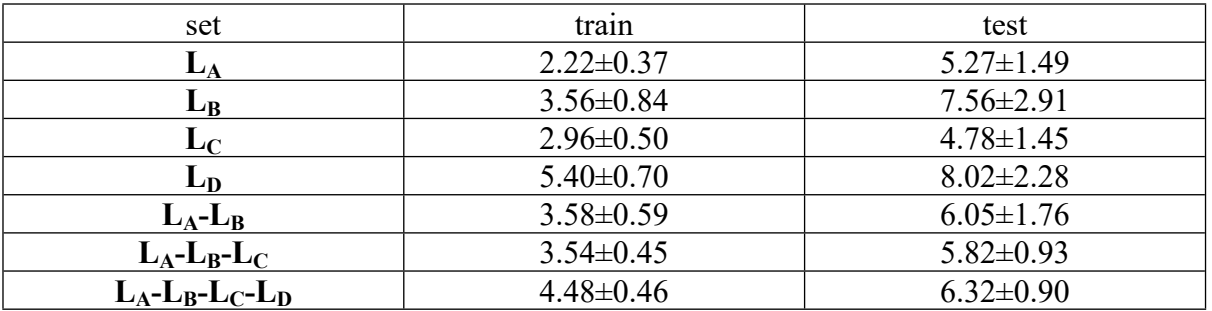

**Table S21.** Train and Test RMSEs Obtained using the DNN Algorithm for Various Subsets *<sup>i</sup>*

*i* All of these results were obtained using an 80:20 train-test ratio, with 80% of samples in the training set and 20% in the test set, this ensures an equitable comparison of different ML models.

**Table S22.** Train and Test RMSEs Obtained using the GPR<sub>RBF</sub> Algorithm for Various Subsets

| set                           | train           | test            |
|-------------------------------|-----------------|-----------------|
| ${\bf L_A}$                   | $1.97 \pm 0.8$  | $6.09 \pm 2.3$  |
| $L_{B}$                       | $4.91 \pm 0.46$ | $7.19 \pm 2.43$ |
| $\mathbf{L}_{\mathbf{C}}$     | $1.60 \pm 0.15$ | $4.51 \pm 1.91$ |
| $L_{D}$                       | $6.49 \pm 0.45$ | $8.71 \pm 2.4$  |
| $L_A-L_B$                     | $3.55 \pm 0.58$ | $6.35 \pm 1.49$ |
| $L_A-L_B-L_C$                 | $2.22 \pm 0.2$  | $6.26 \pm 1.17$ |
| $L_A$ - $L_B$ - $L_C$ - $L_D$ | $3.64 \pm 0.14$ | $6.32 \pm 0.89$ |

#### **(5.6) Performance of the DNN model in terms of the R-squared value**

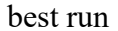

best run best run a run closest to the average performance

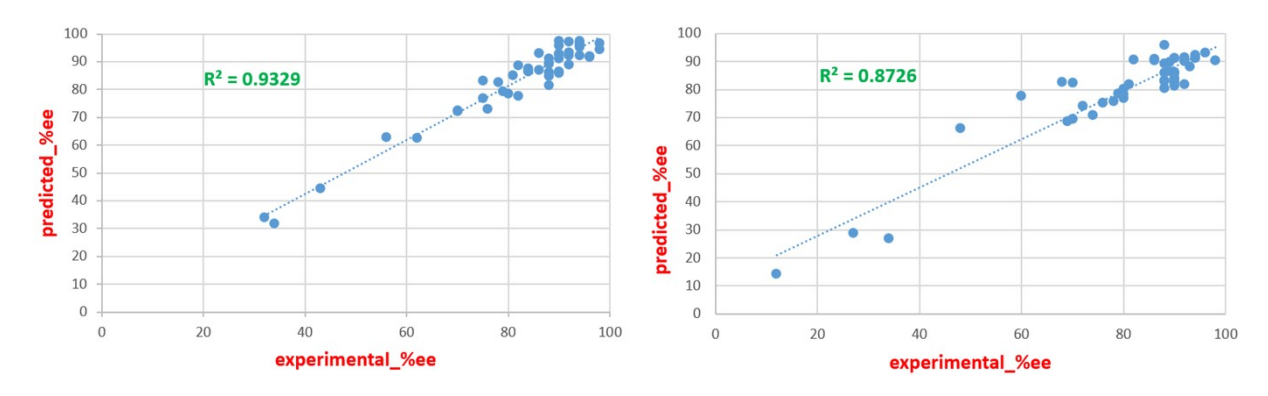

**Fig S4.** Performance of the DNN expressed in terms of the R-squared value for 48 test samples in the best run with an RMSE of 4.1 %*ee* and a typical run of RMSE 6.3 %ee which is the closest to the to the average RMSE over 100 runs.

#### **(6) Performance with the real dataset consisting of 240 reactions as obtained using the**

## **DNN algorithm**

**Table S23.** Train and Test RMSEs Obtained using DNN Algorithm using Real Data for

Various Subsets

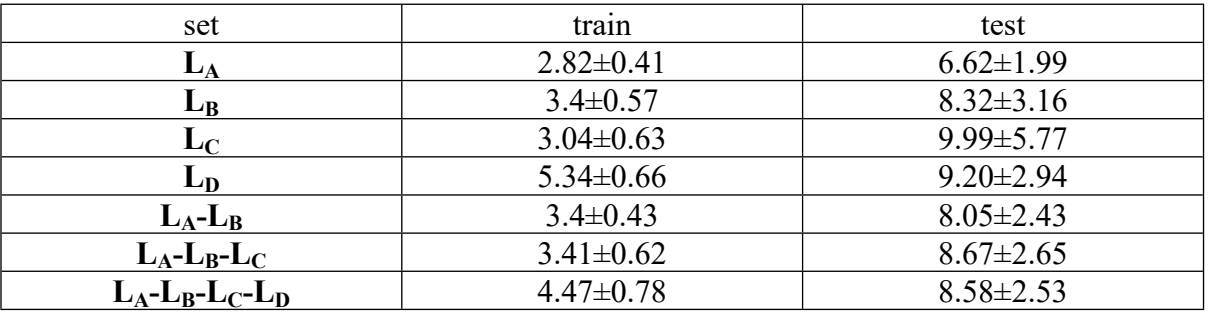

The reduction in the test RMSE after adding synthetic data for all the subsets clearly indicates that the problem of class imbalance could be reasonably addressed (Fig S5).

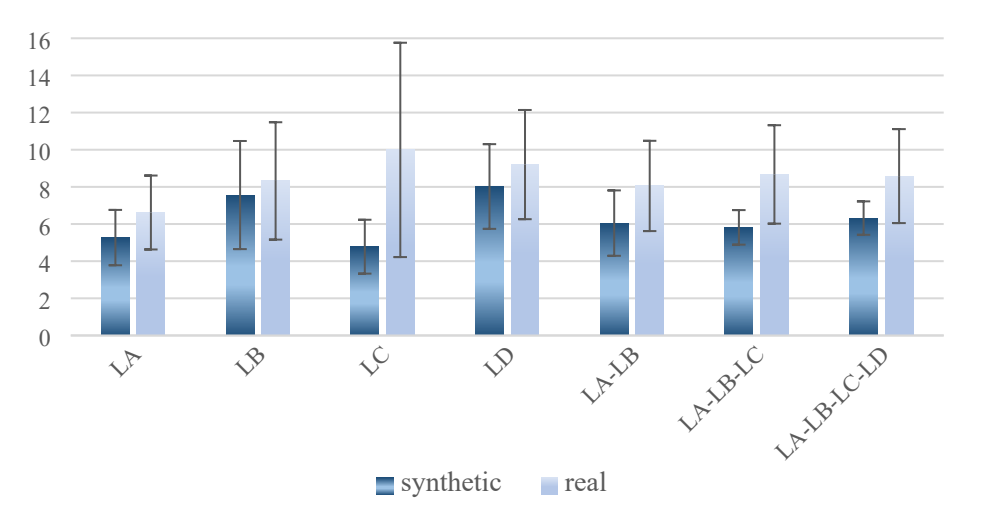

RMSE

**Fig S5.** Comparison between test RMSEs of only real and real + synthetic datasets obtained using DNN algorithm. The error bars denote the standard deviations.

## **(7) A comparison of test and train RMSEs noted in different ML models**

Overfitting is used to describe when a ML model fits its training data much superior whereas the trained algorithm is unable to make accurate predictions on the unseen data. As low-data ML models are prone to overfitting, it is important to evaluate overfitting for all models. This

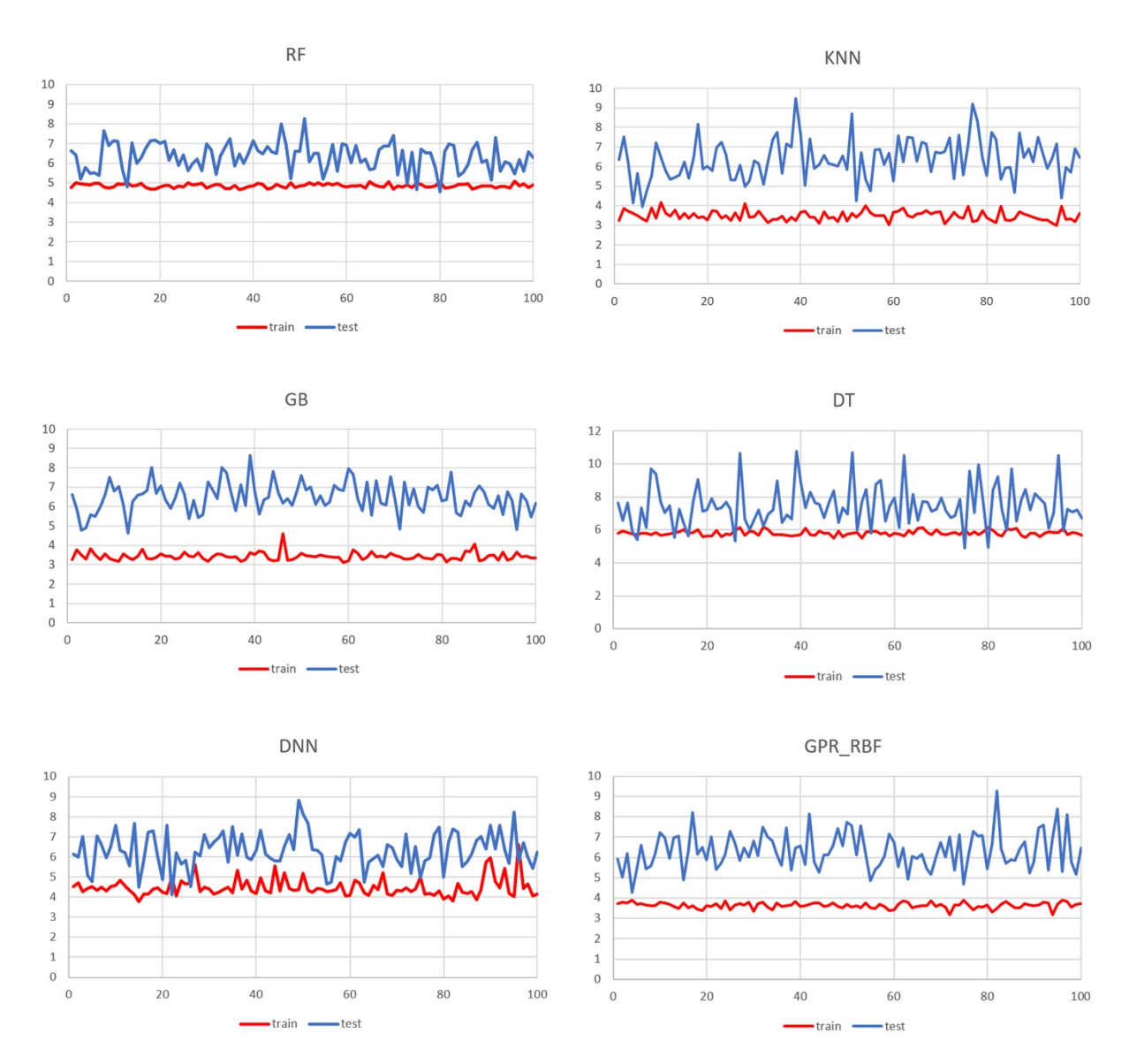

is done by comparing train and test RMSEs. The following plots shows the variation train and test RMSEs for all 100 runs.

**Fig S6.** Plots of train and test RMSEs as obtained in different ML models across 100 runs.

## **(8) Performance analysis of ML models in different class intervals**

During the model development phase, we considered 100 distinct runs with different test samples. The effect of the 80:20 train-test split ratio on the total number of 240 real samples results in 48 test samples, on which predictions were done. The prediction error in various

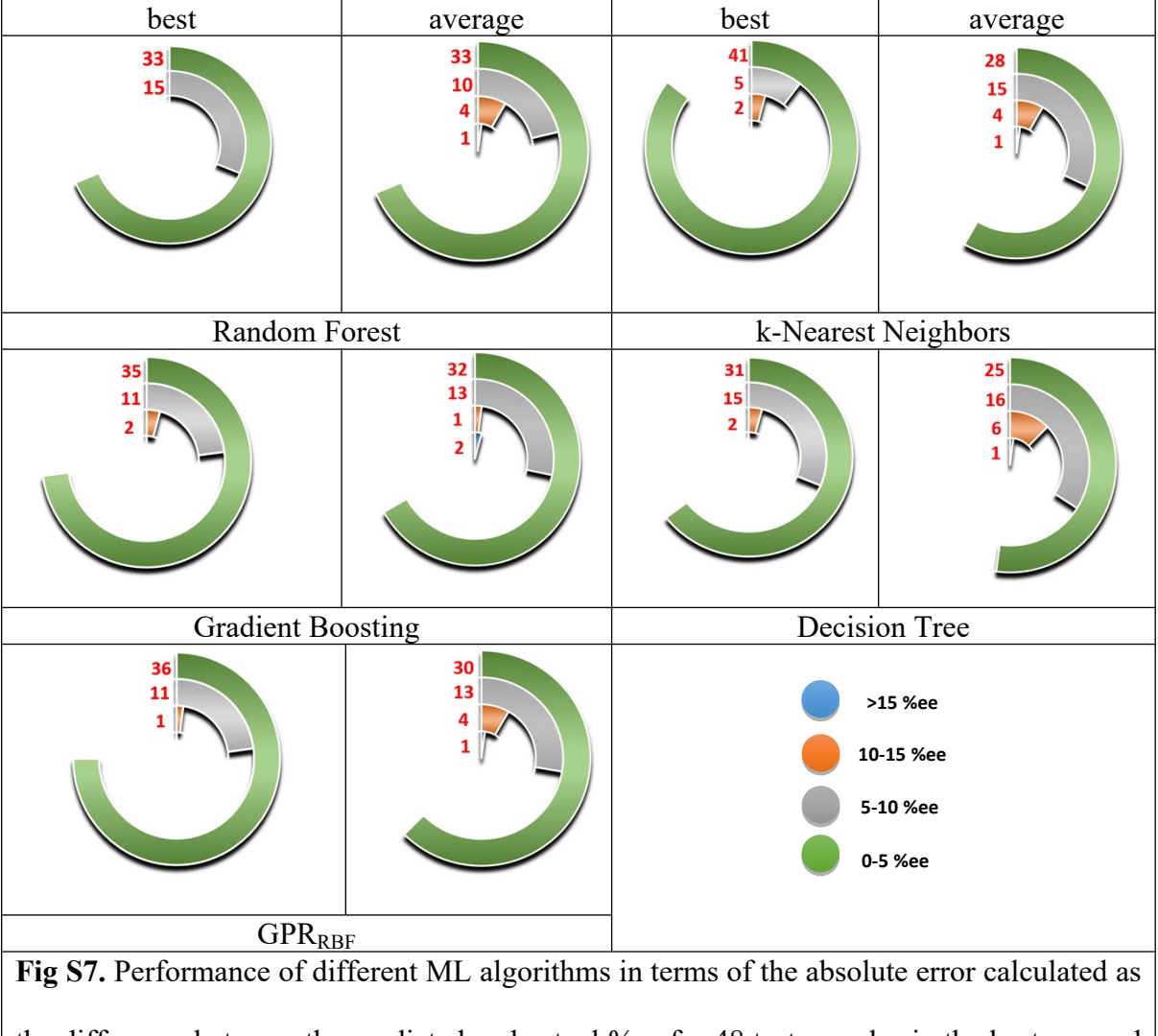

ranges such as 0-5, 5-10, 10-15, and >15 %*ee* for these 48 samples are shown below. The prediction error is the difference between the actual (experimental) and ML predicted %*ee*.

the difference between the predicted and actual %*ee* for 48 test samples in the best run and a typical run with an RMSE closest to the average RMSE over 100 runs. The pie charts show the number of samples exhibiting different ranges of the absolute error. The numbers in red color shown adjacent to the respective colored strips (for a given range of quantitative agreement with the experimental %*ee*) indicate the number of samples.

## **(9) Effect of train-test splitting**

**Table S24.** Train and Test RMSEs for Different train-test Splits Obtained using the DNN Algorithm

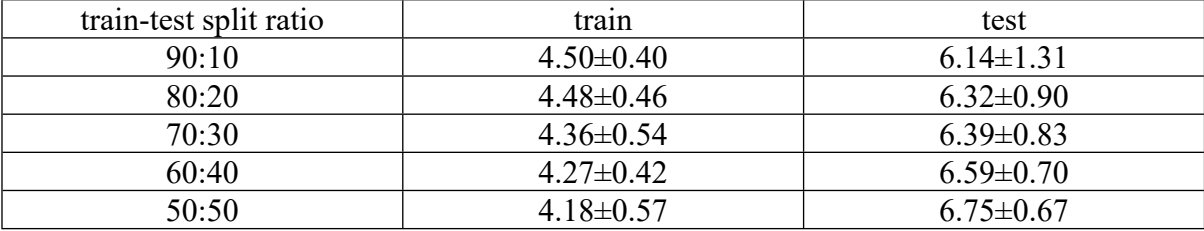

#### **(10) Assessment of feature importance**

#### **(10.1) Randomization of features**

The outputs are shuffled at random among the rows (samples) such that no descriptor is associated to its true output value. This modified dataset is then augmented with synthetic data using SMOTE (SVM) technique. With these randomized feature values, we re-trained the model using DNN algorithm. The test and train RMSEs were found to be 17.72±3.05 and  $10.44\pm1.53$  respectively.

#### **(10.2) Normally distributed set of random numbers**

By replacing the original features with random numbers, with a mean of zero and a standard deviation of one, we created a new dataset. It is important to highlight that none of these generated values resemble or are related to the actual chemical descriptors. We trained our model on this new dataset augmented with synthetic data using the DNN algorithm. Inferior performances compared to that obtained with the original chemical descriptors are evident from the test and train RMSEs of 18.16±4.14 and 0.75±0.17 respectively.

## **(10.3) One-hot encoding**

One-hot encoding can be used as a baseline model to examine the validity an ML model. In this experiment, each reaction component was encoded as a "one-hot" vector i.e., a binary vector 1 or 0 that only indicates the presence or absence of that component. With this one-hot encoded data, we trained our DNN algorithm. The test and train RMSEs were respectively found to be 14.98±2.31 and 1.83±0.27.

#### **(11) Correlation analysis**

We used correlation analysis to examine the interdependencies between the features. Measure of co-linearity expressed as correlation coefficient in the range from +1 to -1. A positive correlation indicates that both variables move in the same direction, whereas a negative correlation indicates that as the value of one variable increases, the value of the other variable decreases. Value of zero indicates no co-linearity between the features. We performed the correlation analysis on the full feature matrix (240x153), the result is shown in Fig S8.

For feature selection, we have chosen one of the features among the features with a correlation coefficient of 0.9 or higher (Table S25). The full feature matrix reduced to 240x114 form the original 240x153 dimension. We have used these 114 features to build the ML models with the DNN algorithm (Table S26). The test and train RMSEs were found to be inferior as compared to the performances with the original feature matrix (Table S27). Similarly, by setting the correlation coefficient to 0.8, the number of features is reduced to 83 (Table S28 S29). The DNN model with these 83 features resulted much poorer performance compared to the original feature list (Table S27).

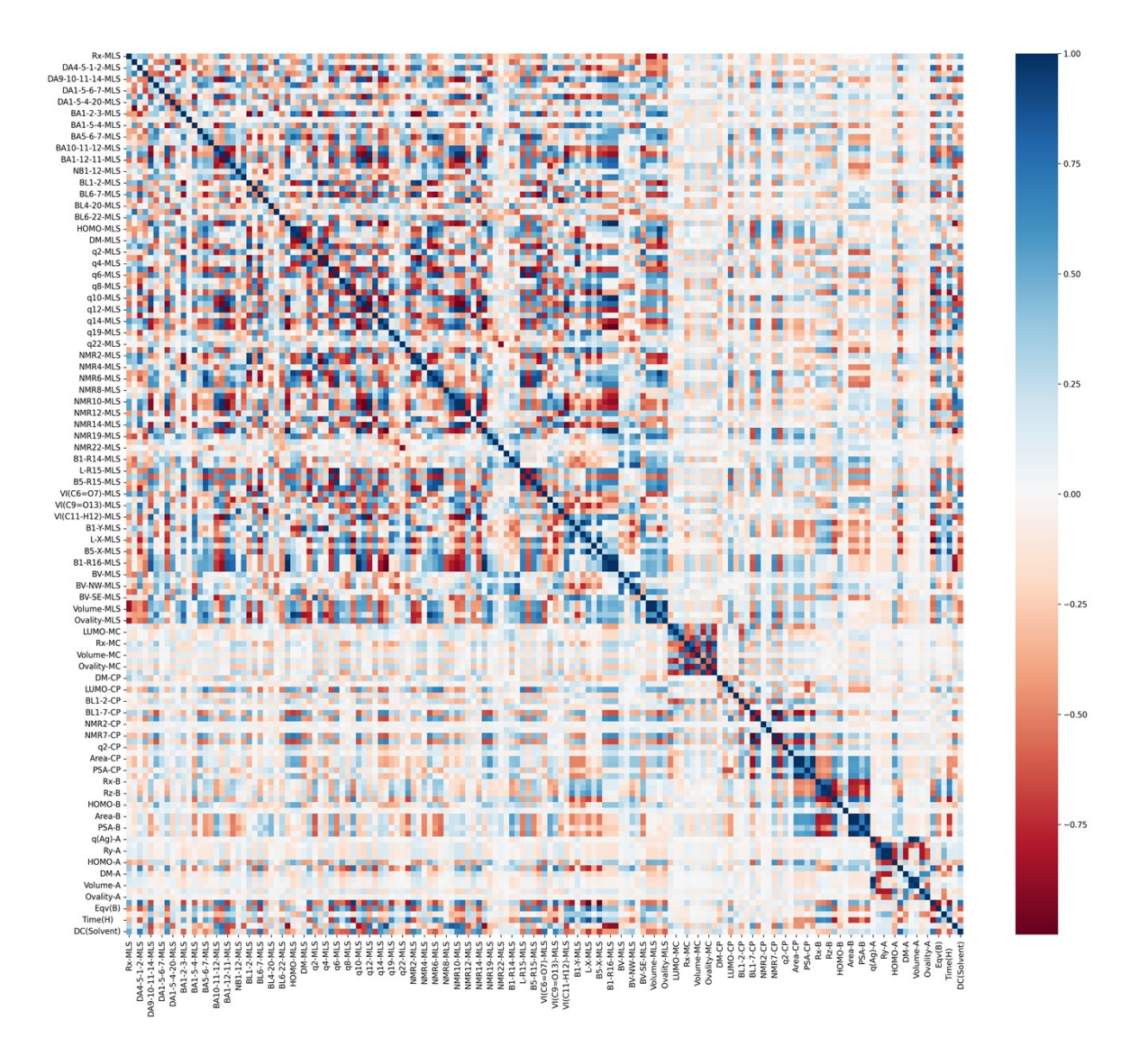

**Fig S8.** Pearson correlation matrix for full feature matrix

**Table S25.** List of Correlated Features Obtained after the Removal of the Correlated Features

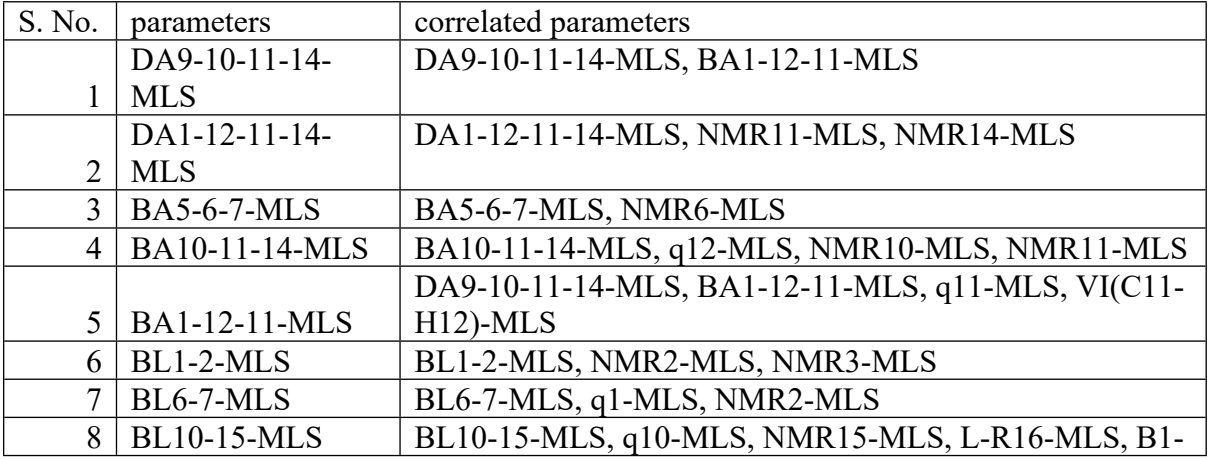

with Correlation Coefficient > 0.9. See Table S4 for Details of Feature

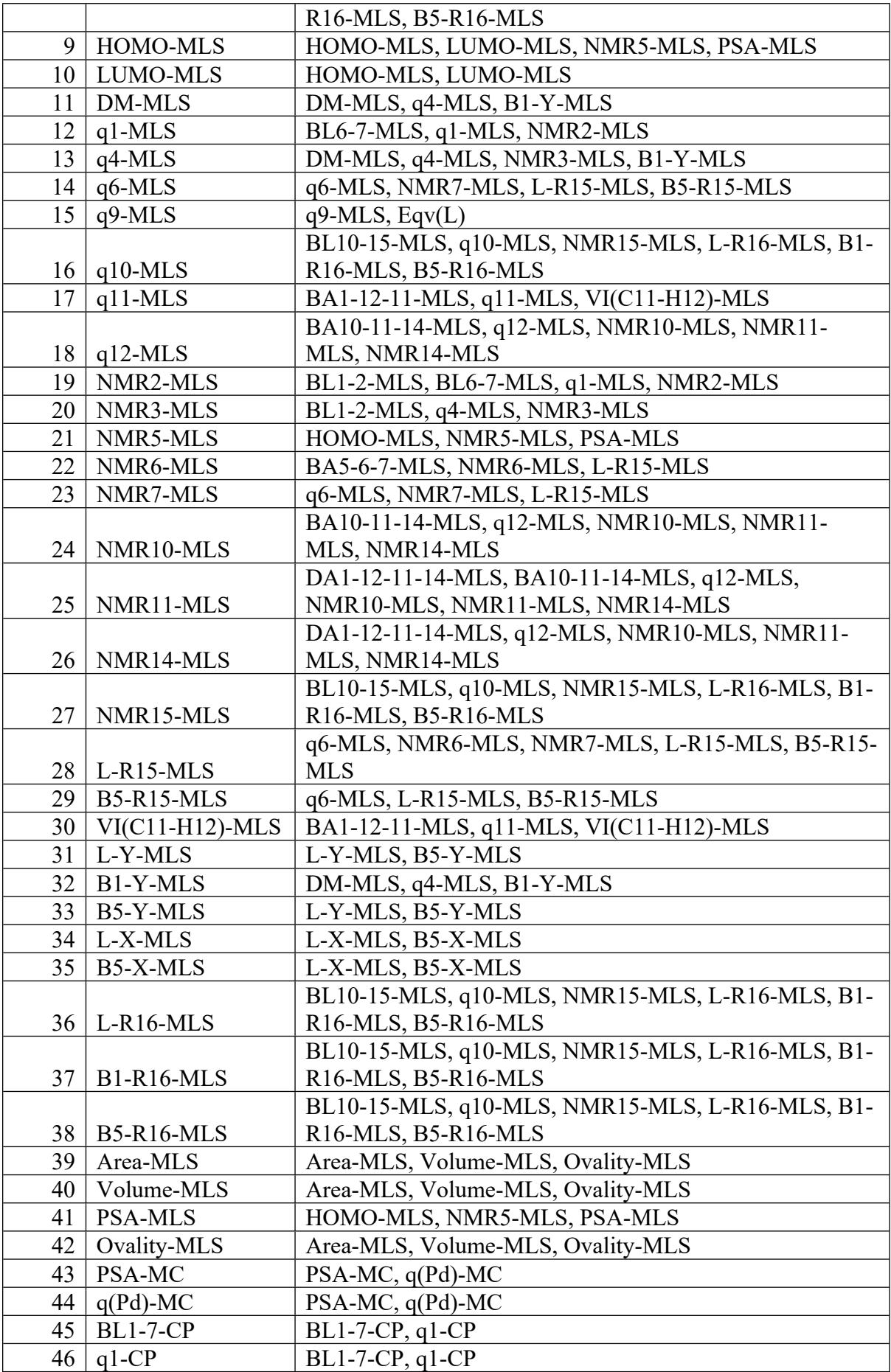

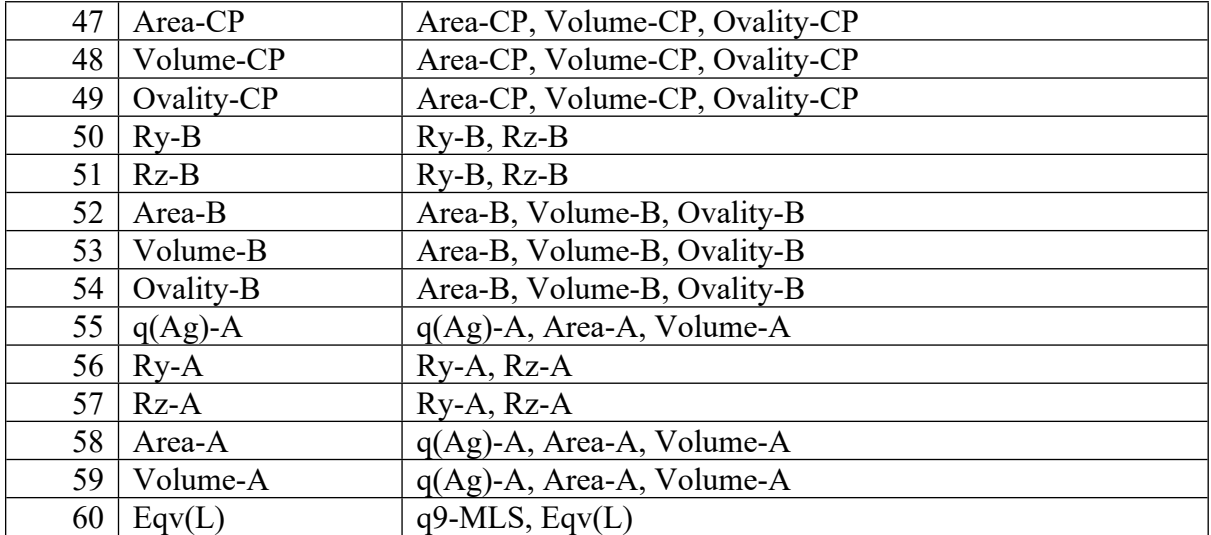

**Table S26.** List of 115 Features used for Building DNN Model

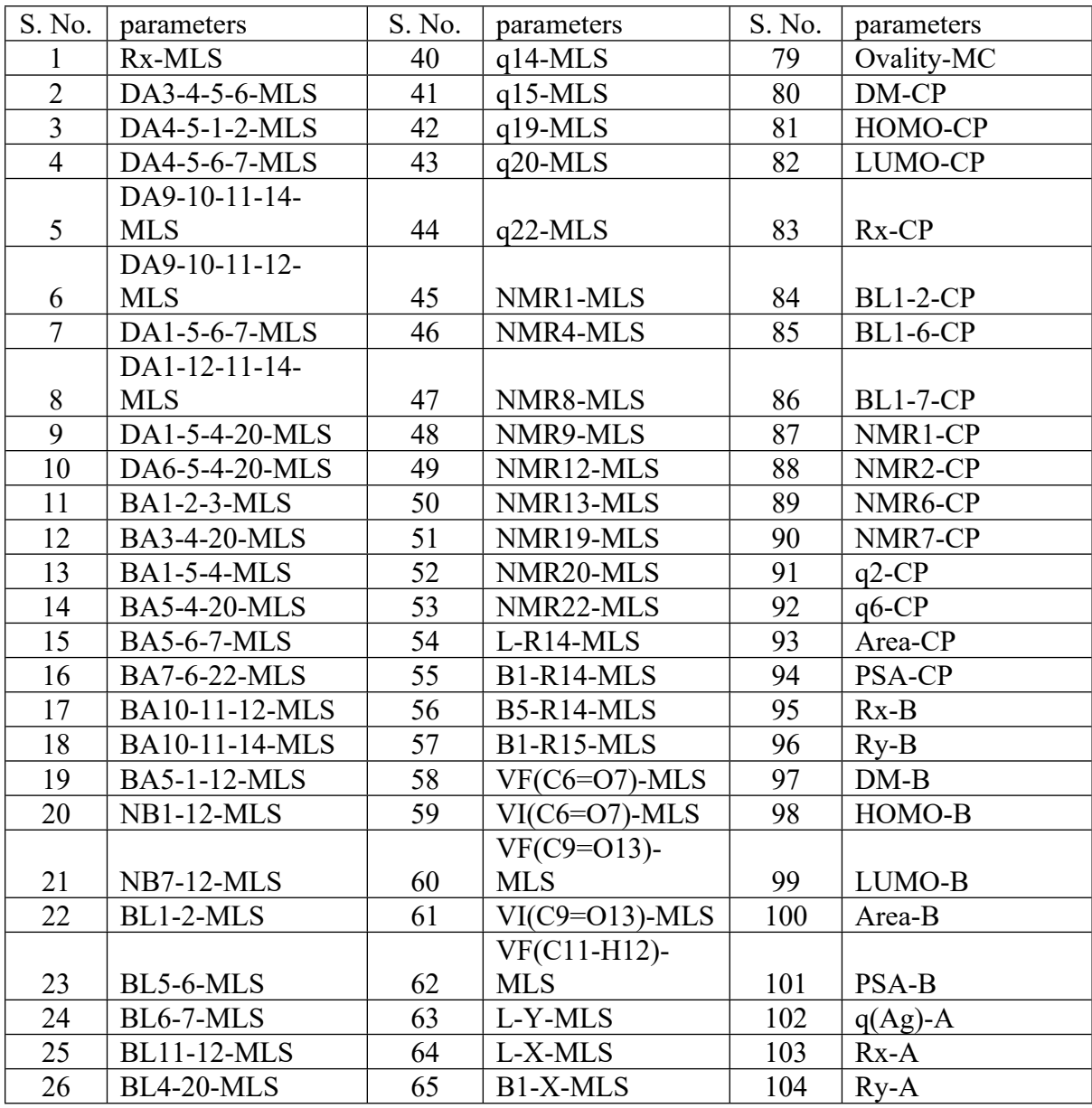

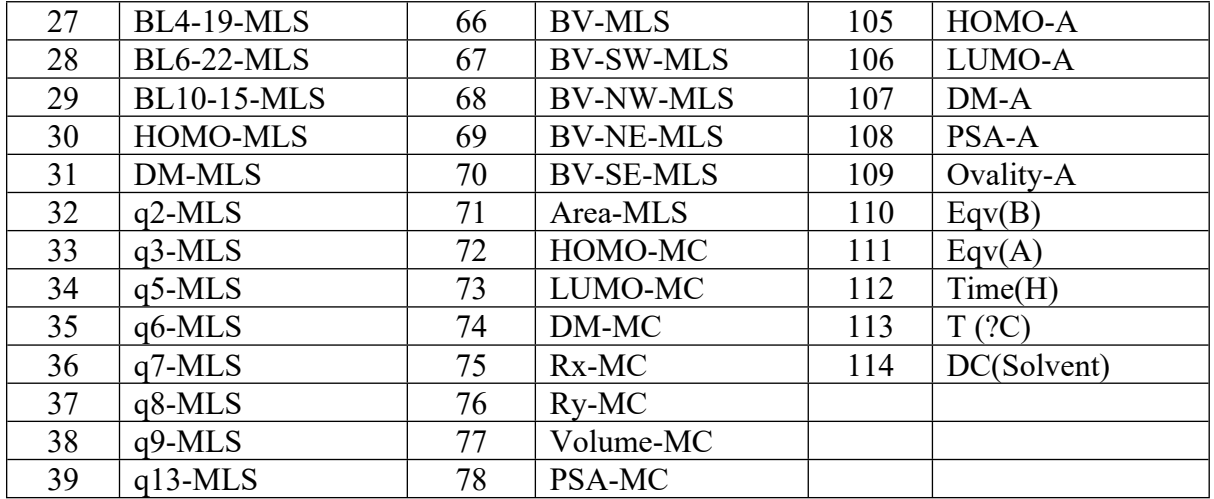

**Table S27.** Performance comparison after reduction of features based on correlation matrix

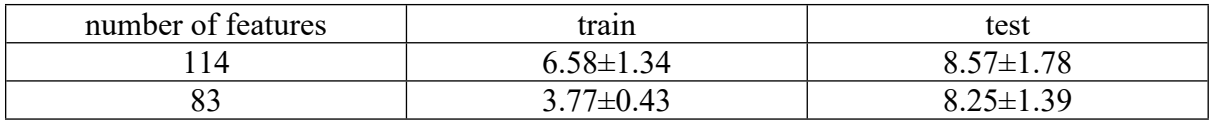

**Table S28.** List of Correlated Features Obtained after Removing the Correlated Features with

Correlation Coefficient > 0.8

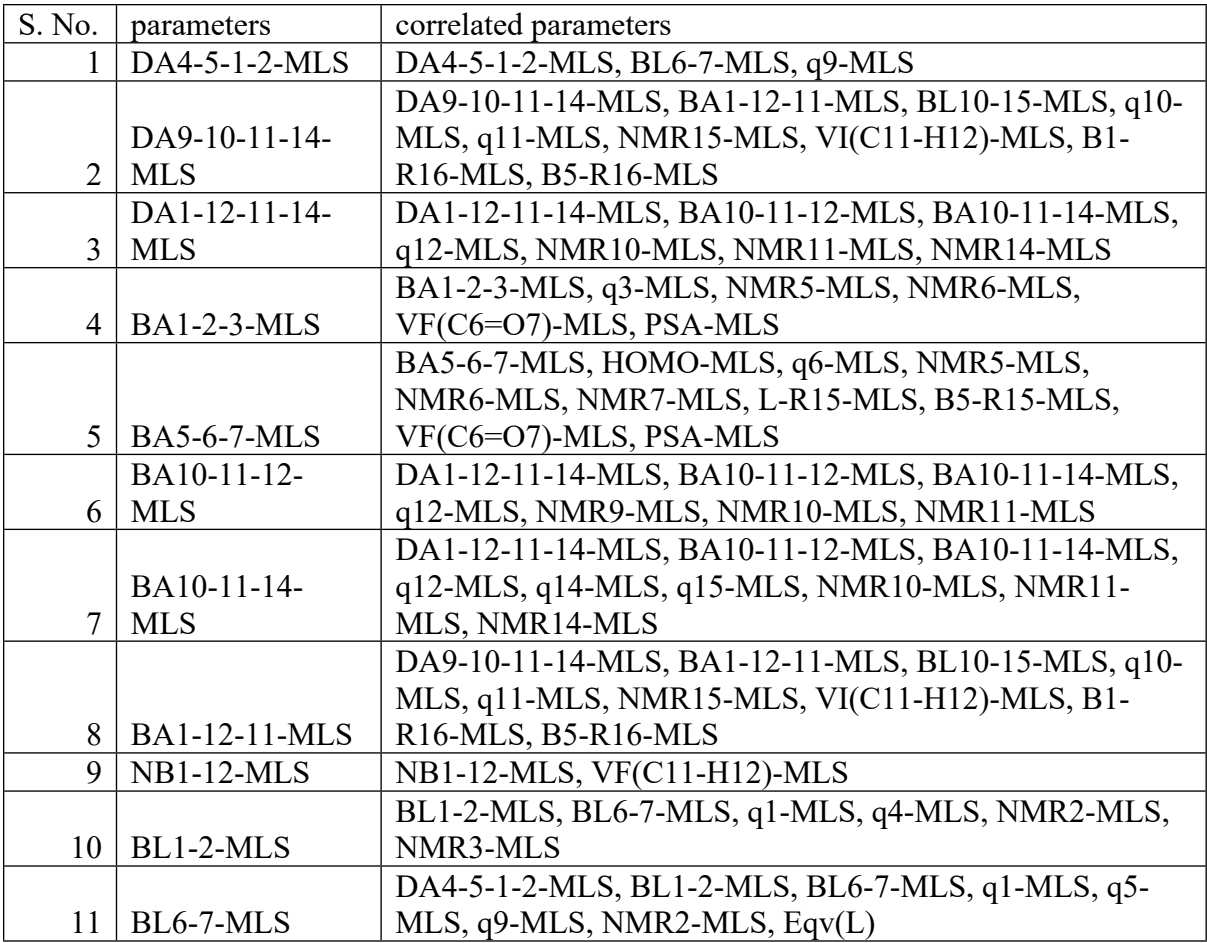

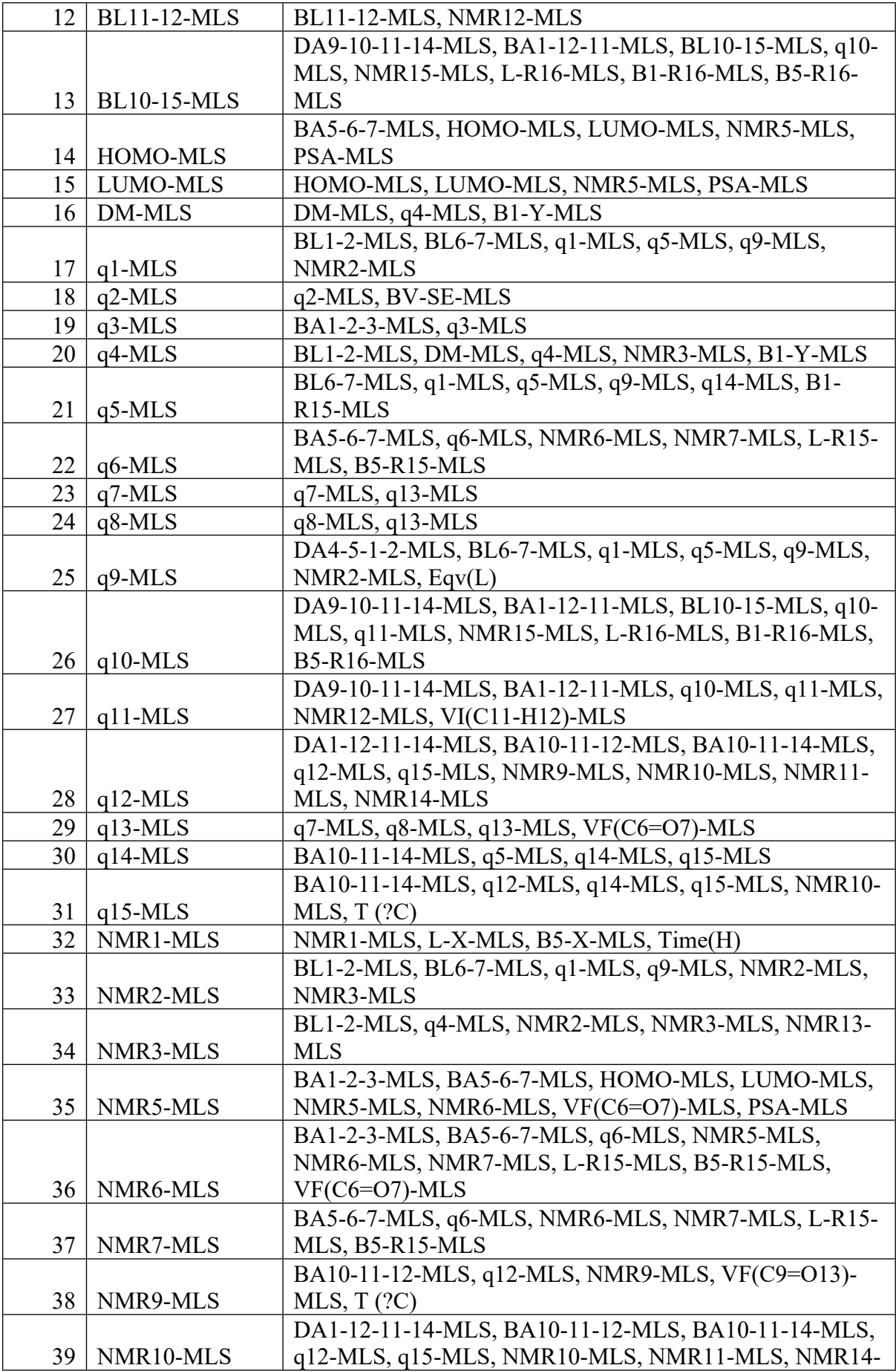

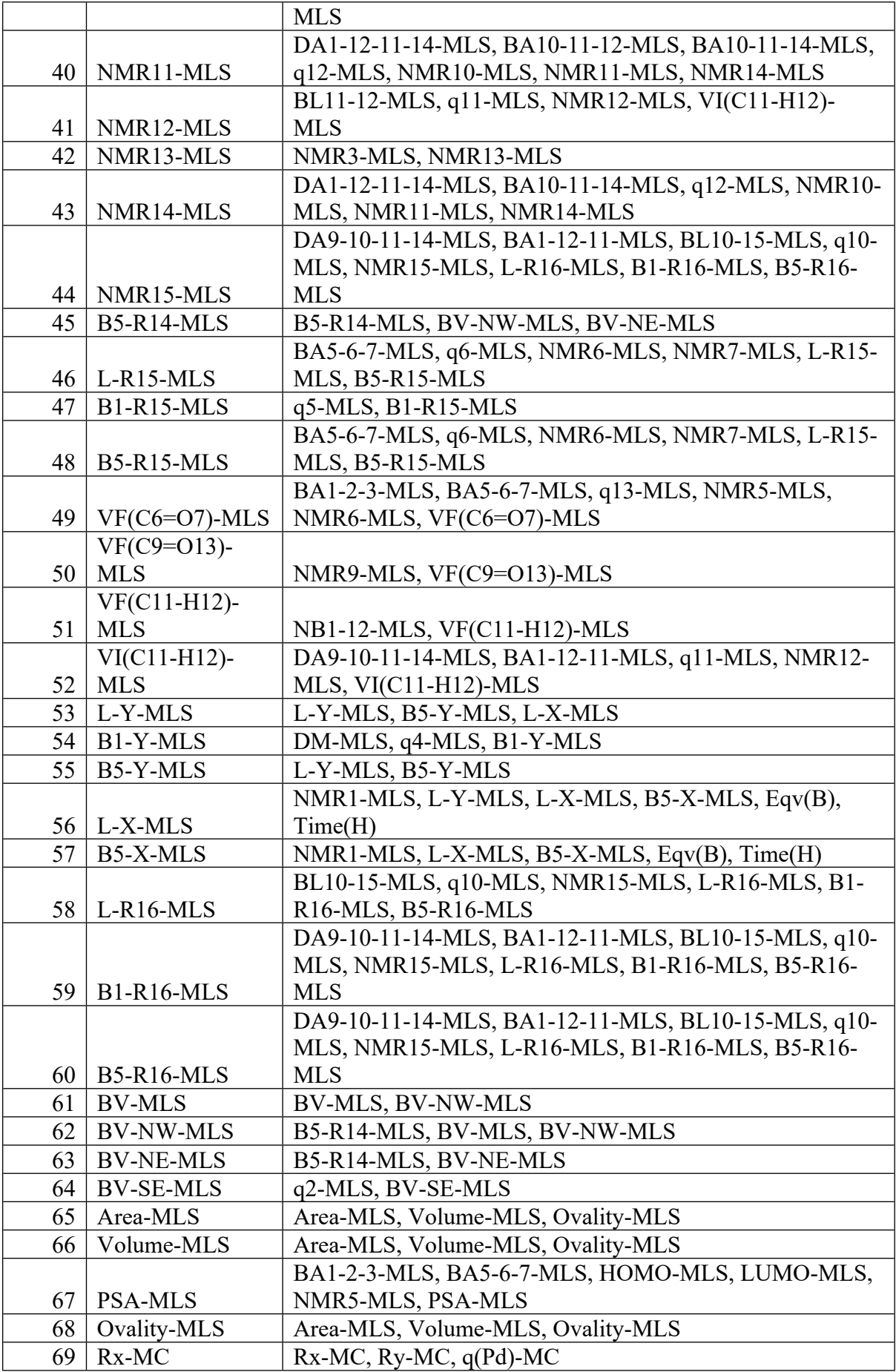

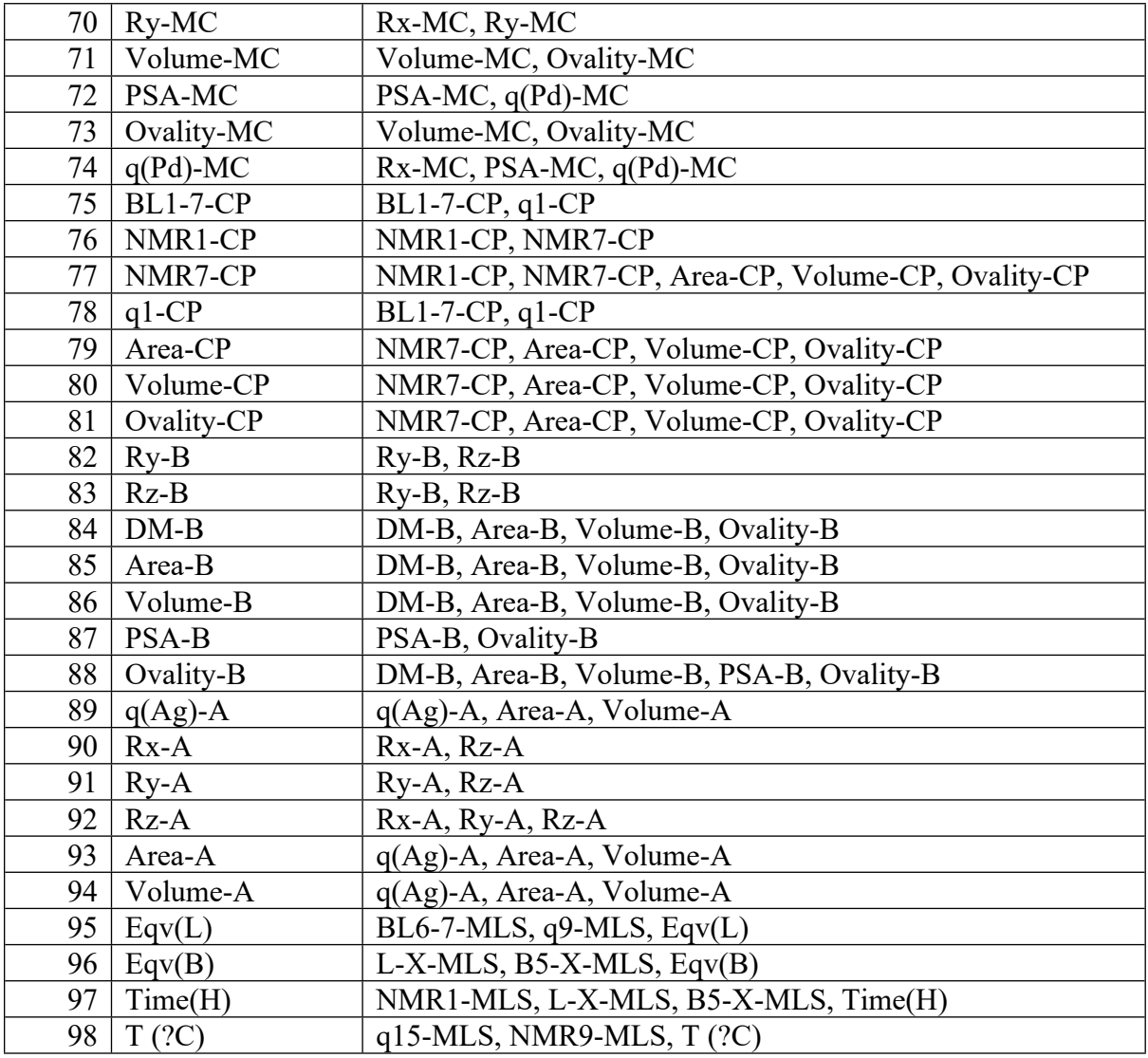

**Table S29.** List of 115 Features used for Building DNN Model

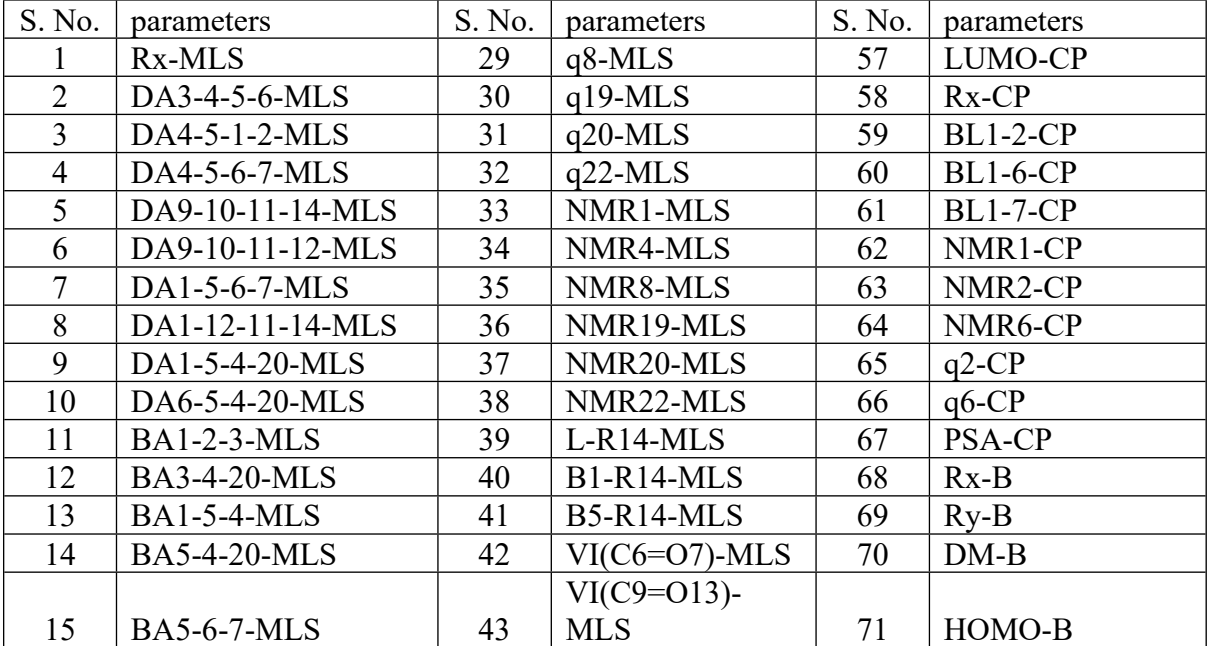

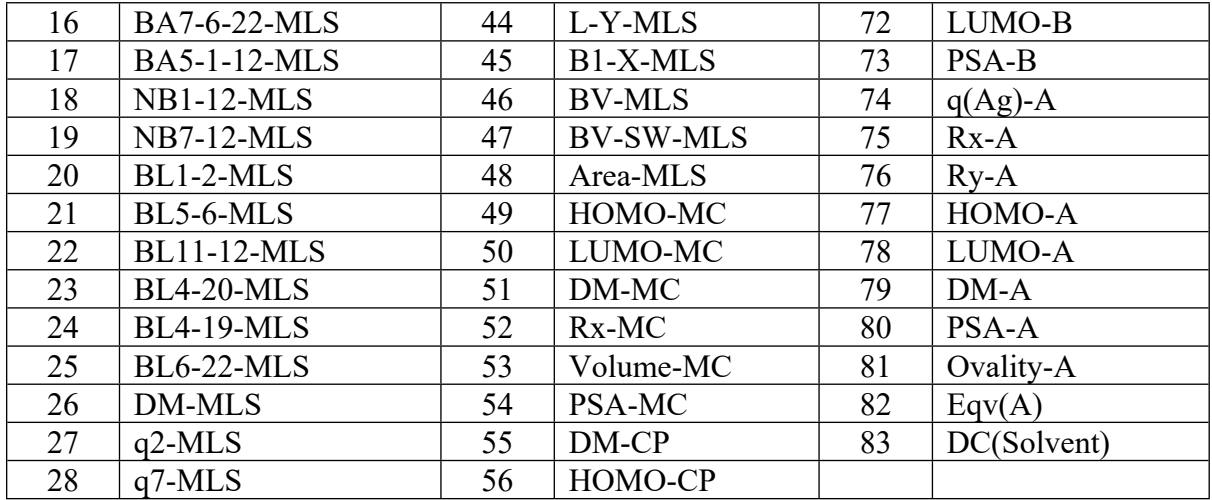

## **(12) Details of parameters and performance of different ML algorithm for the**

# **Unbound/Free ligand model**

We considered a simpler model in which each of the reacting components, i.e., ligand, catalyst, and coupling partner, was treated as a free entity in its native state. Features were collected from the optimized geometries (following the procedure as described in section 4) of all these individual molecules. Tables S30 and S31 lists the parameters of these components.

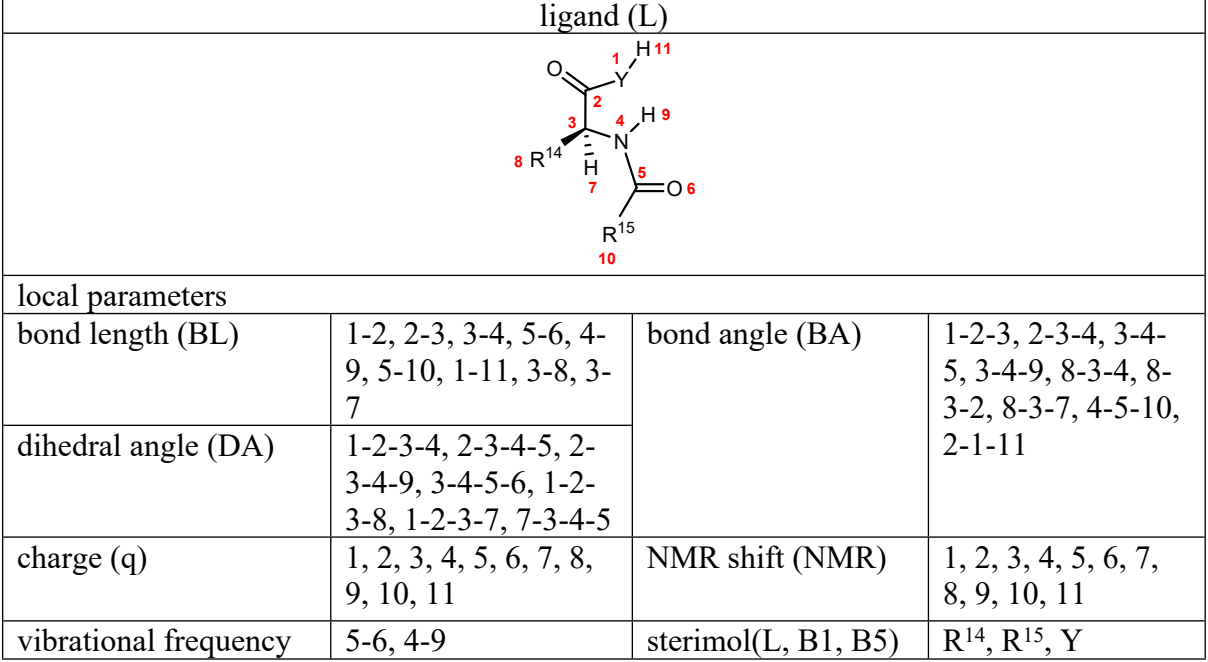

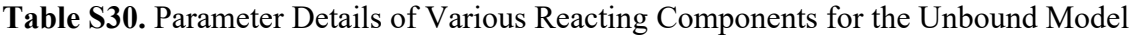

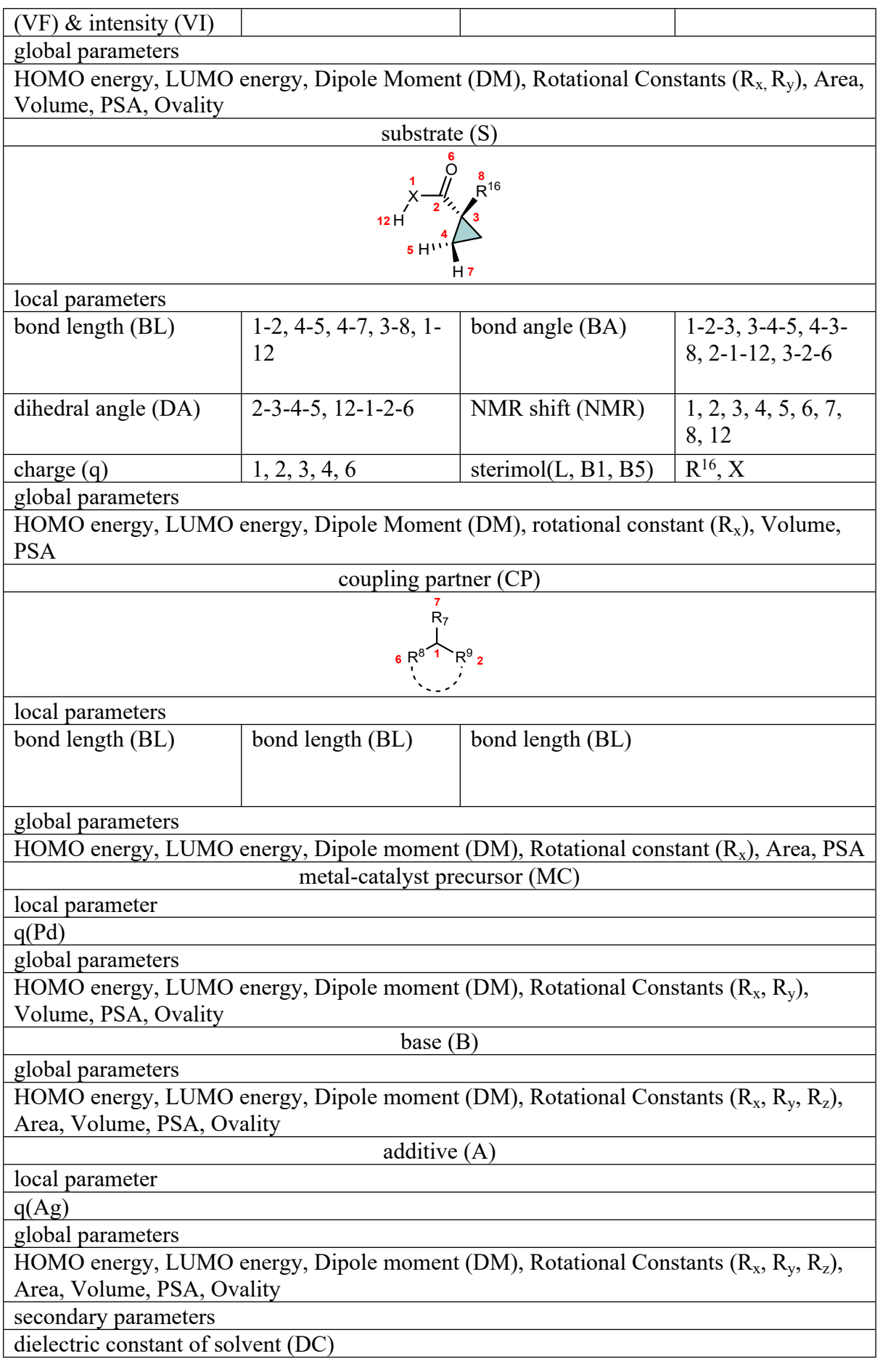

experimental parameters

amount of ligand - Eqv(L), amount of base - Eqv(B), amount of additive - Eqv(A), reaction time and reaction temperature.

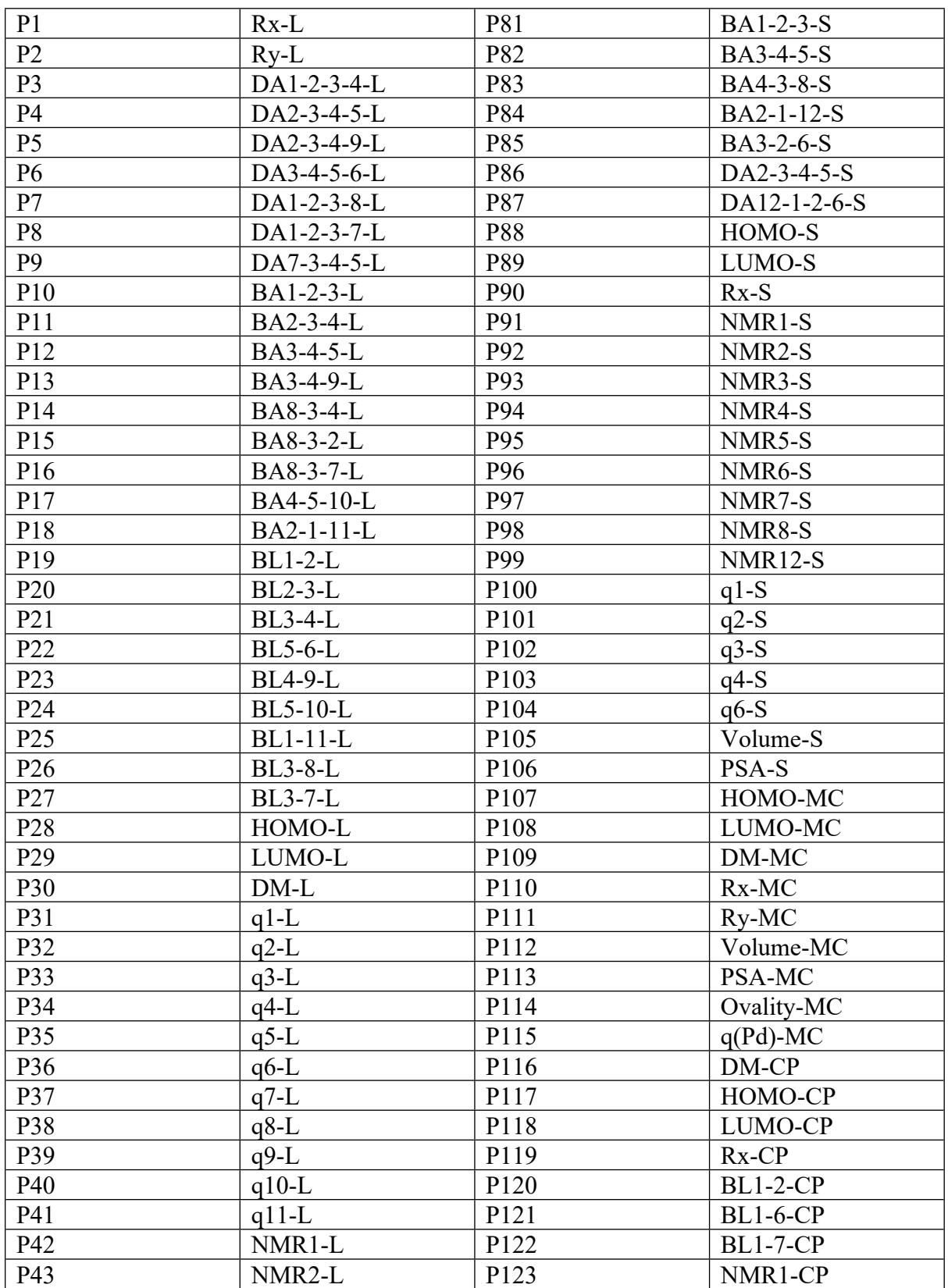

**Table S31.** Full List of Features for the Unbound Model

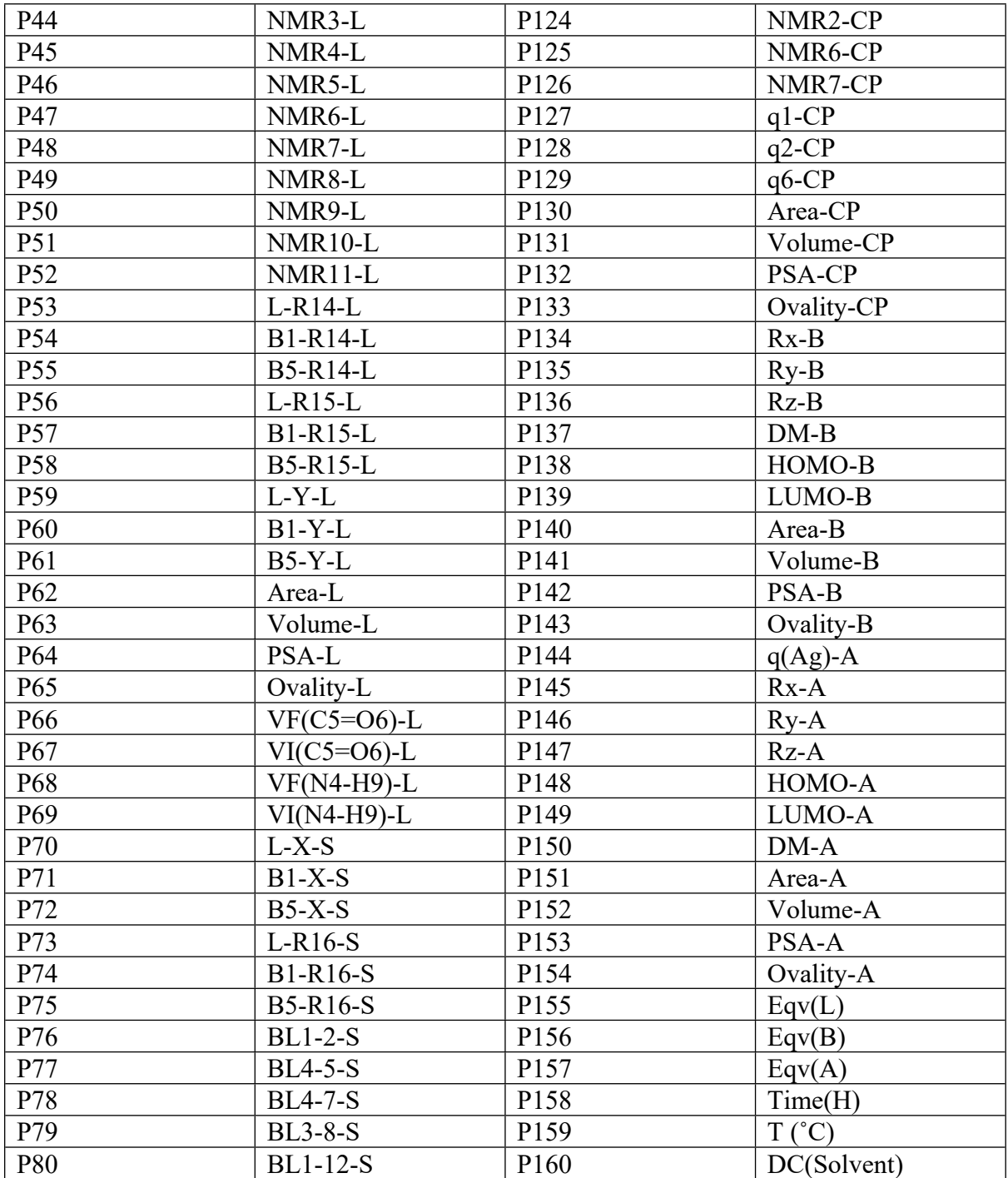

# **(12.1) Performance with different ML algorithms for different subsets**

**Table S32.** Train and Test RMSEs Obtained using the RF Algorithm for Various Subsets

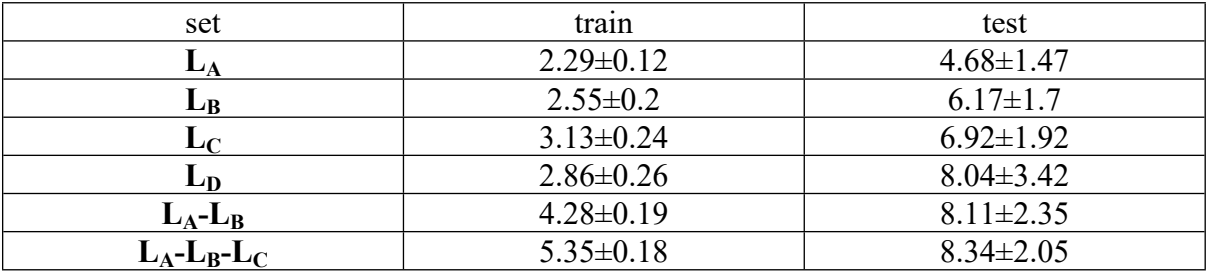

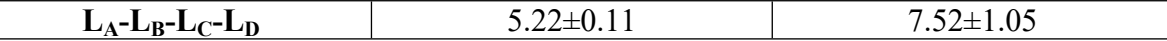

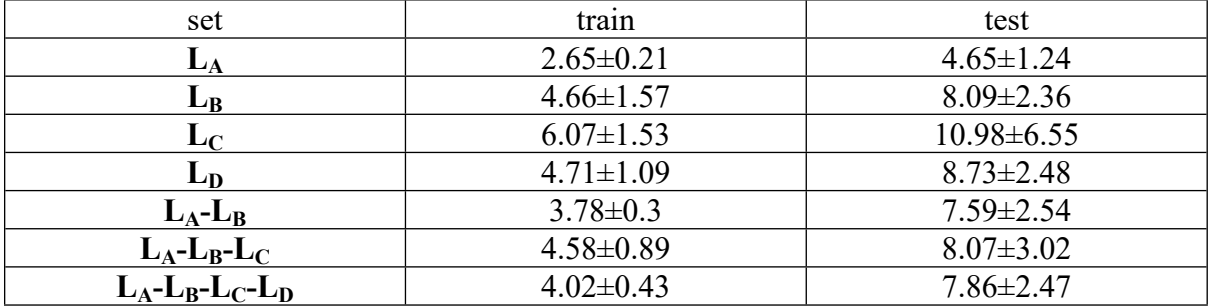

**Table S33.** Train and Test RMSEs Obtained using the kNN Algorithm for Various Subsets

**Table S34.** Train and Test RMSEs Obtained using the GB Algorithm for Various Subsets*<sup>i</sup>*

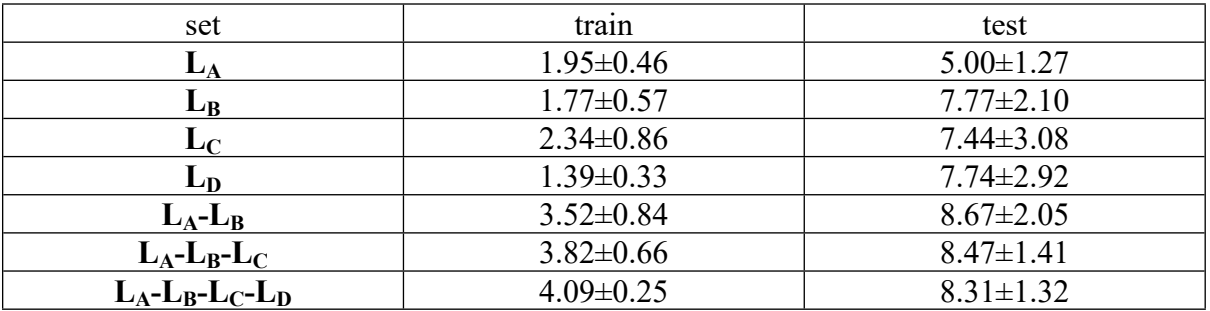

*i* Ligand subsets with very small number of samples ( $L_B$ , number of samples = 56) and ( $L_D$ , number of samples  $= 36$ ) results in significant over-fitting.

**Table S35.** Train and Test RMSEs Obtained using the DT Algorithm for Various Subsets*<sup>i</sup>*

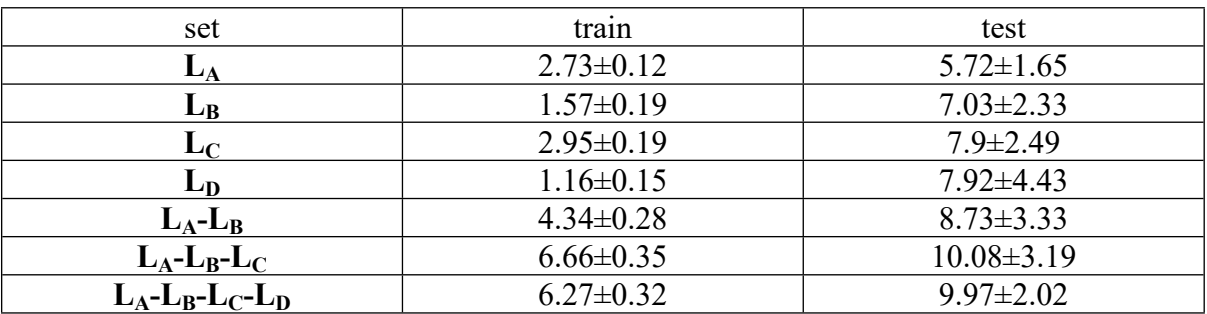

*i* Ligand subsets with very small number of samples ( $L_B$ , number of samples = 56) and ( $L_D$ ) number of samples  $= 36$ ) results in significant over-fitting.

**Table S36.** Train and Test RMSEs Obtained using the DNN Algorithm for Various Subsets

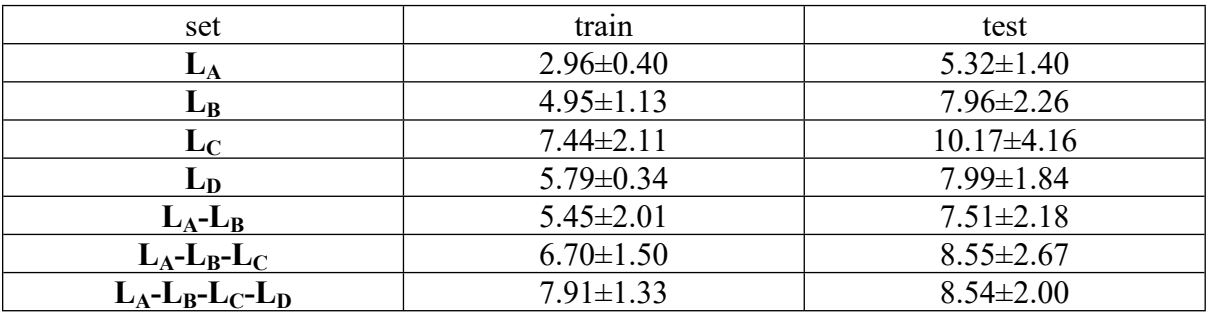

**Table S37.** Train and Test RMSEs Obtained using the GPR<sub>RBF</sub> Algorithm for Various

Subsets*<sup>i</sup>*

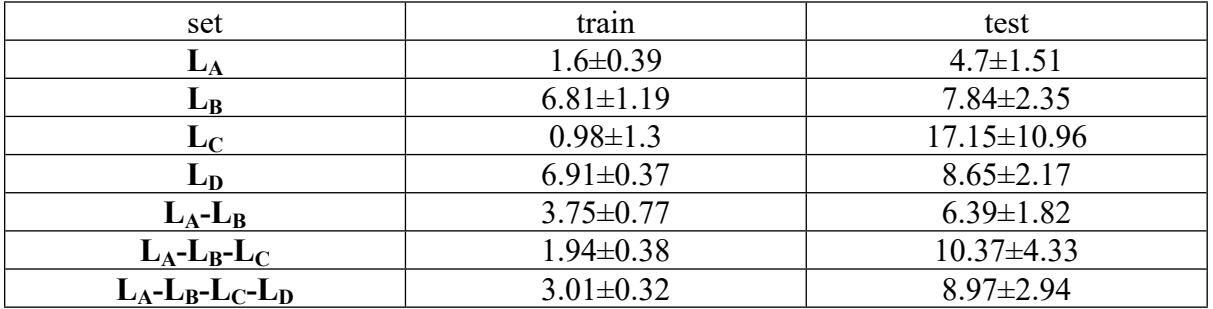

*i* Ligand subsets with relatively smaller number of samples  $(L_A)$ , number of samples = 69) and  $(L<sub>C</sub>$  number of samples = 79) results in significant over-fitting.

# **(13) Performance of the DNN algorithm for MLS model with different binary and**

# **ternary combinations of samples**

**Table S38.** Train and Test RMSEs Obtained using the DNN Algorithm for Various Subsets

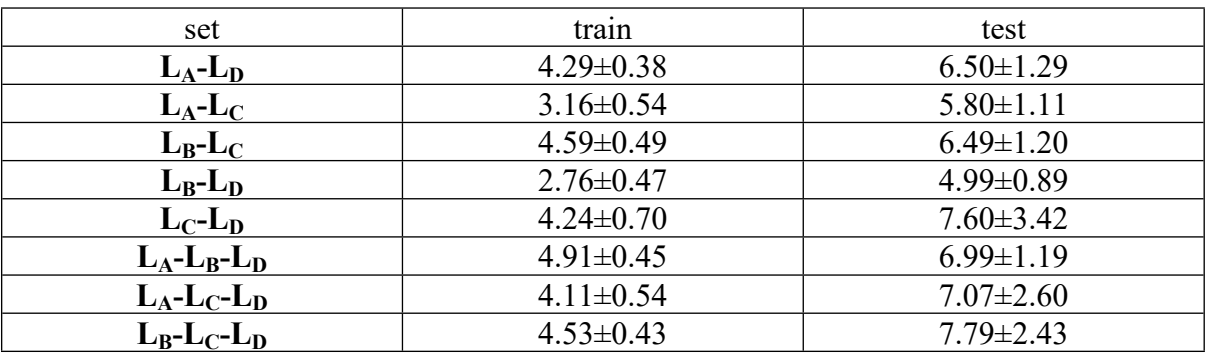

# **(14) Details of out-of-bag sets**

External validation is essential for determining the quality of a machine learning model. An out-of-sample test, which involves testing the model performance on samples that are not present in the training set, is a better way to assess the model generalizability. We have considered three different sets of out-of-bag samples as listed in the following section.

# **(14.1)** Set**-1**

# **Ligand diversity**

**L<sup>D</sup>** (N-acyl-protected amino oxazoline (APAO))

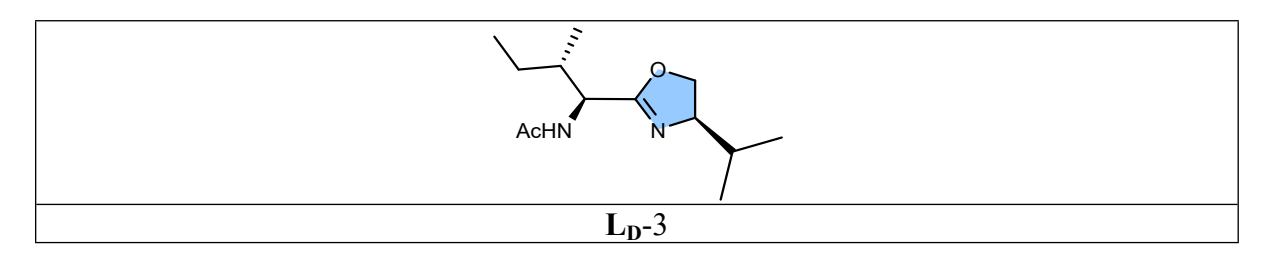

# **Coupling partner diversity**

**Table S39.** Identities and Notations of the Coupling Partners used for Pd(II)-Catalyzed Enantioselective Arylation of the Cyclobutyl Carboxylic Amide

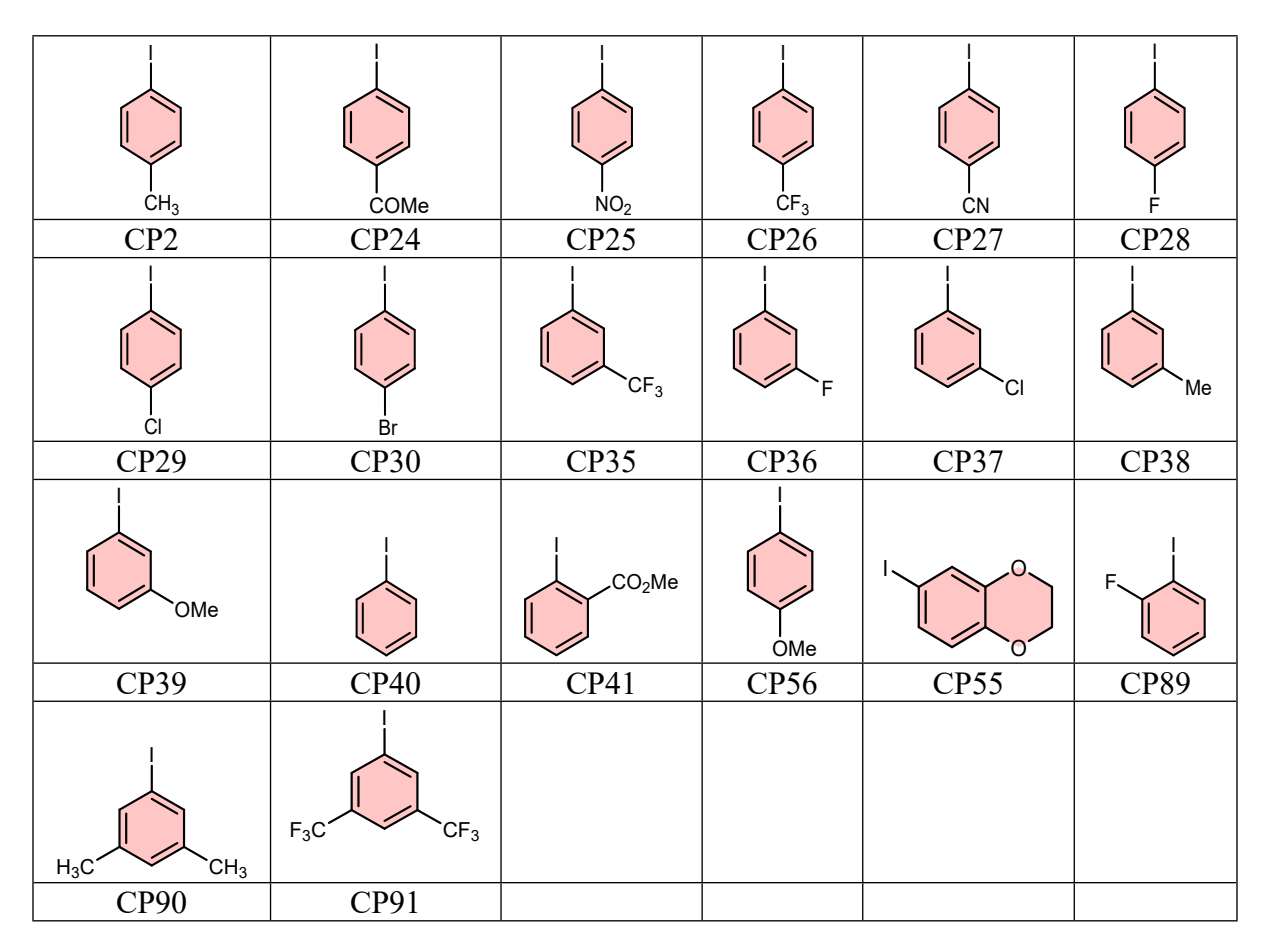

**Table S40.** Identities and Notations of the Coupling Partners used for Pd(II)-Catalyzed Enantioselective Alkenylation of the Cyclobutyl Carboxylic Amide

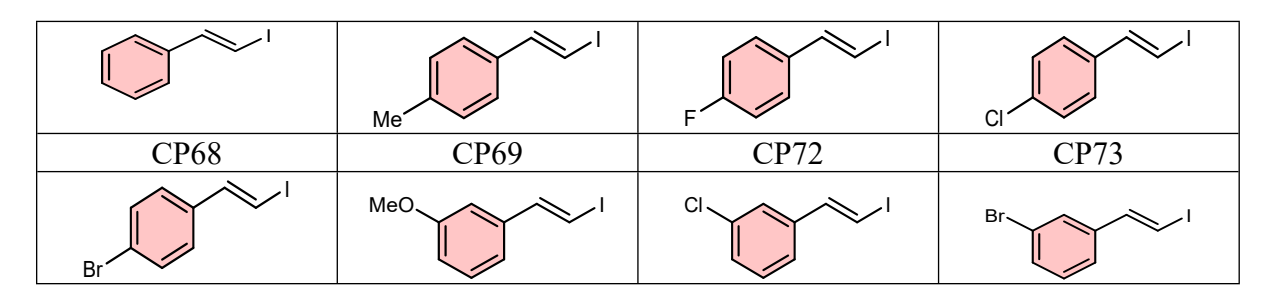

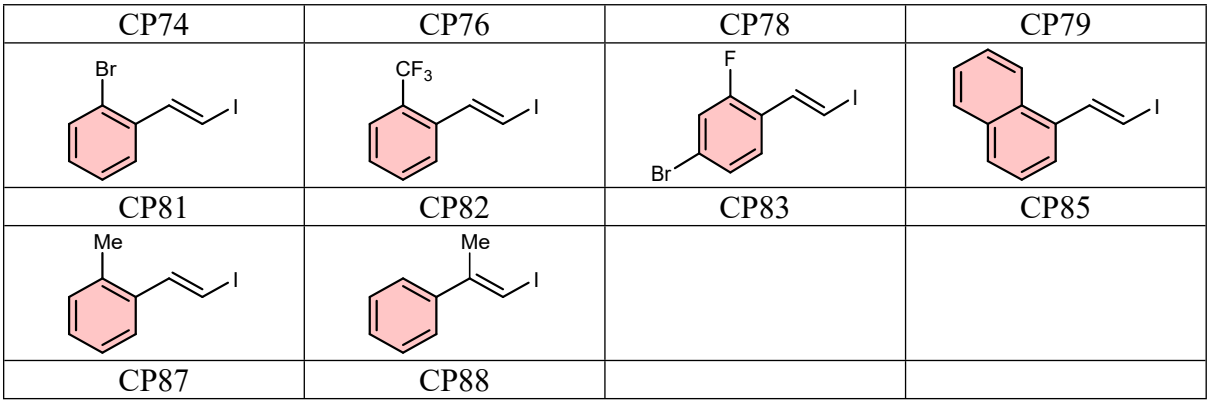

**(14.2)** Set**-2**

# **Ligand diversity**

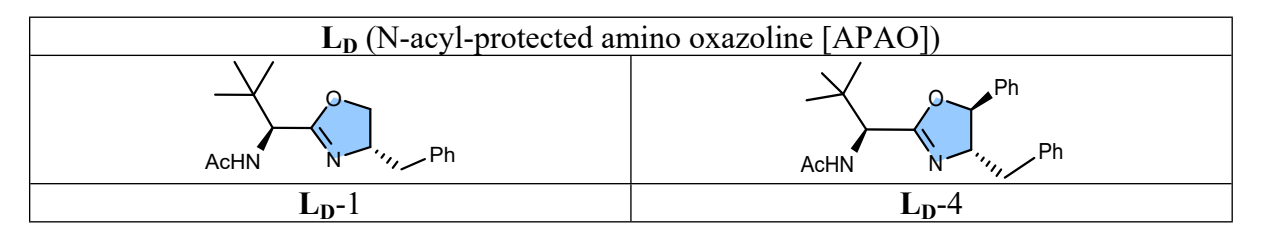

# **Substrate diversity**

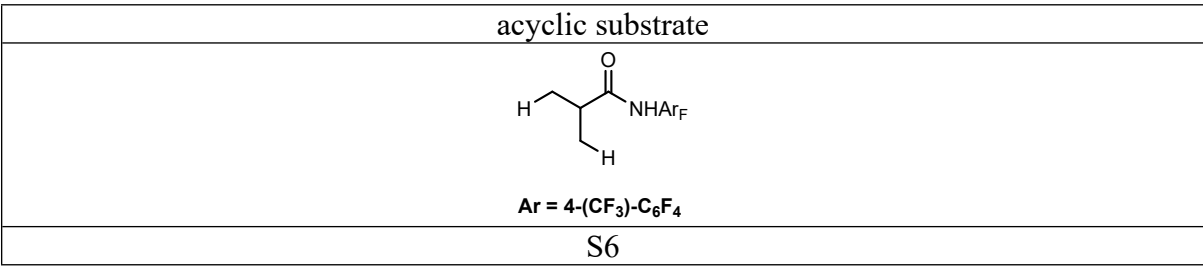

# **Coupling partner diversity**

**Table S41.** Identities and Notations of the Coupling Partners used for Pd(II)-Catalyzed Enantioselective C−H Arylation of Isobutyric Acid

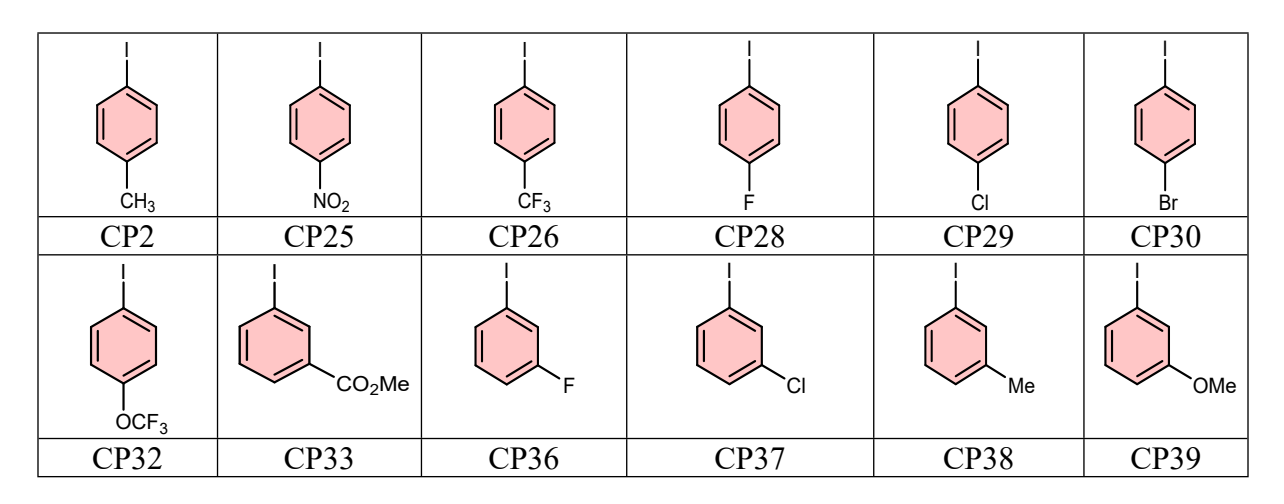

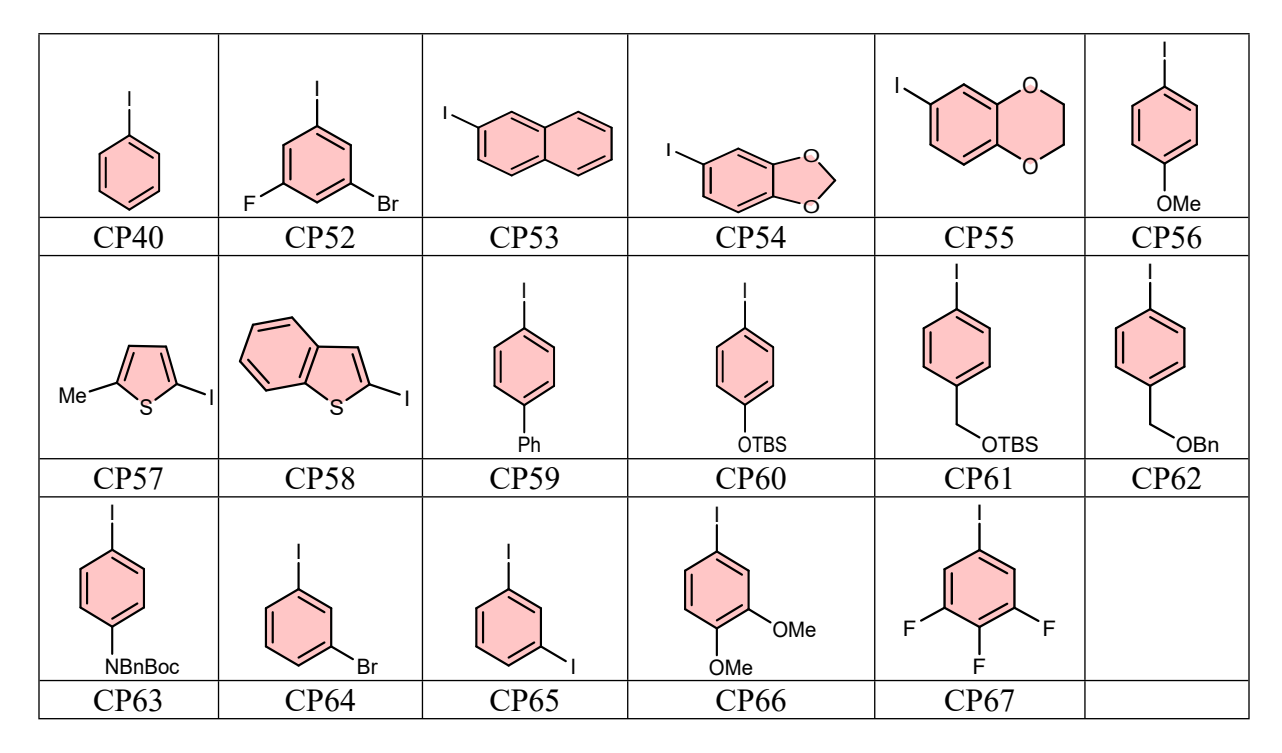

**Table S42.** Identities and Notations of the Coupling Partners used for Pd(II)-Catalyzed Enantioselective Vinylation of Isobutyric Acid

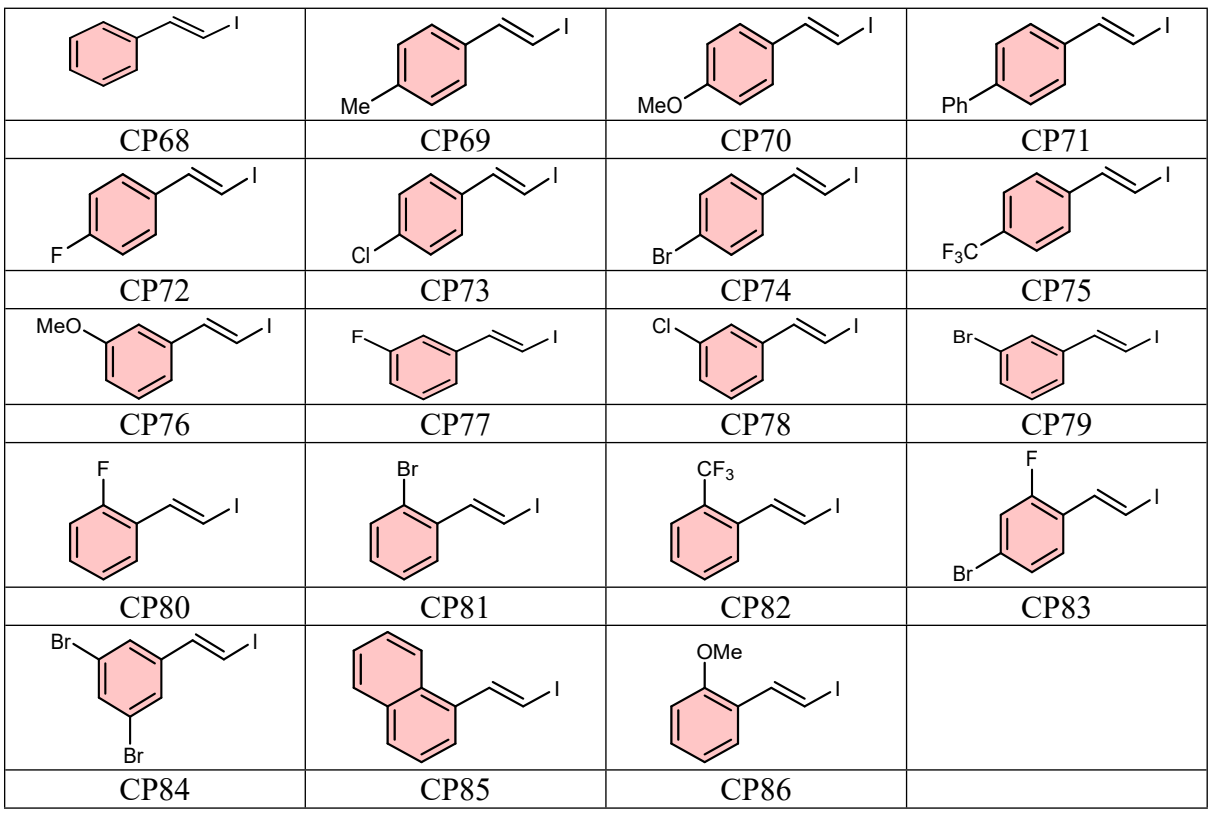

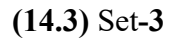

**Ligand diversity**

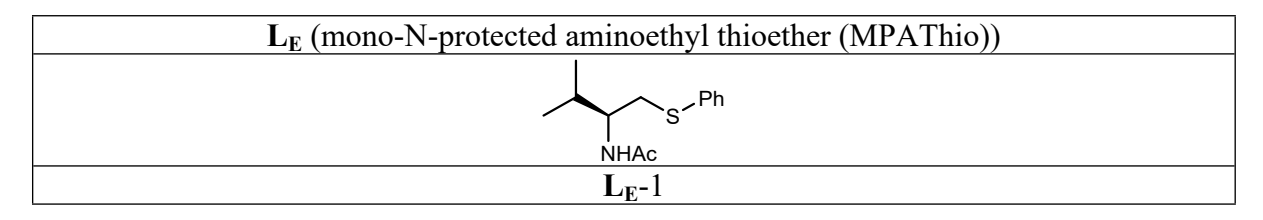

# **Substrate diversity**

Table S43. Identities and Notations of the Substrates used for γ-C(sp<sup>3</sup>)–H Arylation of Free

Cyclopropylmethylamine

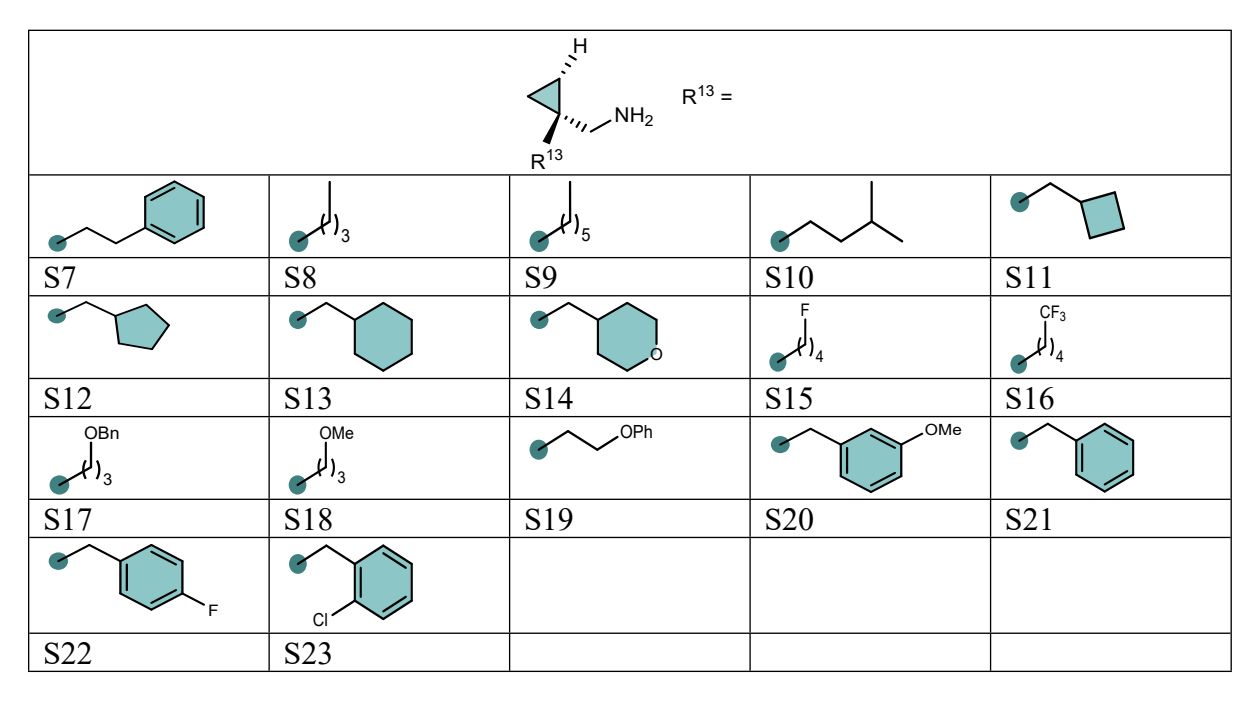

**Table S44.** Variance Analysis to Understand the Effect of Inclusion of Randomized Samples

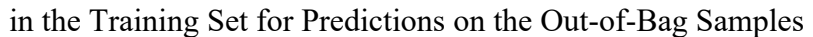

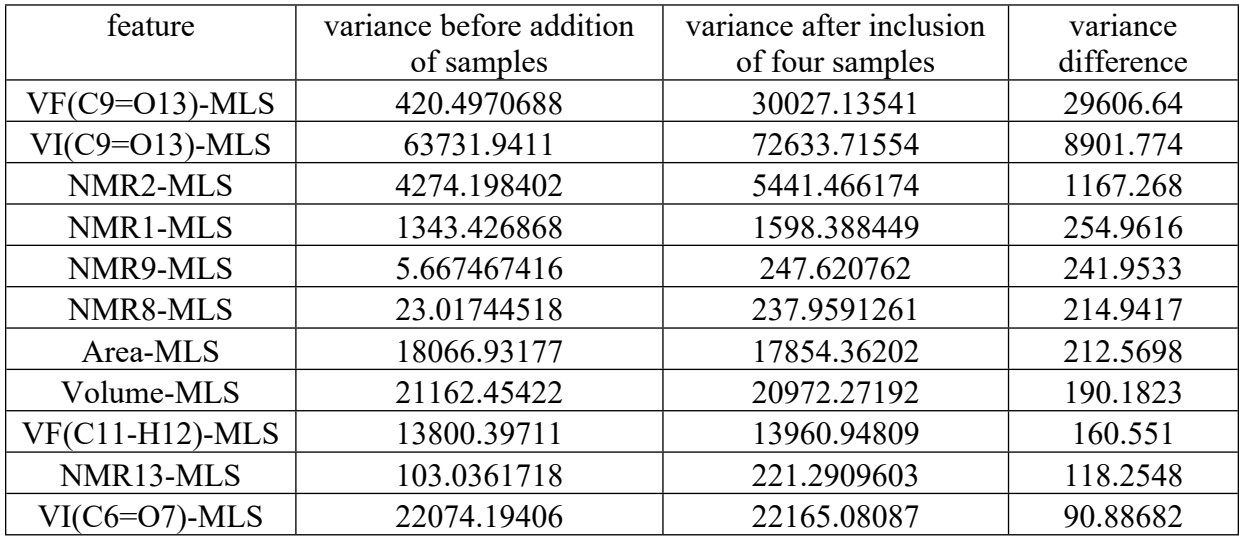

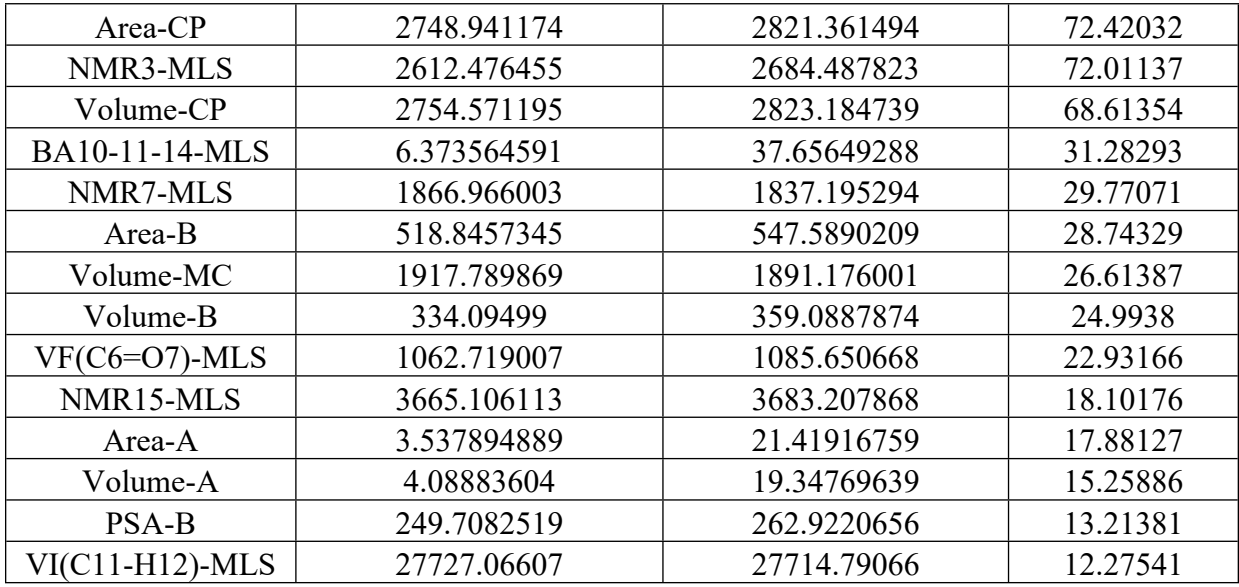

To examine the unexpectedly higher performance of the trained DNN on the Set-3 OOB samples, we have compared the feature variance in our datasets (a) before and (b) after the inclusion of the four randomized samples to the training set. Interestingly, a features exhibited, as described in Fig S9, are found to exhibit large differences in the variance upon adding four OOB samples. The vibrational frequency and intensity of  $(C9-X13$ , where  $X = O$ or H) are the top two features with the largest difference in variance. It may further be noted that the samples in the training set contains a carbonyl group  $(C=O)$  whereas and in Set-3, it is a C–H bond. The 25 features with the high variance difference are listed in the Table S44. With these characteristics, the migration of four samples seems to improve the learning capability of the DNN to be deployed for predicting samples from Set-3 out-of-bag.

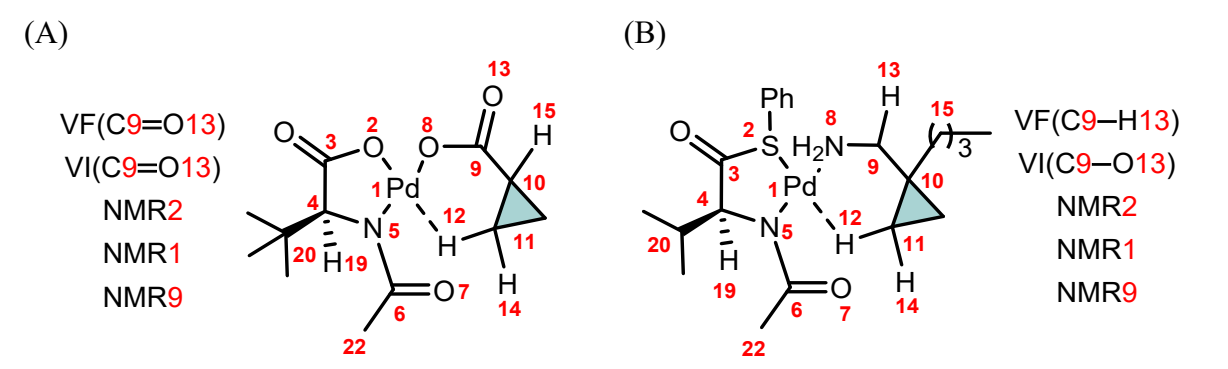

**Fig S9.** A representative example of the MLS model employed for feature extraction for a (A) typical sample in the general training set, and (B) one from Set-**3** out-of-bag sample

exhibiting larger differences in the feature variance. Only relevant features with highest differences in variance between the test and out-of-bag sets are shown here. See Table S5 for additional details of features.

## **15. Selective Reduction of Features**

We have handpicked a set of features to assess the importance of features in the learning of the DNN model (Table S45). As can be seen, the removal of the mechanistically important features, resulted in a test RMSE of 9.92±1.79 %*ee*.

**Table S45**. Train and Test RMSEs Obtained using the DNN Model with Reduced Number of

Features

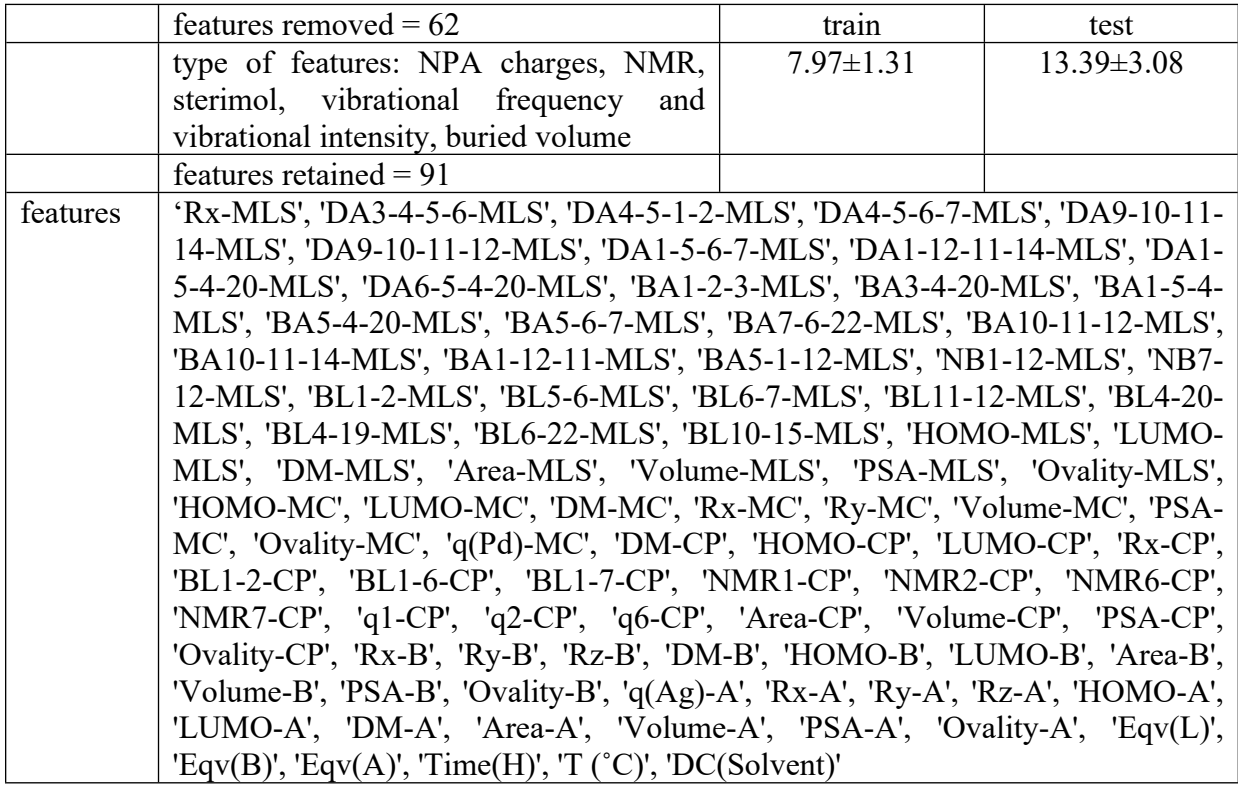

# **16. ML Model Interpretability using SHAP (Shapley Additive Explainability)**

Interpretability is important to gather additional trust of ML models, which in turn, can help in making informed decisions about how to improve them. The interpretation of complex DNN model findings adds a layer of model validation, converting it to a grey box rather than a black box model. In this work, we used the Shapley additive explanations (SHAP) method, which is an used to explain the ML model predictions.<sup>14</sup> The SHAP method is based on the Shapley values that quantify the contributions of individual participants to a collaborative game in the context of game theory.<sup>15</sup> This idea is extended to feature attributions by treating a team performance as an output and each player contribution as the feature significance. The best test run (RMSE of 4.1 %*ee*) of the trained DNN model based on molecular features derived from the MLS entity was selected. The trained model was then used in the feature attribution procedure. Herein, we have employed the DeepExplainer to approximate SHAP values for DNN, which is an enhanced version of the DeepLIFT algorithm (Deep SHAP).<sup>16</sup>

#### **17. Conformational Sampling using CREST**

The CREST sampler is used for carrying out additional conformational analyses. A representative set of eight different MLS complexes, from three subsets  $(L_A, L_C, L_D)$  was subjected to the CREST sampling first. The single point energy calculations were performed on all the CREST derived conformers using the DFT(B3LYP-D3) method. The two lowest energy conformers (denoted as crest conformer set **1** and crest conformer set **2**) were chosen for further geometry optimization using same level of theory, and the energies were then compared with the original geometries (Table S46). Ten out of the sixteen CREST conformers were found to be of higher energies than the original conformers of different ligand sets. The six lower energy conformers, identified by the sampler showed only a modest difference  $(\sim 0.5 \text{ kcal/mol lower})$  as compared to the original conformer. It may also be noted that our initial geometry optimization was performed by considering various possible noncovalent interactions (lone pair–π, π–π stacking, C–H**…**π) and C H**…**Pd agostic interaction that are likely in the metal-ligand-substrate (MLS) complex. These findings indicate that the geometries of the MLS entity and the molecular descriptors collected from them are adequate for the present study.

**Table S46**. Comparison of energies (in kcal/mol) between the conformers obtained through the CREST sampling and the original conformer of the MLS entity

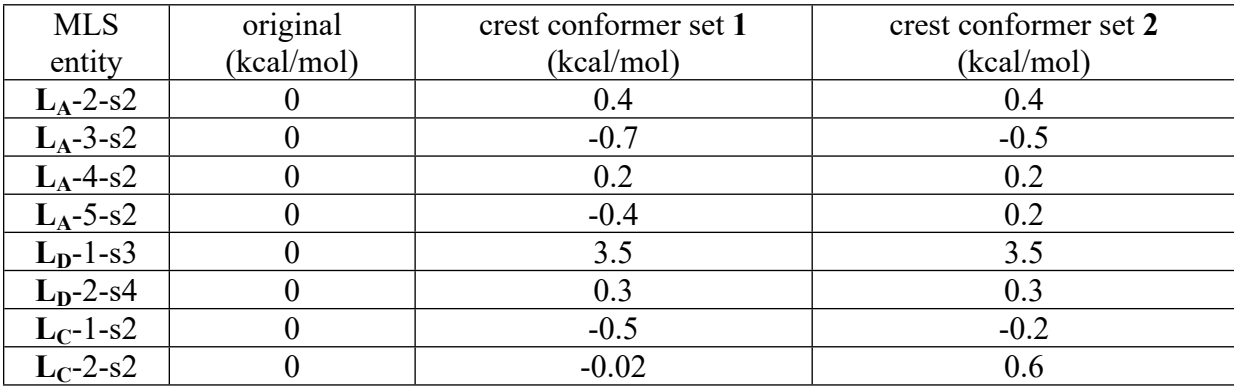

Additionally, we have extracted descriptors from the CREST sampled MLS conformers. To examine the variation in descriptor value, we have calculated % change in each of the descriptor values as,  $\Delta D = ((D_{org} - D_{CREST})/D_{org}) * 100$ , where  $D_{org}$  and  $D_{CREST}$  respectively denote the descriptor values of our original MLS entity and that of the CREST conformer. For each of the 16 conformers, the % change was then plotted in the form of a heat map in Fig. S10. The larger number of cells spanned by the green color indicates that majority of descriptors did not change with respect to the descriptors obtained from the original conformer. Some of the parameters (e.g., dihedral angles DA4-5-1-2-MLS and DA1-5-6-7- MLS) showed a large variation as these are for different conformers. For the higher energy conformers of the L<sub>D</sub>-1-s3 MLS system (Table S46), the vibrational intensity and NMR values (VI(C6=O7)-MLS, VI(C11-H12)-MLS, and NMR7) were found to be different than the original conformer.

| MLS_descriptor                     | $LA-2-s2$ -con $1$ |             |             |                |            |            |              | LA-2-s2-con2 LA-3-s2-con1 LA-3-s2-con2 LA-4-s2-con1 LA-4-s2-con2 LA-5-s2-con1 LA-5-s2-con2 LC-1-s2-con1 LC-1-s2-con2 LC-2-s2-con1 LC-2-s2-con2 LD-1-s3-con1 LD-1-s3-con2 LD-2-s4-con1 LD-2-s4-con2 LD-2-s4-con2 |            |            |            |            |             |             |             |             |
|------------------------------------|--------------------|-------------|-------------|----------------|------------|------------|--------------|----------------------------------------------------------------------------------------------------|------------|------------|------------|------------|-------------|-------------|-------------|-------------|
| Rx-MLS<br>DA3-4-5-6-MLS            | 0.1<br>0.2         | 0.1<br>0.2  | 1.3<br>0.0  | $1.1$<br>0.6   | 0.0<br>0.9 | 0.0<br>1.0 | 3.8<br>11.1  | 0.6<br>0.1                                                                                                    | 0.6<br>0.1 | 0.1<br>0.2 | 0.4<br>0.2 | 6.1<br>0.8 | 25.5<br>3.6 | 25.5<br>3.6 | 2.0<br>9.2  | 2.0<br>9.2  |
| DA4-5-1-2-MLS                      | 0.6                | 0.6         | 6.2         | 7.2            | 2.1        | 2.1        | 13.6         | 3.0                                                                                                    | 0.7        | 0.4        | 0.9        | 6.0        | 0.6         | 0.6         | 43.6        | 43.6        |
| DA4-5-6-7-MLS                      | 0.3                | 0.3         | 0.3         | 0.7            | 0.1        | 0.1        | 1.4          | 0.3                                                                                                    | 0.1        | 0.3        | 0.1        | 0.3        | 0.8         | 0.8         | 0.7         | 0.7         |
| DA9-10-11-14-MLS                   | 0.2                | 0.2         | 0.1         | 0.1            | 0.2        | 0.2        | 0.4          | 0.0                                                                                                    | 0.1        | 0.2        | 0.1        | 0.0        | 0.3         | 0.3         | 0.2         | 0.2         |
| DA9-10-11-12-MLS                   | 1.6                | 1.6         | 0.6         | 0.3            | 2.3        | 2.3        | 5.0          | 2.0                                                                                                    | 2.3        | 3.0        | 1.3        | 2.6        | 0.0         | 0.0         | 3.4         | 3.4         |
| DA1-5-6-7-MLS<br>DA1-12-11-14-MLS  | 1.1<br>0.0         | 1.1<br>0.0  | 24.2<br>0.0 | 13.8<br>0.1    | 5.8<br>0.8 | 6.1<br>0.8 | 52.3<br>0.8  | 3.7<br>0.1                                                                                                    | 9.1<br>0.1 | 1.5<br>2.1 | 3.7<br>0.0 | 8.5<br>0.3 | 14.1<br>1.3 | 14.1<br>1.3 | 38.1<br>1.8 | 38.1<br>1.8 |
| DA1-5-4-20-MLS                     | 0.3                | 0.3         | 0.9         | 0.6            | 1.0        | 1.0        | 4.6          | 0.5                                                                                                    | 0.7        | 0.3        | 0.1        | 1.2        | 0.0         | 0.0         | 11.1        | 11.1        |
| DA6-5-4-20-MLS                     | 0.3                | 0.3         | 0.4         | 0.9            | 1.4        | 1.4        | 14.2         | 0.3                                                                                                    | 0.3        | 0.3        | 0.1        | 0.9        | 3.4         | 3.4         | 18.2        | 18.2        |
| BA1-2-3-MLS                        | 0.1                | 0.1         | 0.3         | 0.4            | 0.0        | 0.0        | 0.7          | 0.1                                                                                                    | 0.3        | 0.4        | 0.2        | 0.9        | 0.5         | 0.5         | 0.7         | 0.7         |
| BA3-4-20-MLS                       | 0.0                | 0.0         | 0.2         | 0.3            | 0.1        | 0.1        | 2.3          | 0.1                                                                                                    | 0.1        | 0.1        | 0.0        | 0.1        | 0.5         | 0.5         | 2.2         | 2.2         |
| BA1-5-4-MLS                        | 0.1<br>0.1         | 0.1<br>0.1  | 0.3         | 0.2            | 0.1<br>0.2 | 0.1<br>0.2 | 1.2          | 0.0<br>0.0                                                                                                    | 0.0<br>0.1 | 0.1        | 0.2        | 0.6        | 0.4         | 0.4         | $1.0$       | 1.0         |
| BA5-4-20-MLS<br>BA5-6-7-MLS        | 0.0                | 0.0         | 0.2<br>0.0  | 0.1<br>0.0     | 0.0        | 0.0        | 1.4<br>0.5   | 0.0                                                                                                    | 0.1        | 0.2<br>0.1 | 0.1<br>0.0 | 0.2<br>0.0 | 0.1<br>0.2  | 0.1<br>0.2  | 0.2<br>0.4  | 0.2<br>0.4  |
| BA7-6-22-MLS                       | 0.0                | 0.0         | 0.0         | 0.0            | 0.1        | 0.1        | 0.3          | 0.0                                                                                                    | 0.1        | 0.1        | 0.0        | 0.1        | 0.2         | 0.2         | 0.2         | 0.2         |
| BA10-11-12-MLS                     | 0.1                | 0.1         | 0.1         | 0.1            | 0.2        | 0.2        | 0.3          | 0.0                                                                                                    | 0.1        | 0.3        | 0.0        | 0.0        | 0.7         | 0.7         | 0.4         | 0.4         |
| BA10-11-14-MLS                     | 0.1                | 0.1         | 0.1         | 0.2            | 0.1        | 0.1        | 0.1          | 0.1                                                                                                    | 0.0        | 0.0        | 0.0        | 0.0        | 0.0         | 0.0         | 0.2         | 0.2         |
| BA1-12-11-MLS                      | 0.2                | 0.2         | 0.3         | 0.6            | 0.3        | 0.3        | 0.8          | 0.4                                                                                                    | 0.7        | 3.2        | 0.1        | 0.4        | 1.0         | 1.0         | 1.1         | 1.1         |
| BA5-1-12-MLS<br><b>NB1-12-MLS</b>  | 0.8<br>0.4         | 0.8<br>0.4  | 0.5<br>0.3  | 0.2<br>0.0     | 0.0<br>0.0 | 0.0<br>0.0 | 0.5<br>0.9   | 0.3<br>0.4                                                                                                    | 0.6<br>0.6 | 0.4<br>2.1 | 0.3<br>0.1 | 0.3<br>0.4 | 1.9<br>0.6  | 1.9<br>0.6  | 0.4<br>0.6  | 0.4<br>0.6  |
| <b>NB7-12-MLS</b>                  | 0.8                | 0.8         | 1.0         | 0.0            | 0.1        | 0.1        | 0.6          | 0.6                                                                                                    | 0.3        | $1.2$      | 0.6        | 0.5        | $1.2$       | $1.2$       | 0.8         | 0.8         |
| BL1-2-MLS                          | 0.1                | 0.1         | 0.1         | 0.1            | 0.0        | 0.0        | 0.2          | 0.1                                                                                                    | 0.0        | 0.0        | 0.0        | 0.3        | 0.4         | 0.4         | 0.1         | 0.1         |
| BL5-6-MLS                          | 0.0                | 0.0         | 0.0         | 0.0            | 0.0        | 0.0        | 0.2          | 0.0                                                                                                    | 0.0        | 0.0        | 0.0        | 0.0        | 0.4         | 0.4         | 0.1         | 0.1         |
| BL6-7-MLS                          | 0.0                | 0.0         | 0.0         | 0.0            | 0.0        | 0.0        | 0.1          | 0.0                                                                                                    | 0.0        | 0.0        | 0.0        | 0.0        | 0.4         | 0.4         | 0.1         | 0.1         |
| BL11-12-MLS<br><b>BL4-20-MLS</b>   | 0.1<br>0.0         | 0.1<br>0.0  | 0.0<br>0.0  | 0.0<br>0.0     | 0.0<br>0.0 | 0.0<br>0.0 | 0.1<br>0.1   | 0.0<br>0.0                                                                                                    | 0.0<br>0.0 | 0.2<br>0.1 | 0.0<br>0.0 | 0.1<br>0.0 | 0.2<br>0.2  | 0.2<br>0.2  | 0.1<br>0.4  | 0.1<br>0.4  |
| <b>BL4-19-MLS</b>                  | 0.0                | 0.0         | 0.0         | 0.0            | 0.0        | 0.0        | 0.1          | 0.0                                                                                                    | 0.0        | 0.0        | 0.0        | 0.0        | 0.0         | 0.0         | 0.1         | 0.1         |
| <b>BL6-22-MLS</b>                  | 0.0                | 0.0         | 0.0         | 0.0            | 0.0        | 0.0        | 0.1          | 0.0                                                                                                    | 0.0        | 0.0        | 0.0        | 0.0        | 0.1         | 0.1         | 0.1         | 0.1         |
| BL10-15-MLS                        | 0.0                | 0.0         | 0.0         | 0.0            | 0.0        | 0.0        | 0.0          | 0.0                                                                                                    | 0.0        | 0.0        | 0.0        | 0.0        | 0.0         | 0.0         | 0.0         | 0.0         |
| HOMO-MLS                           | 0.1                | 0.1         | 0.0         | 0.0            | 0.0        | 0.0        | 0.3          | 0.0                                                                                                    | 0.0        | 0.0        | 0.1        | 0.2        | 3.2         | 3.2         | 0.7         | 0.7         |
| LUMO-MLS<br>DM-MLS                 | 0.7<br>0.0         | 0.7<br>0.0  | 0.9<br>0.0  | 0.9<br>0.0     | 0.5<br>0.0 | 0.5<br>0.0 | 0.2<br>0.0   | 0.0<br>0.0                                                                                                    | 0.3<br>1.1 | 0.6<br>1.2 | 0.3<br>0.3 | 0.5<br>2.4 | 7.2<br>6.1  | 7.2<br>6.1  | 3.0<br>8.8  | 3.0<br>8.8  |
| q1-MLS                             | 0.2                | 0.2         | 0.4         | 0.2            | 0.0        | 0.0        | 0.1          | 0.1                                                                                                    | 0.2        | 0.3        | 0.1        | 1.3        | 3.4         | 3.4         | 0.1         | 0.1         |
| q2-MLS                             | 0.1                | 0.1         | 0.1         | 0.2            | 0.1        | 0.1        | 0.6          | 0.1                                                                                                    | 0.0        | 0.1        | 0.1        | 0.1        | 2.3         | 2.3         | 2.4         | 2.4         |
| q3-MLS                             | 0.0                | 0.0         | 0.0         | 0.0            | 0.0        | 0.0        | 0.0          | 0.0                                                                                                    | 0.2        | 0.0        | 0.0        | 1.3        | 0.4         | 0.4         | $1.2$       | 1.2         |
| q4-MLS                             | 0.0                | 0.0         | 0.2         | 0.2            | 0.2        | 0.2        | 0.3          | 0.0                                                                                                    | 0.3        | 0.4        | 0.2        | 0.1        | 0.2         | 0.2         | 3.3         | 3.3         |
| q5-MLS<br>q6-MLS                   | 0.1<br>0.0         | 0.1<br>0.0  | 0.1<br>0.0  | 0.3<br>0.0     | 0.1<br>0.0 | 0.1<br>0.0 | 0.5<br>0.3   | 0.2<br>0.0                                                                                                    | 0.1<br>0.0 | 0.1<br>0.0 | 0.1<br>0.0 | 0.3<br>0.5 | 2.0<br>0.2  | 2.0<br>0.2  | 0.3<br>0.2  | 0.3<br>0.2  |
| q7-MLS                             | 0.0                | 0.0         | 0.0         | 0.0            | 0.0        | 0.0        | 0.6          | 0.0                                                                                                    | 0.0        | 0.0        | 0.0        | 0.6        | 4.6         | 4.6         | 0.7         | 0.7         |
| q8-MLS                             | 0.1                | 0.1         | 0.0         | 0.1            | 0.2        | 0.2        | 0.0          | 0.1                                                                                                    | 0.1        | 0.3        | 0.0        | 0.1        | 1.4         | 1.4         | 1.3         | 1.3         |
| q9-MLS                             | 0.0                | 0.0         | 0.0         | 0.0            | 0.0        | 0.0        | 0.0          | 0.0                                                                                                    | 0.0        | 0.0        | 0.0        | 0.1        | 0.8         | 0.8         | 0.1         | 0.1         |
| q10-MLS                            | 0.0                | 0.0         | 0.2         | 0.3            | 0.0        | 0.0        | 0.3          | 0.0                                                                                                    | 0.1        | 0.2        | 0.0        | 0.1        | $1.1$       | 1.1         | 0.8         | 0.8         |
| q11-MLS                            | 0.3                | 0.3         | 0.2         | 0.3            | 0.2        | 0.2        | 1.4          | 0.2                                                                                                    | 0.3        | 1.8        | 0.2        | 0.6        | 1.2         | $1.2$       | 2.0         | 2.0         |
| q12-MLS<br>q13-MLS                 | 0.2<br>0.0         | 0.2<br>0.0  | 0.3<br>0.0  | 0.6<br>0.0     | 0.3<br>0.0 | 0.3<br>0.0 | $1.0$<br>0.0 | 0.3<br>0.0                                                                                                    | 0.5<br>0.0 | 2.3<br>0.2 | 0.0<br>0.1 | 0.8<br>0.1 | 1.7<br>4.0  | 1.7<br>4.0  | 2.2<br>0.4  | 2.2<br>0.4  |
| g14-MLS                            | 0.1                | 0.1         | 0.3         | 0.1            | 0.0        | 0.0        | 0.4          | 0.0                                                                                                    | 0.1        | 0.1        | 0.2        | 0.2        | 0.7         | 0.7         | 0.3         | 0.3         |
| q15-MLS                            | 0.1                | 0.1         | 0.0         | 0.0            | 0.1        | 0.1        | 0.1          | 0.0                                                                                                    | 0.1        | 0.4        | 0.1        | 0.1        | 0.2         | 0.2         | $1.5$       | 1.5         |
| a19-MLS                            | 0.0                | 0.0         | 0.0         | 0.1            | 0.0        | 0.0        | 0.0          | 0.0                                                                                                    | 0.1        | 0.1        | 0.0        | 0.2        | 0.7         | 0.7         | 1.9         | 1.9         |
| q20-MLS                            | 0.0                | 0.0         | 0.1         | 0.1            | 0.0        | 0.0        | 0.4          | 0.0                                                                                                    | 0.1        | 0.1        | 0.0        | 0.0        | 1.5         | 1.5         | 0.2         | 0.2         |
| a22-MLS                            | 0.0                | 0.0         | 0.0         | 0.0            | 0.0        | 0.0        | 0.1          | 0.0                                                                                                    | 0.0        | 0.0        | 0.0        | 0.1        | 0.1         | 0.1         | 0.1         | 0.1         |
| NMR1-MLS<br>NMR2-MLS               | 0.8<br>0.3         | 0.8<br>0.3  | 0.3<br>0.1  | 0.1<br>0.8     | 0.2<br>0.6 | 0.2<br>0.6 | 2.6<br>4.4   | 0.5<br>0.4                                                                                                    | 0.3<br>0.1 | 1.2<br>0.3 | 0.0<br>0.1 | 1.5<br>4.6 | 3.2<br>0.3  | 3.2<br>0.3  | 1.3<br>6.1  | 1.3<br>6.1  |
| NMR3-MLS                           | 0.7                | 0.7         | 1.0         | 0.6            | 0.0        | 0.0        | 12.3         | 0.6                                                                                                    | 0.1        | 0.3        | 0.0        | 2.0        | 5.0         | 5.0         | 12.7        | 12.7        |
| NMR4-MLS                           | 0.0                | 0.0         | 0.2         | 0.0            | 0.0        | 0.0        | 0.5          | 0.0                                                                                                    | 0.0        | 0.1        | 0.1        | 1.0        | 0.4         | 0.4         | 0.7         | 0.7         |
| NMR5-MLS                           | 0.3                | 0.3         | 0.0         | 0.1            | 0.1        | 0.1        | 5.2          | 0.2                                                                                                    | 0.2        | 0.8        | 0.1        | 1.0        | 1.0         | 1.0         | 0.8         | 0.8         |
| NMR6-MLS                           | 0.0                | 0.0         | 0.3         | 0.1            | 0.2        | 0.2        | 14.9         | 0.3                                                                                                    | 0.7        | 0.6        | 0.4        | 0.5        | 3.9         | 3.9<br>50.7 | 5.5         | 5.5         |
| NMR7-MLS<br>NMR8-MLS               | 2.2<br>1.3         | 2.2<br>1.3  | 0.7<br>1.0  | 1.3<br>0.4     | 0.3<br>1.3 | 0.4<br>1.3 | 29.9<br>2.9  | 0.0<br>1.0                                                                                                    | 5.5<br>0.4 | 5.6<br>0.3 | 1.2<br>0.2 | 4.4<br>4.0 | 50.7<br>1.4 | 1.4         | 5.6<br>1.5  | 5.6<br>1.5  |
| NMR9-MLS                           | 0.5                | 0.5         | 0.1         | 0.0            | 0.1        | 0.1        | 0.8          | 0.8                                                                                                    | 0.4        | 2.6        | 0.2        | 1.9        | 18.4        | 18.4        | 3.7         | 3.7         |
| NMR10-MLS                          | 0.0                | 0.0         | 0.1         | 0.1            | 0.0        | 0.0        | 0.0          | 0.0                                                                                                    | 0.1        | 0.0        | 0.2        | 0.5        | 0.2         | 0.2         | 0.3         | 0.3         |
| NMR11-MLS                          | 0.2                | 0.2         | 0.4         | 0.4            | 0.1        | 0.1        | 0.5          | 0.1                                                                                                    | 0.3        | 1.3        | 0.3        | 0.6        | 0.8         | 0.8         | 1.5         | 1.5         |
| NMR12-MLS                          | 0.0                | 0.0         | 0.0         | 0.3            | 0.1        | 0.1        | 2.0          | 0.3                                                                                                    | 0.0        | 0.5        | 0.2        | 0.4        | 1.0         | 1.0         | 1.4         | 1.4         |
| NMR13-MLS<br>NMR14-MLS             | 0.4<br>0.2         | 0.4<br>0.2  | 0.6<br>0.5  | 0.4<br>0.5     | 0.2<br>0.0 | 0.2<br>0.0 | 0.1<br>0.1   | 0.3<br>0.1                                                                                                    | 0.3<br>0.2 | 0.3<br>0.9 | 0.3<br>0.4 | 5.2<br>0.5 | 33.8<br>0.5 | 33.8<br>0.5 | 3.3<br>0.3  | 3.3<br>0.3  |
| NMR15-MLS                          | 0.0                | 0.0         | 0.1         | 0.1            | 0.0        | 0.0        | 0.1          | 0.0                                                                                                    | 0.1        | 0.2        | 0.2        | 0.2        | 0.1         | 0.1         | 0.9         | 0.9         |
| NMR19-MLS                          | 0.0                | 0.0         | 0.0         | 0.0            | 0.0        | 0.0        | 0.1          | 0.0                                                                                                    | 0.0        | 0.0        | 0.0        | 0.1        | 2.5         | 2.5         | 2.4         | 2.4         |
| NMR20-MLS                          | 0.1                | 0.1         | 0.1         | 0.0            | 0.0        | 0.0        | 0.8          | 0.0                                                                                                    | 0.1        | 0.2        | 0.0        | 0.2        | 0.3         | 0.3         | 1.3         | 1.3         |
| NMR22-MLS                          | 0.1                | 0.1         | 0.4         | 0.3            | 0.1        | 0.1        | 0.6          | 0.1                                                                                                    | 0.1        | 0.1        | 0.1        | 0.2        | 0.6         | 0.6         | 0.7         | 0.7         |
| L-R14-MLS<br><b>B1-R14-MLS</b>     | 0.0<br>0.0         | 0.0<br>0.0  | 0.0<br>0.0  | 0.0<br>0.0     | 0.0<br>0.0 | 0.0<br>0.0 | 0.0<br>0.0   | 0.0<br>0.0                                                                                                    | 0.0<br>0.0 | 0.0<br>0.0 | 0.0<br>0.0 | 0.0<br>0.0 | 0.0<br>0.0  | 0.0<br>0.0  | 0.0<br>0.0  | 0.0<br>0.0  |
| <b>B5-R14-MLS</b>                  | 0.0                | 0.0         | 0.0         | 0.0            | 0.0        | 0.0        | 0.0          | 0.0                                                                                                    | 0.0        | 0.0        | 0.0        | 0.0        | 0.0         | 0.0         | 0.0         | 0.0         |
| L-R15-MLS                          | 0.0                | 0.0         | 0.0         | 0.0            | 0.0        | 0.0        | 0.0          | 0.0                                                                                                    | 0.0        | 0.0        | 0.0        | 0.0        | 0.0         | 0.0         | 0.0         | 0.0         |
| <b>B1-R15-ML9</b>                  | 0.0                | 0.0         | 0.0         | 0.0            | 0.0        | 0.0        | 0.0          | 0.0                                                                                                    | 0.0        | 0.0        | 0.0        | 0.0        | 0.0         | 0.0         | 0.0         | 0.0         |
| <b>B5-R15-MLS</b>                  | 0.0                | 0.0         | 0.0         | 0.0            | 0.0        | 0.0        | 0.0          | 0.0                                                                                                    | 0.0        | 0.0        | 0.0        | 0.0        | 0.0         | 0.0         | 0.0         | 0.0         |
| VF(C6=O7)-MLS<br>VI(C6=O7)-MLS     | 0.2<br>10.0        | 0.2<br>10.0 | 0.0<br>0.5  | 0.1<br>0.2     | 0.0<br>0.3 | 0.0<br>0.2 | 0.6<br>8.5   | 0.0<br>0.3                                                                                                    | 0.0<br>2.0 | 0.1<br>2.0 | 0.1<br>0.6 | 0.0<br>0.7 | 1.9<br>47.5 | 1.9<br>47.5 | 0.8<br>21.6 | 0.8<br>21.6 |
| VF(C9=O13)-MLS                     | 0.0                | 0.0         | 0.1         | 0.1            | 0.0        | 0.0        | 0.3          | 0.0                                                                                                    | 0.1        | 0.0        | 0.0        | 0.0        | 2.0         | 2.0         | 0.0         | 0.0         |
| VI(C9=O13)-MLS                     | 1.4                | 1.4         | 4.5         | 6.4            | 1.5        | 1.5        | 7.7          | 1.2                                                                                                    | 0.7        | 0.5        | 0.1        | 0.5        | 6.6         | $6.6\,$     | 6.9         | 6.9         |
| VF(C11-H12)-MLS                    | 0.3                | 0.3         | 0.3         | 0.2            | 0.3        | 0.3        | 0.5          | 0.0                                                                                                    | 0.4        | 1.4        | 0.4        | 0.9        | 0.6         | 0.6         | 0.3         | 0.3         |
| VI(C11-H12)-MLS                    | 10.5               | 10.5        | 23.5        | 4.2            | 0.8        | 0.8        | 2.9          | 4.8                                                                                                    | 9.4        | 10.0       | 4.1        | 2.6        | 20.7        | 20.7        | 27.3        | 27.3        |
| L-Y-MLS                            | 0.0                | 0.0         | 0.0<br>0.0  | 0.0            | 0.0<br>0.0 | 0.0<br>0.0 | 0.0          | 0.0                                                                                                    | 0.0<br>0.0 | 0.0        | 0.0<br>0.0 | 0.0        | 0.0<br>0.0  | 0.0         | 0.0         | 0.0         |
| B1-Y-MLS<br>B5-Y-MLS               | 0.0<br>0.0         | 0.0<br>0.0  | 0.0         | 0.0<br>0.0     | 0.0        | 0.0        | 0.0<br>0.0   | 0.0<br>0.0                                                                                                    | 0.0        | 0.0<br>0.0 | 0.0        | 0.0<br>0.0 | 0.0         | 0.0<br>0.0  | 0.0<br>0.0  | 0.0<br>0.0  |
| L-X-MLS                            | 0.0                | 0.0         | 0.0         | 0.0            | 0.0        | 0.0        | 0.0          | 0.0                                                                                                    | 0.0        | 0.0        | 0.0        | 0.0        | 0.0         | 0.0         | 0.0         | 0.0         |
| B1-X-MLS                           | 0.0                | 0.0         | 0.0         | 0.0            | 0.0        | 0.0        | 0.0          | 0.0                                                                                                    | 0.0        | 0.0        | 0.0        | 0.0        | 0.0         | 0.0         | 0.0         | 0.0         |
| B5-X-MLS                           | 0.0                | 0.0         | 0.0         | $0.0\,$        | 0.0        | 0.0        | 0.0          | 0.0                                                                                                    | 0.0        | 0.0        | 0.0        | 0.0        | 0.0         | 0.0         | 0.0         | 0.0         |
| L-R16-MLS                          | 0.0                | 0.0         | 0.0         | 0.0            | 0.0        | 0.0        | 0.0          | 0.0                                                                                                    | 0.0        | 0.0        | 0.0        | 0.0        | 0.0         | 0.0         | 0.0         | 0.0         |
| <b>B1-R16-MLS</b>                  | 0.0<br>0.0         | 0.0<br>0.0  | 0.0<br>0.0  | 0.0<br>0.0     | 0.0<br>0.0 | 0.0<br>0.0 | 0.0<br>0.0   | 0.0<br>0.0                                                                                                    | 0.0<br>0.0 | 0.0<br>0.0 | 0.0<br>0.0 | 0.0<br>0.0 | 0.0<br>0.0  | 0.0<br>0.0  | 0.0<br>0.0  | 0.0         |
| <b>B5-R16-MLS</b><br><b>BV-MLS</b> | 0.0                | 0.0         | 0.3         | 0.3            | 0.0        | 0.0        | 0.0          | 0.0                                                                                                    | 0.0        | 0.0        | 0.0        | 0.0        | 0.7         | 0.7         | 0.0         | 0.0<br>0.0  |
| BV-SW-MLS                          | 0.0                | 0.0         | 3.6         | 3.6            | 0.8        | 0.8        | 0.0          | 0.0                                                                                                    | 0.0        | 0.0        | 0.0        | 0.0        | 2.6         | 2.6         | 0.0         | 0.0         |
| BV-NW-MLS                          | 0.0                | 0.0         | 0.5         | 0.5            | 0.2        | 0.2        | 0.0          | 0.0                                                                                                    | 0.0        | 0.0        | 0.0        | 0.0        | 0.4         | 0.4         | 0.0         | 0.0         |
| <b>BV-NE-MLS</b>                   | 0.0                | 0.0         | 1.1         | $1.1\,$        | 1.1        | 1.1        | 0.0          | 0.0                                                                                                    | 0.0        | 0.0        | 0.0        | 0.0        | 1.9         | 1.9         | 0.0         | 0.0         |
| BV-SE-MLS                          | 0.0                | 0.0         | 2.1         | 2.1            | 0.0        | 0.0        | 0.0          | 0.0                                                                                                    | 0.0        | 0.0        | 0.0        | 0.0        | 0.5         | 0.5         | 0.0         | 0.0         |
| Area-MLS<br>Volume-MLS             | 0.5<br>0.0         | 0.5<br>0.0  | 0.1<br>0.0  | 0.3<br>$0.0\,$ | 0.2<br>0.0 | 0.2<br>0.0 | 0.0<br>0.0   | 0.0<br>0.0                                                                                                    | 0.0<br>0.0 | 0.0<br>0.0 | 0.1<br>0.0 | 0.2<br>0.0 | 0.3<br>0.1  | 0.3<br>0.1  | 2.0<br>0.4  | 2.0<br>0.4  |
| PSA-MLS                            | 0.1                | 0.1         | 0.1         | 0.2            | 0.1        | 0.1        | $1.6$        | 0.1                                                                                                    | 0.1        | 0.4        | 0.1        | 1.0        | 0.6         | $0.6\,$     | 0.9         | 0.9         |
| Ovality-MLS                        | 0.0                | $0.0\,$     | 0.0         | $0.0\,$        | 0.7        | 0.7        | 0.0          | 0.0                                                                                                    | 0.0        | 0.0        | 0.0        | 0.0        | 0.6         | 0.6         | $1.8$       | 1.8         |

**Fig S10.** Heat map for variation in descriptor value in case of CREST conformers. Columns 2 to 16

represent various conformers while the rows are the descriptors.

Using the descriptors obtained from the CREST conformers, two new datasets were formed by replacing original descriptors. Test and train RMSE obtained by using our DNN algorithm on these new datasets are tabulated in Table S47. An increase in the test RMSE for both the new conformer sets further demonstrates that the molecular descriptor derived from original MLS conformers are more suitable for the system examined in this study.

**Table S47**. Comparison of the model performance obtained using the original conformer of the MLS entity and the additional conformers as obtained through the CREST sampling

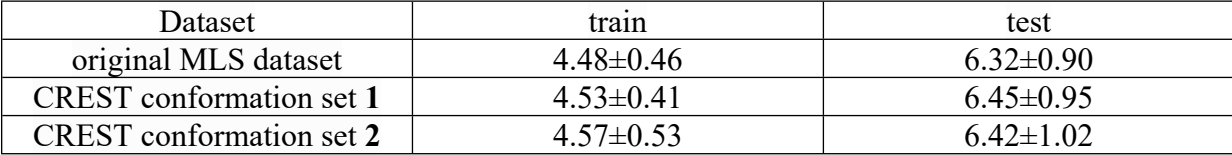

## **18. Analyses of Performance of the DNN in the Low %***ee* **Region**

In the case of Pd-catalyzed enantioselective  $\beta$ -C(sp<sup>3</sup>)–H functionalization using the MPAA ligand family only very few examples are experimentally known with low %*ee*. Such a distribution of %*ee* is therefore the ground truth pertaining to this catalytic asymmetric transformation.

Additional analyses were performed as follows,

(A) The test RMSEs of reactions belonging to different class intervals were evaluated, which are found to be >80 (5.73), <80 (8.08), <60 (6.37). Good performance noted in the <60%*ee* class suggests the model generalizability even for low %*ee* reactions.

(B) Another out-of-bag (OOB) set from the original 240 reactions was also created. Four samples with <80 %*ee* were chosen at random as the new OOB set, leaving 236 reactions for the training set. This new OOB set was evaluated using the DNN model trained on 236 reactions. This process was repeated using five such OOB sets, with each run carrying 4 new randomly chosen samples in the OOB set. Similarly, another set of OOB consisting of 6 radomly chosen reactions were also considered, results of both these are provided in Table S47. These findings demonstrate that the MLS model is effective in predicting low %*ee* reactions as well.

**Table S47**. Test RMSEs Obtained using the DNN Model with Different OOB sets with samples with <80 %*ee*

|                      | randomly chosen 4 reactions | randomly chosen 6 reactions |                 |  |  |
|----------------------|-----------------------------|-----------------------------|-----------------|--|--|
| runs                 | <b>RMSE</b>                 | runs                        | <b>RMSE</b>     |  |  |
|                      | 7.42                        |                             | 8.89            |  |  |
|                      | 9.17                        |                             | 7.41            |  |  |
|                      | 8.53                        |                             | 8.54            |  |  |
|                      | 8.09                        |                             | 7.84            |  |  |
|                      | 5.87                        |                             | 6.54            |  |  |
| $avg. \pm std.$ dev. | $7.82 \pm 1.13$             | $avg. \pm std.$ dev.        | $7.84 \pm 0.83$ |  |  |

## **19. Workflow for New Experiment Planning**

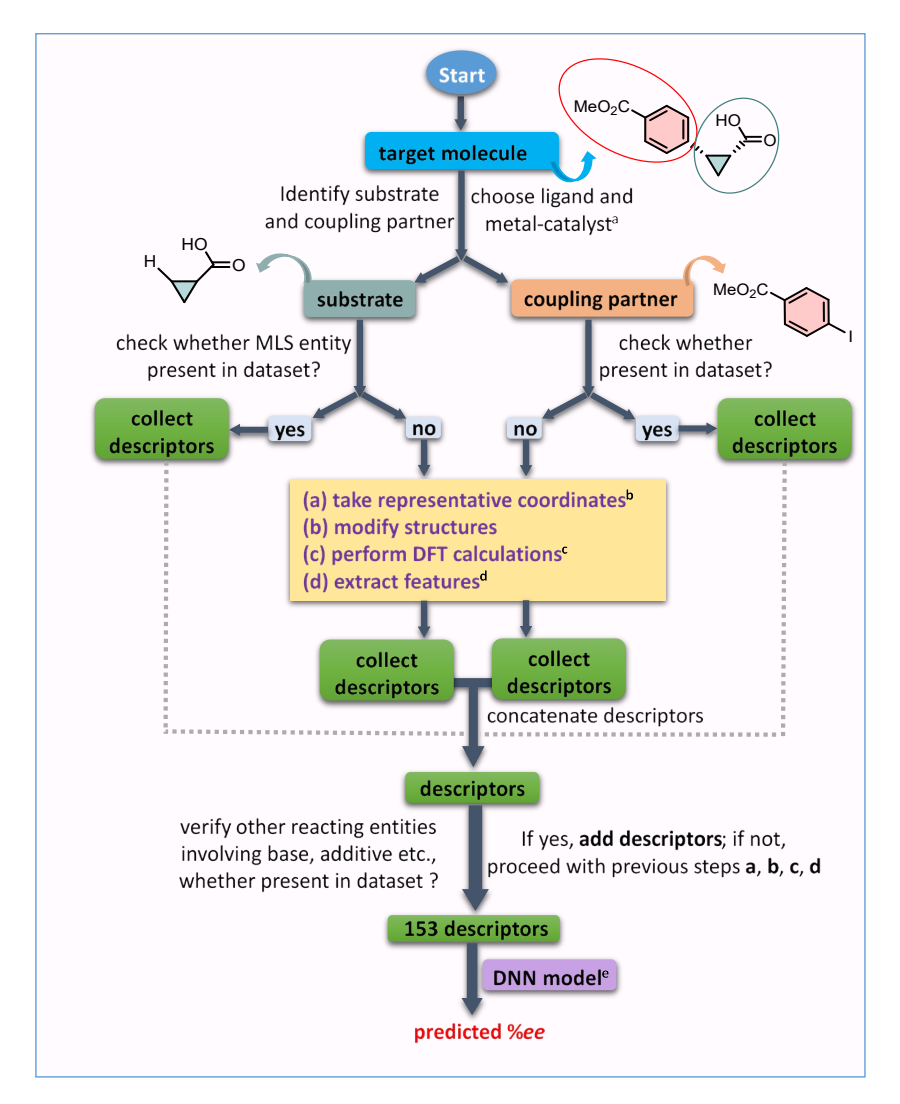

**Fig S11.** A step-by-step workflow is provided for doing new experiments. <sup>a</sup> Select the catalyst and ligand when designing a new reaction. <sup>b</sup> The Github repository contains a representative set of Cartesian coordinates for all reacting components. <sup>c,d</sup> Use the methods described in Sections 3 and 4 for quantum chemical calculations and feature extraction. <sup>e</sup> Use the *DNN-new-exp.py* python file from the Github repository for out-of-bag samples prediction.

## **References**

1. (a) Shen, P.-X.; Hu, L.; Shao, Q.; Hong, K.; Yu, J.-Q. *J. Am. Chem. Soc.* **2018**, *140*, 6545–

6549. (b) Hu, L; Shen, P.-X; Shao, Q; Hong, K; Qiao, J. X.; Yu, J.-Q. *Angew.Chem.Int. Ed.* **2019**, *58*, 2134 –2138. (c) Xiao, K.-J.; Lin, D.W.; Miura, M.; Zhu, R.-Y.;Gong, W.; Wasa, M.; Yu, J.-Q. *J. Am. Chem. Soc.* **2014**, *136*, 8138−8142. (d) Wu, Q.-F.; Wang, X.-B.; Shen, P.-X.; Yu, J.-Q. *ACS Catal.* **2018**, *8*, 2577−2581.

2. (a) Liu, B.; Romine, A. M.; Rubel, C. Z.; Engle, K. M.; Shi, B.-F. *Chem. Rev.* **2021**, *121*, 14957–15074. (b) Hao, W.; Bay, K. L.; Harris, C. F.; King, D. S.; Guzei, I. A.; Aristov, M. M.; Zhuang, Z.; Plata, R. E.; Hill, D. E.; Houk, K. N.; Berry, J. F.; Yu, J.-Q.; Blackmond, D. G. *ACS Catal.* **2021**, *11*, 11040–11048.

<sup>3.</sup> (a) Skoraczyński, G.; Dittwald, P.; Miasojedow, B.; Szymkuć, S.; Gajewska, E. P.; Grzybowski, B. A.; Gambin, A. *Sci. Rep.* **2017**, *7*, 3582. (b) Mitchell, J. B. O*Wiley Interdiscip. Rev. Comput. Mol. Sci.* **2014**, *4*, 468–481. (c) Reid, J. P.; Sigman, M. S. *Nature* **2019**, *571*, 343–348.

<sup>4.</sup> The experimental reaction conditions are crucial to chemical reactivity. Changes in ligand/Pd-catalyst loading can as well affect the enantioselectivity. This is study, we have incorporated reaction conditions, even as the reactants were the same. Inclusion of reaction conditions as parameters provide improves the number of samples in then dataset.

5. Gaussian 09, Revision D.01, Frisch, M. J.; Trucks, G. W.; Schlegel, H. B.; Scuseria, G. E.;

Robb, M. A.; Cheeseman, J. R.; Scalmani, G.; Barone, V.; Mennucci, B.; Petersson, G. A.; Nakatsuji, H.; Caricato, M.; Li, X.; Hratchian, H. P.; Izmaylov, A. F.; Bloino, J.; Zheng, G.; Sonnenberg, J. L.; Hada, M.;Ehara, M.; Toyota, K.; Fukuda, R.; Hasegawa, J.; Ishida, M.; Nakajima, T.; Honda, Y.; Kitao, O.; Nakai, H.; Vreven, T.; Montgomery, J. A.; Jr.,Peralta, J. E.; Ogliaro, F.; Bearpark, M.; Heyd, J. J.; Brothers, E.;Kudin, K. N.; Staroverov, V. N.; Keith, T.; Kobayashi, R.; Normand, J.;Raghavachari, K.; Rendell, A.; Burant, J. C.; Iyengar, S. S.; Tomasi, J.;Cossi, M.; Rega, N.; Millam, J. M.; Klene, M.; Knox, J. E.; Cross, J. B.;Bakken, V.; Adamo, C.; Jaramillo, J.; Gomperts, R.; Stratmann, R. E.;Yazyev, O.; Austin, A. J.; Cammi, R.; Pomelli, C.; Ochterski, J. W. Martin, R. L.; Morokuma, K.; Zakrzewski, V. G.; Voth, G. A.; Salvador, P.; Dannenberg, J. J.; Dapprich, S.; Daniels, A. D.; Farkas, O.; Foresman, J. B.; Ortiz, J. V.; Cioslowski, J.; Fox, D. J. Gaussian, Inc., Wallingford CT, 2013. 6. (a) Slater, J. C. *Quantum Theory of Molecules and Solids, Vol. 4: The Self-Consistent Field for Molecules and Solids*; McGraw-Hill: New York, 1974. (b) Vosko, S. H.; Wilk, L.; Nusair, M. *Can. J. Phys.* **1980**, *58*, 1200–1211. (c) Becke, A. D. *Phys. Rev. A Gen. Phys.* **1988**, *38*, 3098–3100. (d) Lee, C.; Yang, W.; Parr, R. G. *Phys. Rev. B Condens. Matter* **1988**, *37*, 785– 789. (e) Becke, A. D. *J. Chem. Phys.* **1993**, *98*, 5648–5652. (f) Grimme, S.; Antony, J.; Ehrlich, S.; Krieg, H. *J. Chem. Phys.* **2010**, *132*, 154104. (g) Grimme, S.; Ehrlich, S.; Goerigk, L. *J. Comput. Chem.* **2011**, *32*, 1456–1465.

7. (a) Häussermann, U.; Dolg, M.; Stoll, H.; Preuss, H.; Schwerdtfeger, P.; Pitzer, R. M. *Mol. Phys.* **1993**, *78*, 1211–1224. (b) Andrae, D.; Häußermann, U.; Dolg, M.; Stoll, H.; [Preuß,](https://link.springer.com/article/10.1007/BF01114537#auth-H_-Preu_) H. *Theo. Chim. Acta* **1990**, *77*, 123–141.

- 8. Marenich, A. V.; Cramer, C. J.; Truhlar, D. G. *J. Phys. Chem. B* **2009**, *113*, 6378–6396.
- 9. Brethomé, A. V.; Fletcher, S. P.; Paton, R. S. *ACS Catal.* **2019**, *9*, 2313–2323.
- 10. Falivene, L.; Cao, Z.; Petta, A.; Serra, L.; Poater, A.; Oliva, R.; Scarano, V.; Cavallo,

L. *Nat. Chem.* **2019**, *11*, 872–879.

11. Chawla, N. V.; Bowyer, K. W.; Hall, L. O.; Kegelmeyer, W. P. *J. Artif. Intell. Res.* **2002**, *16*, 321–357.

12. Scikit-learn: Machine Learning in Python, Pedregosa et al., *JMLR* **2011**, *12*, 2825–2830.

13. Hackeling, G. *Mastering Machine Learning with Scikit-Learn: Apply Effective Learning Algorithms to Real-World Problems using Scikit-Learn.* Packt Publishing Ltd, 2014.

14. (a) Lundberg, S.; Lee, S.-I. *Adv. Neural Information Processing*; Curran Associates, **2017**, 4765–4774. (b) Sundararajan, M.; Najmi, A*arXiv [cs.AI]*, 2019. https://arxiv.org/abs/1908.08474. (c) *arXiv [stat.ML]*, 2019. https://arxiv.org/ abs/1910.13413.

15. Shapley, L. S. *Contrib. Teor. Games* **1953**, *2*, 307–317.

16. Shrikumar, A.; Greenside, P.; Kundaje, A. *arXiv [cs.CV]* **2017**. https://doi.org/10.48550/ARXIV.1704.02685.